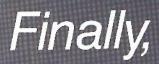

BULK RATE

PAID

Tacoma, WA Permit No. 269

# some news you can use.....

use.....from Apple-users, for Apple-users.

92 disks full of FREE Software in C.L.C.'s Public Domain Library Including 31 Different EAMON ADVENTURES.

A REALLY FAST DOS

TWO NEW GAMES

Lots of Hardware from ARDATH, Inc.

Two Magazines For The Price Of One:

CORE and HARDCORE COMPUTIST

### PLUS ...

Articles and program listings from the back issues of HARDCORE Computing. ESQUIRE, January 1982 "Secrets of the Software Pirates" by Lee Gomes

"When some Apple enthusiasts in Washington state heard about the boycott (of Locksmith advertisements), they decided that it was nothing but censorship and another example of the magazines' ignoring the average Apple user to placate their advertisers. So they started their own publication, HARDCORE COMPUTING, which with its first issue came to play the role of iconoclastic underground magazine battling the industry's stodgy straight press."

#### TIME, February 8, 1982

"Roaming Hi-Tech Pirates."

"... HARDCORE COMPUTING, a small magazine in Tacoma, Washington, warns pirates about the latest technology that companies are using against them."

# THE SOFT-SELL FOR HARDCORE "or Why You Should Subscribe"

"....HARDCORE COMPUTING, a small magazine in Tacoma, Washington, warns pirates about the latest technology that companies are using against them." HARDCORE is a magazine dedicated to the

Apple-user. There are a lot of computer magazines, but HARDCORE prints the information that the other magazines refuse to print, information vital to you as a computer user:

How to make back-up copies of uncopyable commercial software.

How to remove the copy-protection so that you can modify the programs.

How to modify and customize locked-up software. If you're tired of being hand-fed information that other magazines feel is safe for you to know, while being withheld information that they feel you shouldn't know, then HARDCORE is the magazine you should know about.

The very first issue attacked the other computer magazines, charging them with out-right censorship of information vital to hardcore computists, information about "how to do" and "how to undo" copy-protection.

Its interview with Dave Alpert of Omega Microware, publisher of a program that lets users make back-up copies of their copy-protected disks (and one of the victims of this censorship), brought to light a very serious trend toward information suppression practiced by magazines.

HARDCORE single-handedly tried to battle this movement, and published information and advertisements that filled the information gap created by the other magazines.

HARDCORE's own advertisement was refused publication in Creative Computing (CC) because the ad said HARDCORE shows you how to "back up any disk, do and undo copy-protection." CC became known to the HARDCORE staff as Censored Computing.

The old HARDCORE COMPUTING has been transformed into two magazines:

The CORE Special Issues. The New Hardcore Computist.

### **CORE Special Issues**

Core, the colorful quarterly, will have each issue dedicated to a single topic. The premiere issue, "All about Graphics," is already printed. It covered text, low and high resolution, color, vector, block and animated graphics with new charts, tables, and programs not published elsewhere.

The next issues will each be larger and packed with more new information and program listings:

"All About Utilities," Core 2, will come with a two by three foot fold-out utility poster of charts, tables, lists and tips.

"All About Data Bases," Core 3, will cover storage, transfer, encryption and security of data.

"All About Games," Core 4, the gala holiday issue, will have a special feature on Eamon (see the ad in this flyer).

### Hardcore Computist

Hardcore Computist, Core's companion magazine, comes out eight times a year. For information on the continuing controversy revolving around copy-protection, including how to do and undo it, this is the magazine to read. Hardcore Computist even has the copy parameters for all the leading bit-copy programs. It also shows you how to put locked programs onto normal, copyable DOS disks so that you can list and customize them, or pack them onto fewer disks.

For those interested in games, Hardcore Computist gives tips, hints, and sometimes even ways to out-right cheat (see this flyer for APT to Castle Wolfenstein).

Since many computer stores refuse to sell magazines, and the few that do sell them will probably not carry Hardcore Computist (even if you threaten to take your business and money elsewhere), you'll probably find that a subscription is not only a good deal (you get \$40 worth of magazines for only \$20), but the only deal in town.

This promotional ad and the next few pages will try to sell you on the idea of subscribing. If you can't find an issue at your store, send \$5 to us and we'll ship you a copy first class. Or just send a check to SoftKey for \$20, and tell them that BOBBY SENT YOU! "Menu," "Castle Wolfenstein," "Use Both Sides of Your Disks?," "Unlistable Programs," "Time Bomb," and "Run and Run and Run," are all excerpts from Hardcore Computing.

Subscription form for Core/Hardcore can be found on page 8.

1027 AS(X) = MIDS (NAS(N),8,30)

,1))

1028 T(X) = ASC ( MIDS (NAS(N),2

Menu is a program that will automatically read a disk catalog and display each file name with a number. Using a split screen format, up to 40 names can be displayed at once. If there are more than 40 names, MENU will split them into pages.

Any program can be run by simply entering its index number. You no longer need to type those long file names.

MENU can be used to replace the "HELLO" pro-

gram on your disk, saving you time and keystrokes. Just save it to your disk using the "HELLO" name that the disk was initialized with.

File names starting with a "^" are not displayed by the MENU program. This allows files that should not be RUN, BRUN or EXECed to be easily hidden. Just append a "^" to the beginning of the file name. (i.e. HELLO becomes ^ HELLO)

The MENU program requires 48K, Applesoft in ROM, and a 3.3 DOS.

- 10 TEXT : HOME : VTAB 12: HTAB 1 2: PRINT "ALIGNING MEMORY": GOTO 63000
- 28 FOR Y = 1 TO 482: PRINT "=";: NEXT : RETURN
- 38 INVERSE : PRINT X;: NORMAL : HTAB 5: PRINT A\$(X): RETURN
- 49 PRINT " ";: INVERSE : PRINT X ;: NORMAL : PRINT " ";: HTAB 6: PRINT LEFT\$ (A\$(X),15): RETURN
- 60 VTAB 1: GOSUB 20: VTAB 22: GOSUB 20: POKE 34,1: VTAB 2: RETURN
- 80 POKE 33,21: POKE 32,19: VTAB 2: HTAB 1: PRINT : RETURN
- 85 POKE 33,40: POKE 32,0: VTAB 2 3: HTAB 1: PRINT : RETURN 90 GOSUB 85: VTAB 23: PRINT "IS YOUR PROGRAM LISTED HERE? Y/
- ";: Inverse : print "n";: normal : print " ";: get as: print
- 1000 IF AS = "Y" THEN MAX = N 1 :N = 1095: POP : GOTO 20000
- 110 VTAB 23: CALL 958: POKE 3 4,2: POKE 35,21: HOME : POKE 35,24: RETURN
- 10909 GOSUB 60:X = 0 1010 FOR N = 1 TO 1075
- 1915 IF MIDS (NAS(N),8,1) = "="
- THEN N = 195: GOTO 2000 1920 IF ASC (MIDS (NAS(N),8,1)
- ) < 65 THEN 2000 1023 IF ASC (MIDS (NAS(N),8,1)
- ) = 94 THEN 2000 1025 X = X + 1
- 1939 IF X < 29 THEN GOSUB 39 : GOTO 2000 16449 IF X = 249 OR X = 58 OR X = 96 THEN GOSUB 80 1956 IF X < 39 THEN GOSUB 40: GOTO 2000 1968 IF X = 39 OR X = 77 THEN GOSUB 90 1979 IF X < 58 THEN GOSUB 30: GOTO XAAA 1988 IF X ( 77 THEN GOSUB 49: GOTO 2000 19999 IF X < 96 THEN GOSUB 319: GOTO 2900 1100 GOSUB 40 2000 NEXT 2661 MAX = X2005 GOSUB 85: POKE 34,22 2010 VTAB 23: CALL - 958 2020 INPUT "SELECT A FILE BY NUM BER (X TO END-)":AS: IF AS = "X" THEN TEXT : HOME : END 2821 A = VAL (AS): IF A ) MAX THEN 2010 26925 IFA (1 THEN RUN 2949 IF T(A) = 66 THEN TS = "BRU N " 2050 IF T(A) = 84 THEN TS = "EXE C " 2866 IF T(A) = 65 OR T(A) = 73 THEN TS = "RUN "

2065 VTAB 23: PRINT TSAS(A) 2070 VTAB 23: PRINT D\$T\$A\$(A) 62999 END 630000 DIM NAME\$ (105), A\$ (105), T(1 Ø5) 63010 FOR X = 1 TO 38:B\$ = B\$ + "=": NEXT 63929 FOR X = 195 TO 1 STEP - 1 :NAME\$(X) = B\$: NEXT 63030 NAME\$(0) = LEFT\$ (B\$,19) 63040 DS = CHRS (4) 63045 VTAB 12: HTAB 12: INVERSE : PRINT "READING CATALOG": NORMAL : VTAB 12: HTAB 29 63050 FOR X = 768 TO 816: READ X X: POKE X,XX: NEXT X 63060 DATA 169,34,141,83,170,169 ,3,141,84,170,169,45,141,85, 170, 169, 3, 141, 86, 170, 160, 8, 1 77,107,141,38,3,200,177,107, 141,39,3,96,234,41,127,141,3 5,3,238,38,3,298,3,238,39,3, 96 63065 ONERR GOTO 63075 63070 CALL 768: PRINT DS"CATALOG 63075 POKE 216,0: PRINT D\$"PR#0" : PRINT DS"INHO": PRINT 63080 IF LEFTS (NAS(0),1) = " " THEN VTAB 12: CALL - 868: PRINT "!!! ERROR - UNABLE T O READ DIRECTORY !!!": END 63199 HOME : GOTO 1999 63999 PR# 1: PRINT "/N": LIST Ø, 63998: PR# Ø

Softkey Publishing

P.O. Box 45201

2062 TEXT

Tacoma, Wa 98444

# UnLISTable Programs \* Bomb \* Run and Run

#### **UnLISTable Programs**

If you use DOS and would like to baffle your friends or protect your program listings from casual viewing, then type the following line (exactly) into one of your programs. When you get to the exclamation mark, type in a control **D** (it should not print) then FP.Don't list it yet!

The line on your screen should look like this:

@ REM IT'S NO FAIR IF YOU PEEK!FP

Save the program before you list it. When you finally do list it, it should look like this:

Ø REM IT'S NO FAIR IF YOU PEEK!

That's all you should get. If you try to list it again, you should get nothing. WHY?

If you count the characters from the Ø to the !, you'll get 33 (include the spaces, of course). Applesoft tries to list the program using 33 columns instead of the full 40. The 34th character is "wrapped around" and printed on the next line. DOS takes control when this happens and normally returns con-

trol to Applesoft. If that character is a control **D**, DOS will think it has been given a command and will process the remainder of the line. The **FP** tells DOS to reset the Applesoft pointers (which has the same effect as NEW in Applesoft)... the program is gone.

Try it with other DOS commands, such as CATALOG, or . . .

#### TIME BOMB

Zero page location 214 (\$D6) is the RUN flag for Applesoft. If the number stored there is greater than 127 (\$80) then the program in memory will autorun each time you try to issue a command. In order to list the program or change a program line, the number in location 214 would have to change to a value smaller than 128. This means you can make your program "bomb" when it is altered!

Put line 2 at the beginning of your program.

#### 2 POKE 214,255

Then insert the following line into your program in several places (with

appropriate line numbers), and it would be difficult for the uninformed computist to tamper with or change your program.

IF PEEK(214) < >255 THEN NEW

#### RUN AND RUN AND RUN...

This technique is often used to prevent tampering with programs. It's a neat trick to play on a friend. Just insert the following lines into the beginning of a program.

Ø ONERR GOTO 1 1 POKE 214,128 2 POKE 1010,102 3 POKE 1011,213 4 POKE 1012,112

Line Ø locks out the control C. Line 1 sets the RUN flag and lines 2 through 4 change the Reset Vector to point at the Run flag. Now the program will restart each time reset or control C is used. You can put all the pokes on a single line.

### Use both sides of your disks?

With most floppy-disk drives, you have the option of using both sides of the diskette. That means that you'll have double the storage

#### part one: Flip Your Floppy

The only thing that prevents you from using both sides of your single-sided diskettes is that one side is effectively write-protected. In other words, there is no notch for the write-enable switch to slip through, so you can't write on that side unless you 1) disable the switch, or 2) make a notch on the other side.

Take two floppies and flip one over so that they are facing each other, front to front, and use the hole punch to make notches where indicated by the notches already present on the facing diskette.

Now all you have to do is INITialize it. Sometimes the side is flawed and you must use a special program (like Diskprep or Scanner) to mark off the flawed sectors so that they are never used. capacity. All you need to accomplish this feat is a standard hole punch... but should you use both sides?

#### part two: Don't flip it!

Some makers of floppies and diskette drives do not recommend that you use both sides of your one-sided diskettes if you have a onehead drive because:

1. When the drive head is applied to one side, a felt pad is pressed against the other side. That pad will accumulate oxide particles that may scour the reverse side. When flipped, the contaminated pad may then scour the prime side as well. This may lead to premature loss of data. And the "read errors" may go unnoticed.

2. The direction of rotation is reversed when the diskette is flipped and this may dislodge oxide particles that accumulated on the liner material. The results would be similar to the above problem.

Neither problem occurs on a two-headed drive.

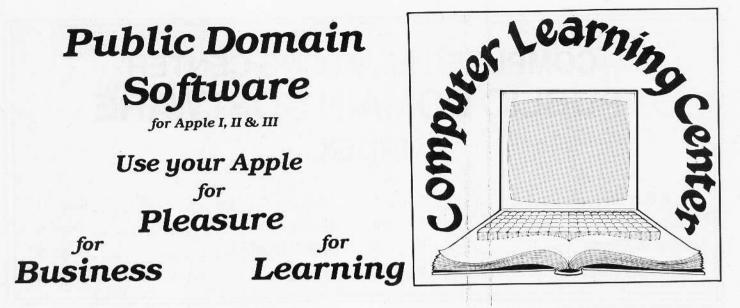

This is the Computer Learning Center's Catalog of Public Domain Software.

What is a Public Domain Library? It is a collection of programs that have been donated to the public and therefore have no copyrights attached. Such programs may be copied and distributed by anyone without regard for origin or ownership since they are owned by the public at large.

Public Domain software is also known as FREEWARE because it is essentially free. The charges levied by the CLC are to cover the costs involved in copying, labeling, packaging, mailing and other related expenses. These programs are unique in a number of ways. Some are the early versions of copyrighted programs donated by the author(s). Some are simple versions of more complex programs available at much higher prices. Some are even the actual routines that were later combined into a larger program now selling for a great deal of money.

Most are in BASIC so that you can modify them and use them in your own programs. And best of all, they are

not copy-protected. You can make as may copies as you want, and give, trade or sell them to whomever you please.

Clubs find them a valuable source of original programs and program ideas and routines. Schools use them for instruction and example. And individuals use them for study, collection, and inclusion into their own programs.

Start your own library of public domain software. The CLC has a wide assortment for you to choose from at prices that rival BLANK Disks!

This catalog lists the volume titles (composed of a name and a volume number that you use in ordering that volume) and a sample of the program titles on that disk. The program type is indicated by **A** (requires Applesoft to run), **I** (requires Integer BASIC language to run), **T** (a text file) and B (a binary file). The three digits next to it tell you how many sectors long that program is.

Use the **Catalog Index** when searching for specific categories like games, business, math....

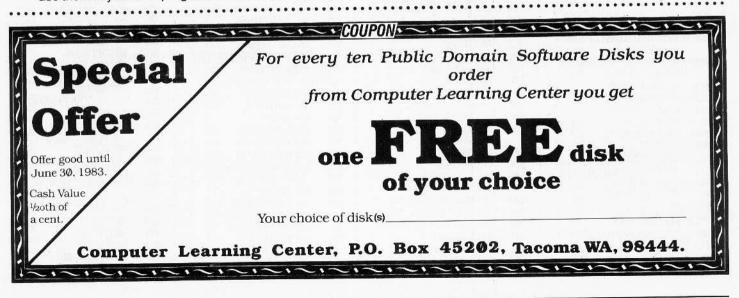

Softkey Publishing

P.O. Box 45201

Tacoma, Wa 98444

# COMPUTER LEARNING CENTER PUBLIC DOMAIN SOFTWARE INDEX

|    | 1  |    | Λ. | *1 | ۴.  | 2  | ſ  | 2, | -    | n | h    | in | 10 | j, | 12  | 2.  | 1   | Ζ.  |    | ÷. | 24 | 12. |    | ÷., | 22   |     | 1  | 2.  | 12 | 23 | τ.  | 12  |    | 12  | 22 |     | -  | 22  |     |    |      | C  | ŝ    |
|----|----|----|----|----|-----|----|----|----|------|---|------|----|----|----|-----|-----|-----|-----|----|----|----|-----|----|-----|------|-----|----|-----|----|----|-----|-----|----|-----|----|-----|----|-----|-----|----|------|----|------|
| 1  | 12 | 1  | 1  | 11 |     | œ  | L  | "  | a    | μ |      | 14 | 0  | •  |     | •   |     |     |    |    |    |     |    |     |      |     |    | 1   |    |    |     |     |    |     |    |     | F  | ć   | 0   | e  |      | D  | Ŕ    |
| Ċ. | 23 |    |    |    | 785 | 26 |    |    | 8.4. |   | 18.3 |    |    |    | * 2 | 120 |     | -   | 20 |    | ** | 14  | 20 | **  | 36.5 | 22  | 23 | 140 | 62 |    | * * |     |    | * * |    | 222 | ** | 4.1 | 123 | ×  | 6.2. |    |      |
|    |    | F  | 21 | 15 | ei. | n  | 0  | 66 | 2.   | r |      |    | n  | 2  | n   | •   | 0   | 21  | 22 |    | 11 | 2.  | 1  | ý,  | 22   |     | 1  | 23  | 12 | 23 | ζ.  | Ľ   | 23 | 1   | 22 |     | D  | -   | -   | e  | 1    | A  | 8    |
| ŝ  | 2  | ۲  |    | 1  |     |    | 4. | 30 | •    | u | 1    | L  |    | 1  | "   | 5   | 7   | ٠   | ٠  | •  | ٠  | •   |    | 0   |      | • • |    |     | •  | •  | •   | ٠   | ٠  | ٠   | •  | ٠   | Г  | a   | 12  | C  |      | V  |      |
| i. | 21 |    |    | Ľ. |     |    | 12 | 1  |      |   | 23   | _  | 22 |    |     | 7   | 12  |     | 91 | 2  | 33 | 1   |    | 12  | 11   | Ξ.  | 11 |     | 17 | 2  | Ľ.  | 11  | 1  | 1   | 4  | Υ.  | 22 | 5   |     |    | Ξ.   | 12 | 1000 |
|    |    | E  | lt | 91 | 21  | 11 | 11 | 11 | С    | ő | 1    | н  | a  | d  | K   | )   |     | č., | 12 | 33 | 1  |     | 12 |     | 14   |     |    | 23  | 2  | ŧ. | ÷,  | ١.  | U  | ŝ,  | 1  | 23  | D  | 2   | -   | e  | 1    | -  | Ř    |
| į. |    |    |    |    |     | 27 |    |    | Τ.   | Π | 6    | 17 | 7  |    |     |     | •   | •   | •  | •  | •  | •   |    | •   | 2    | ••  |    | 1   | •  |    | •   | ٠   | ٠  | ٠   | ٠  | •   | •  | ۲   | 2   | C  |      |    |      |
|    | 1  |    | i. | •• | ••  |    | 1  | 11 |      | 1 | 2    |    | 9  | 23 | 12  |     |     | 2   | 12 | ÷. | 22 |     |    | ۰.  |      | 9   | 17 | 21  | 1  | 11 | Ξ.  | t.é | 2  | 2.  | 22 |     | 4  | 22  |     | 21 |      |    | ŝ    |
|    |    | ١, | 11 | П  | П   | e  | S  | a  | 1    | I |      | И  | n  | r  | ρ   | 2   |     |     | 1  | 12 |    |     |    |     |      | 22  |    |     | 1  | 1  | 0   |     | 2  |     | 1  | 11  | P  | 2   | C   | e  |      | Q  | Ì    |
| 8  | 6  | 72 | 77 | 11 |     |    | -  |    |      | - | 6.   |    |    |    | 1   |     | Č., | 1   | 5  |    |    | 1   |    | 1.  |      |     | 11 |     |    | 1  | 17  | Ω   |    | 11  | 71 | Э.  | 52 | 2   | 3   | -  | 22   | -  | à    |

| ÷.  | 23  | 2.8 |     | 123   | 9.8. | 12  | 22  | 2.4 | 14. | 2.2 | **  | ÷   |     | 3.5 | 8.8  | 6.  |     | 19  | *** | 12  | 23  | 1.4 |     |     | 121 |    | ÷., |     |     | 24  | 23 |     | 3.2 |          | 2.5 | 90.5 | 12  |              | 181 |    |
|-----|-----|-----|-----|-------|------|-----|-----|-----|-----|-----|-----|-----|-----|-----|------|-----|-----|-----|-----|-----|-----|-----|-----|-----|-----|----|-----|-----|-----|-----|----|-----|-----|----------|-----|------|-----|--------------|-----|----|
| ÷.  | E   | 1   | U   | 23    |      | ÷., | 22  | 2.4 | 0   | 0   | 12  | 2   | 2   | 22  |      | 44  | 12  | 3   | * # |     | 23  |     | **  | 12  | 23  | 14 |     | 125 |     | **  |    | 12  | -   |          |     | 2.4  | 1.0 |              | 11  | 69 |
| 6.4 |     | 11  | 111 |       | -    |     | In  | 1   | 6   |     | 16  | п   | п   | п   | 1    | * 4 | 2   | 21  | 18  |     | 22  |     | * * | ÷., | 2.3 |    | **  | 1.1 | 12  | 23  |    | 20  | 1   | -        | 0   | 10   | 100 |              |     | 18 |
|     |     | -   | -   |       |      |     | -   | 12  | •   | ~   | •   |     | ٣   | •   | •    | ۰   | ۰   |     |     |     |     | Č.  | 1.4 |     |     | Ċ, |     |     | •   |     | ٠. | •   |     | <b>u</b> | 52  | 10   |     |              | 22  |    |
| *   | * 6 | 2.2 |     | ÷ 4 . | 82   | 8.8 | 12  | 3.3 |     | 88  |     |     | 11  | 1.  |      | *   | 64  | 12  | 23  | 1.4 | ÷., | 23  |     | 24  | -20 |    |     | * 6 |     | 733 |    | 52  |     | 383      | -   |      | 1.4 | 143          |     | 20 |
| 83  | 1   |     | 22  |       | ÷    | ~   |     | 62  | 22  |     | 6.2 | 33  |     | 6.2 | ÷.   |     | 1.8 | 6.  |     |     | * 4 | 62. | 20  |     | 8.4 | 62 | 23  |     | έż  |     |    |     |     | 33       | 1.  | 8.2  | 1.0 | -            |     |    |
|     | AV. | 11  | IC  | 11    | ۰.   | x.  |     | 'n  |     | n   | А   | 22  | 2   | 8.6 |      |     |     |     | 62  | 23  | 8.4 | 18  | 2.2 |     |     |    |     |     | 14. |     |    | 11  |     | 10       | -   | 10   | ÷.  | Я            | 63  |    |
|     |     |     | IS  | 10    | 6.3  |     | U   | U   | u   |     | u   | •   | •   | ٠   |      |     | ٠   |     |     |     | ٠   |     |     |     |     | 2. |     |     | 2   |     |    | 6.8 |     | Q        |     | C.   |     | J            | 2.8 | 12 |
| 4   | 22  | **  |     |       | 2.8  |     | 22  | 2.4 | ÷., | 82  | **  |     | 22  | 2   | **   | ÷.  | 22  | 18  |     | 22  | 23  | * * | ÷., | 6.2 |     | 23 | 12  | 22  |     |     |    | 22  | 23  | 1        | -   |      |     |              | 18  | *  |
|     | -   | 2.8 | 1.1 | 2.3   |      | 1   |     | 2.8 | 100 | 1.  |     | * 4 | 12  | 23  | 18   |     | 62  | 20  | * 4 |     | 23  | 19  | **  | 12  |     |    | *   | 11  |     | 23  |    |     | 22  |          | 12  |      | 12. | 123          | 191 | ٤. |
| 64  | 8/  | 12  | tl  | 1     | x.   |     | ч.  | 21  | π   | з.  | 11  | 20  | ú., | 22  | 20   | 84  | α.  |     | 18  | 6.3 | 22  | 3   | 84  | 1   |     | 18 | 2.4 | £., |     |     |    |     | D   | -        | -   | 0    | 100 | O            | 23  | 63 |
| 19  | 17  | 14  |     |       | UX.  | 25  |     | 44  | 10  | 24  |     | 0   | 8.4 |     | 23   |     |     |     |     | 22  | 14  | 22  |     | 2.4 | 1.2 | ς. | 2.3 | 2.3 |     | 23. | 28 | 2.8 |     |          | L   | 5    | 81  | $\mathbf{O}$ |     | 13 |
| 32  | 14  | 22  | 23  |       | 62   | 23  | 1.2 | ÷., | 130 | **  |     |     | 2.8 | ъ.  | 72   | 21  | 0   |     | 22  |     |     | 6.5 |     |     | 1   |    | 12  | 2.0 | 11  |     |    | 28  | 22  | 12       | -   | 1.   | 22  | 17.          | 12  | 2  |
|     | 23  | 64  | 63  | 22    | ۰.   | 22  | 2.8 | 11  | 21  |     | 19  | 14  |     | 53  |      | 23  | 12  | 81  | 12  | 12  | 33  | 14  | š., |     | 8-  | 13 |     |     |     |     |    | 88  |     | 2.1      | 18  | * 3  | 12  |              | 1.  |    |
| 13  | 2   |     | 30  | 20    | E    | -   | -   | -   | 42  | 33  |     | 62  | 21  | 3.8 | \$ 1 | 63  | 1   | 2.1 | ÷.  | 20  |     |     |     | 1   | 33  |    | 1.4 |     |     |     |    |     |     | -        |     | -    |     | 10           | 10  | 6  |
| - 4 | U   | п   | le  | 18    | Г    | U   |     | 11  | 16  |     |     |     |     |     | 11   | μ.  |     | •   |     |     |     |     |     |     |     |    | 22  |     | 1   | 14  |    | 21  | -   |          |     | е    | 2.2 | 14           |     |    |

|             | *************************************** |                                    |                                                                                     |     |      |                        |     |               |                     |
|-------------|-----------------------------------------|------------------------------------|-------------------------------------------------------------------------------------|-----|------|------------------------|-----|---------------|---------------------|
|             | APPLE TUTOR                             | A 14                               |                                                                                     | 1   | 002  | ART TWINE DOC          |     | 005           | ART PATTERN BW      |
|             | APPLE IUIUR                             | A Ø8                               | 6 ^ PT.2                                                                            |     | 004  | ART WINDOW             | A   | 5 - 255 B. MA | ART PLAIDS          |
|             |                                         | A Ø1                               | 7 ^STRT                                                                             | 1   | 005  | ART WORM->NEEDS WORK   | A   |               | ART POLYGONS        |
|             | E TUTOR ØØ1                             | 2010 - 1790<br>2 <u>1</u> 220-1020 |                                                                                     | - 1 | 006  | CLOCK 1                | А   |               | ART QUILT           |
| 1 004       | BASIC PROGRAMMING                       |                                    | N A A                                                                               | 1   | 007  | CLOCK 2 WEINSTOCK      | A   |               | ART RADAR           |
| 1 036       | BASIC PROGRAMMING 1                     |                                    |                                                                                     | 1   | 009  | CLOCK 4 MASSIMO        | А   | 003           | ART ROSE SUPER      |
| 047         | BASIC PROGRAMMING 2                     |                                    | ANHAA                                                                               | 1   | 013  | CLOCK 5 COHN           | Α   | 006           | ART RUBBER ROSE     |
| 048         | BASIC PROGRAMMING 3                     |                                    |                                                                                     | В   | 006  | HIRES GR MESSAGE       | Α   | 003           | ART SINEWAVE        |
| 044         | BASIC PROGRAMMING 4                     |                                    |                                                                                     |     |      | (C00.3FF)              | Α   | 005           | ART SPIRO I         |
| A 004       | BASIC-INTEGER                           |                                    |                                                                                     | В   | 018  | HIRES GR MESSAGE       | A   | 002           | ART STRIPES         |
| B Ø22       | BASIC-INTEGER.X                         |                                    | 1                                                                                   |     |      | (C00.FFF)              | Α   | 007           | ART SUPER PLUS      |
| 019         | CONVENTIONS                             |                                    |                                                                                     | 1   | 018  | HIRES GR MESSAGE-      | А   | 002           | ART THEME I         |
| 016         | CPU 6502                                |                                    |                                                                                     |     |      | > NEEDS WORK           | Α   | 002           | ART THEME II        |
| 002         | HELLO SAMPLE                            |                                    |                                                                                     | 1   | 006  | JOYSTICK ?             | A   | 003           | ART THEME III       |
| 030         | MICRO 6502 SIMULATION                   | 1111                               | ART & GRAPHIC                                                                       | í   | 002  | MEMORY ORGANIZATION    | A   |               | ART THEME IV        |
| 1 051       | MINI ASSEMBLER TUTORIAL                 |                                    | ***********                                                                         | 1   | 005  | TV CONVERGENCE         | A   | 003           | ART THEME V         |
| A Ø22       | RANDOM DRILL TUTOR 3.2                  | ART                                | & GRAPHIC <b>00</b> 4                                                               | 1   | 008  | TV PATTERN GENERATOR   | A   | 002           | ART TRIANGLE        |
| N OLL       | ONLY                                    |                                    |                                                                                     | Å   | RT & |                        | A   | 009           | ART VALENTINE       |
| 007         | SWEET 16 DISASSEMBLER                   | 1 00                               | 9 ART + TONE                                                                        |     |      |                        | A   | 002           | ART WINDOWS         |
| 004         | SWEET 16 SPEED ?                        | 01                                 | 4 ART 3D ROTATION                                                                   | A   | 004  | ART 3D HYPERBOLOID     | A   | 004           | JOYSTICK            |
| B ØØ2       | ^ SWEET 16 SPEED.X                      | 1 00                               | 4 ART ACNE                                                                          | Α   | 002  | ART BITS               | A   | 002           | PICTURE LOADER      |
| 026         |                                         | 1 03                               | Ø ART ALPHABET 2                                                                    | A   | 005  | ART BOUNCING BALL      | A   | 009           | POSTER              |
|             | TOP DOWN PROGRAMMING                    | 1 00                               | 3 ART BIT BIN 1                                                                     | А   | 011  | ART COLOR BAR          | A   | 017           | POSTER BANNER II    |
|             | TUTOR 002                               | 1 00                               | 8 ART BIT BIN 2                                                                     | Α   | 002  | ART COLOR PATTERN      |     | 006           | POSTER BUNNY        |
| A 021       | APPLE II DEMO                           | 1 00                               |                                                                                     | A   | 006  | ART DAY->NEEDS WORK    |     |               | GRAPHIC 006         |
| A 004       | BASIC EXERCISE                          | 00                                 |                                                                                     | A   | 015  | ART DISPLAY            | A   |               |                     |
| 043         | BASIC-APPLESOFT                         | 1 01                               |                                                                                     | A   | 012  | ART DRAW               |     | 018           | ART APPLE LOGO      |
| <b>Ø9</b> 3 | DISK AIDE.13                            | 1 00                               |                                                                                     | Α   | 015  | ART DRAW SHAPES        |     | 006           | ART APPLEGRAPHICS   |
| 038         | DISK AIDE DOCUMENTATION                 | 1 01                               |                                                                                     | Α   | 009  | ART DRAW SHAPES ADDER  | 1   | 005           | ART BUTTERFLIES     |
| 3 003       | DISK AIDE.X                             | 1 03                               |                                                                                     | A   | 018  | ART DRAW SHAPES WITH & |     | 003           | ART COLOR SHOW      |
| A Ø28       | DOS SYSTEM INSTRUCTION                  | 1 00                               |                                                                                     | A   | 012  | ART ENTERPRISE         | 1   | 002           | ART DAZZLER         |
| A 013       | PILOT VERSION I                         | 1 00                               |                                                                                     | В   | 034  | ART ENTERPRISE X       | В   | 003           | ^ ART DAZZLER.X     |
| 054         | PROGRAM DEVELOPMENT                     | 1 01                               |                                                                                     | Ā   | 004  | ART FLOWERS            | 1   | 003           | ART DOTS OR LINES   |
|             | PACKAGE                                 | 1 00                               |                                                                                     | A   | 014  | ART FLUTTER BY         | 1   | 007           | ART DRAWING         |
| A Ø14       | SUPPLEMENT MINI ASSEM-                  | 1 02                               |                                                                                     | В   | 010  | ART FLUTTER.W          | 1   | 007           | ART GRA SPEED       |
|             | BLER                                    | 1 00                               |                                                                                     | B   | 005  | ART FLUTTER.X          | 1   | 003           | ART GRAPHIC         |
| 3 006       | SUPPLEMENTX                             | 1 00                               |                                                                                     |     |      |                        | 1   | 003           | ART KOFTINOFF       |
| 003         | TEXT FILE READ                          | 1 00                               |                                                                                     | B   | 005  | ART FLUTTER Y          | 1   | 008           | ART MODERN PAINTING |
| 003         | TEXT FILE WRITE                         | 1 00                               |                                                                                     | 100 | 034  | ART FLUTTER.Z          | 1   | 003           | ART MOSIAC          |
| 009         | TEXT HELLO                              | 00                                 | 영상 이 이 이 이 이 이 이 가지 않는 것 같은 것 같아요. 가지 않는 것 같아요.                                     | A   | 009  | ART GIFTED             | I.  | 015           | ART NATL PRIDE 2    |
| 009         | TEXT HOW TO                             | 00                                 |                                                                                     | A   | 004  | ART HORIZ BARS         | 1   | 002           | ART PLAID COLORS    |
| 010         | TEXT INTRO                              | 1 000                              | ENCOUNTER                                                                           | A   | 003  | ART HYPER I            | 1   | 010           | ART ROCKET          |
| 006         | TEXT PEEK POKE CALL                     | 009                                |                                                                                     | A   | 003  | ART HYPER II           | i.  | 009           | ART SHAPE BUILDER   |
| 010         | TEXT PROGRAMMING                        | 1 000                              |                                                                                     | A   | 002  | ART ILLUSION           | В   | 006           | ART SHAPE BUILDER.X |
| 007         | TEXT REDBOOK                            | 000                                |                                                                                     | В   | 011  | ^ ART ILLUSION.X       | - È | 006           | ART SNOWFLAKES      |
| 011         | TEXT SOFTWARE                           | 007                                |                                                                                     | А   | 002  | ART IMPACT             | 1   | 017           | ART VARIATIONS      |
| 002         | BUZZ                                    | 002                                | 그는 그는 것은 사람이 안 같은 것이 많이 많이 가지 않는 것이 가지 않는 것이 많이 많이 많이 많이 많이 많이 많이 많이 많이 많이 많이 많이 많이 | A   | 003  | ART KALEIDO KEYS       | i   | 005           | ART WALLS           |
|             | TUTOR 003                               | 004                                |                                                                                     | A   | 004  | ART KALEIDO SHAPE      | 1   | 004           | ART WORM            |
|             |                                         | 009                                |                                                                                     | Α   | 002  | ART KALEIDOSCOPE       |     | 006           | BAR GRAPH           |
| 4 002       | APPLESOFT TUTORIAL (C)                  | 002                                |                                                                                     | Α   | 005  | ART MANDALA            | i   | 002           | BILLBOARD           |
| A 023       | ^ HELP                                  | 1 018                              |                                                                                     | Α   | 003  | ART METER              | 1   | 007           | CAR ANIMATION       |
| 3 034       | ^LOGO                                   | 003                                |                                                                                     | Α   | 003  | ART MULTICOLOR 1       | 1   | 008           | CLOCK 3 MASSIMO     |
| 024         | MENU                                    | 1 008                              | ART TWINE 2- NEEDS WORK                                                             | Α   | 004  | ART PACIFIER           |     | 014           | CLOCK 6 TARNOFF     |

| Public         | Domain Software, con              | ntinued        |                                        |          |            |                                       |                                                                                                    | 000050                                      |
|----------------|-----------------------------------|----------------|----------------------------------------|----------|------------|---------------------------------------|----------------------------------------------------------------------------------------------------|---------------------------------------------|
| 1 020          | DOODLE                            | 1 007          | ART SLIDE SHOW                         |          | 002        | ART BARS                              | B Ø34                                                                                                    | SCORES<br>ABOUT JP MCMILLAN'S               |
| B 002          | DOODLE.X                          | B Ø33          | ART SLIDE.V                            |          | 103<br>102 | ART CIRCLE<br>ART DEMO                | D 034                                                                                                    | SCORES                                      |
| 1 050          | HOLIDAY PAK                       | B Ø36          | ART SLIDE.W                            |          | 002<br>003 | ART DIVERGING CIRCLES                 | B Ø34                                                                                                    | ABOUT W. MIKE BENDIK'S                      |
| 1 018<br>1 002 | LINCOLN<br>LINCOLN-NEED HIRES END | B Ø33          | ART SLIDE X                            |          | 003        | ART DIVERGING OCTAGONS                |                                                                                                    | SCORES                                      |
| B 006          | LINCOLN-NEED HIRES END            | B 033<br>B 034 | ART SLIDE.Y<br>ART SLIDE.Z             |          | 003        | ART DOUBLE CROSS                      | B Ø22                                                                                                    | ABOUT CEEMAC                                |
| 1 003          | PULSAR                            | 024            | ART TRAINS                             |          | 006        | ART DOUGS THEME                       | B 040                                                                                                    | ABOUT ARTHUR                                |
| B 010          | PULSAR.1                          | A 003          | ART TRIANGLES                          |          | 003        | ART DRIFTING CIRCLE                   | B Ø16                                                                                                    | ABOUT FISHTANK                              |
| B 010          | PULSAR.2                          | 1 007          | INSPIRATION                            |          | 003        | ART DRIFTING OCTAGON                  | B 024                                                                                                    | ABOUT VAGABONDO                             |
| B Ø1Ø          | PULSAR.3                          | B 007          | INSPIRATION.X                          |          | 004        | ART ELEPHANT                          | B 015<br>B 009                                                                                                    | PRODUCT ANNOUNCEMENT<br>PATTERN 1           |
| B 010          | PULSAR.4                          | B Ø98          | INSPIRATION.Y                          |          | 003<br>005 | ART FIGURE 8<br>ART HORIZON           | B 009                                                                                                    | PATTERN 2                                   |
| B 010          | PULSAR.5                          | A 002          | PICTURE LOADER                         |          | 005<br>007 | ART IBM                               | B 009                                                                                                    | PATTERN 3                                   |
| B 010          | PULSAR.6                          | 1 014          | POSTER SNOOPY                          |          | 003        | ART OCTAL 8                           | B 009                                                                                                    | PATTERN 4                                   |
| B 010<br>B 010 | PULSAR.7<br>PULSAR.8              | 015            | TYPE CHARACTERS ?                      |          | 002        | ART ONELINER 7                        | B 009                                                                                                    | PATTERN 5                                   |
| I 010          | VIDEO TEST                        |                | GRAPHIC 009<br>ART BOX PADDLES         |          | 007        | ART SUPER KALIED                      |                                                                                                    | $\sim$                                      |
| 1 011          | WASHINGTON                        | A 003<br>A 002 | ART BOXES                              | A (      | 003        | ART TWIST II                          |                                                                                                    |                                             |
| 1 002          | WASHINGTON-NEED HIRES             | A 003          | ART BOXES 3D                           |          | 015        | ART XMAS CARD                         |                                                                                                    |                                             |
|                | END                               | A 005          | ART BY BEN                             |          | 014        | AUTO SPACE WAR II                     | 1. 15                                                                                                    | A Vel                                       |
| B 006          | ^ WASHINGTON.X                    | A 003          | ART CURVES                             |          | 002        | BILLBOARD MOTHER                      |                                                                                                    |                                             |
| 1 002          | DAZZLER                           | A 003          | ART FIREWORKS                          |          | 002        | GRAPHIC SWITCH                        |                                                                                                    | 111 .                                       |
| ART 8          | GRAPHIC 007                       | A 004          | ART IDIOT DELIGHT                      |          | 010<br>008 | GRAPHICS TABLET<br>HI-RES TEXT DEMO ? | and the second second s | 11/ 4                                       |
| A 023          | ART 3D EXTRAVAGANZA               | A 020          | ART JUMP                               |          | 000<br>007 | HI-RES TEXT SET                       |                                                                                                    |                                             |
| A 004          | ART 3D PLOT AND SAVE              | A 003          | ART LINES                              |          | 004        | HIGHER HIRES                          |                                                                                                    | M.                                          |
| A 012          | ART 3D PROJECTIONS                | A 004          | ART MULTICOLOR 2                       |          | 006        | HIRES SKETCH                          |                                                                                                    |                                             |
| A 050          | ART APPLE                         | A 007          | ART STARS                              |          | 003        | INVERT MONITOR MODE                   |                                                                                                    | ASTRONOMY                                   |
| A 013          | ART APPLE CORPS                   | A 007<br>A 003 | ART TESSERECT<br>ART TRIANGLE ILLUSION | A (      | 035        | LIFE                                  |                                                                                                    | ONOMY @14                                   |
| A 004<br>A 005 | ART APPLE ROSE<br>ART CIRCLES     | A 003          | ART TWIST I                            |          | 015        | LIFE LANGUAGE                         |                                                                                                    |                                             |
| A 003          | ART CIRCLES AND PDLS              | A 015          | AUTO SPACE WAR I                       | No.2 (3) | 004        | LIFE LEADER                           | A 022<br>I 028                                                                                                    | ASTRONOMY EXPOSURES<br>ASTRONOMY TUTOR      |
| A 002          | ART DAZZLE                        | A Ø26          | BARN 3D                                |          | 002        | PICTURE LOADER                        | A 006                                                                                                    | CALENDAR MOON AGE                           |
| B 003          | ART DAZZLE.X                      | A Ø16          | CHARACTER TABLE GENER-                 |          | 016        | PLOT POURRI                           | A 011                                                                                                    | EPHEMERIS                                   |
| A 005          | ART FLIP IT                       |                | ATOR                                   |          | 010<br>008 | POSTER ?<br>POSTER BANNER             | A 060                                                                                                    | GREAT CIRCLE BEARINGS                       |
| B Ø34          | ^ ART FLIP IT.X                   | A 002          | CHARACTER TABLE NOTE                   |          | 009        | POSTER LOVE II                        | A Ø14                                                                                                    | JUPITER MOONS                               |
| A 002          | ART HERRINGBONE                   | B 003          | CHARACTER TABLE.X                      |          | 003        | RUBBER APPLE                          | B 002                                                                                                    | ^ JUPITER.X                                 |
| A 002          | ART HERRINGBONES                  | B 010          | CHARACTER TABLE.Y                      |          | 020        | SHAPE EDITOR                          | B Ø18                                                                                                    | ^ JUPITER.Y                                 |
| A 002          | ART HONEYCOMBS                    | B 002          | CHARACTER TABLE.Z                      |          | 010        | SHAPE GENERATOR                       | A 018                                                                                                    | MOON FINDER                                 |
| A 003          | ART HYPER III                     | A 004<br>B 003 | DOLLAR COPY<br>DOLLAR COPY?            |          | 003        | SHAPE INSTR                           | A 025                                                                                                    | OSCAR                                       |
| A 003<br>A 003 | ART HYPER IV<br>ART HYPER V       | B 002          | DOLLAR COPY.X                          | A        | 023        | SHAPE TABLE EDITOR                    | A 011                                                                                                    | OSCAR ORBIT PERIODS                         |
| A 003<br>A 005 | ART IMPOSSIBLE                    | B Ø34          | DOLLAR COPY.Y                          | Т        | 001        | SHAPE TABLE FOR HIRES                 | A 031<br>T 003                                                                                                    | OSCARLOCATOR                                |
| A 003          | ART ONE LINER I                   | A 015          | PIE CHART I                            |          |            | LABELS                                | A 009                                                                                                    | OSCARLOCATOR FILE INIT                      |
| A 002          | ART ONE LINER II                  | A 015          | PIE CHART II                           |          | 002        | SHAPE TEST                            | A 019                                                                                                    | OSCARLOCATOR                                |
| A 003          | ART PERSPECTIVE-                  | B 003          | PIE CHART.X                            |          | 015        | SKYWRITER                             |                                                                                                    | INSTRUCTIONS                                |
|                | >NEEDS WORK                       | B 006          | PIE CHART.Y                            |          | 003<br>003 | SKYWRITER I<br>SKYWRITER II           | A Ø24                                                                                                    | PLANET LOCATOR                              |
| A 003          | ART PLAY                          | A Ø15          | POSTER BANJO->NEEDS                    |          | 025        | SKYWRITER INSTR                       | B 002                                                                                                    | ^ PLANET LOCATOR.X                          |
| A 009          | ART RANDOM WALK                   |                | WORK                                   |          | 013        | SKYWRITER SNOOPY                      | B Ø1Ø                                                                                                    | ^ PLANET LOCATOR.Y                          |
| A 002          | ART ROSE PLASTIC                  | A 012<br>A 010 | POSTER SNOOPY<br>SAVE A SKETCH         |          | 018        | STAR.SHAPE                            | A 018                                                                                                    | SUNRISE AND SET                             |
| A 003          | ART SHAPES<br>ART SPIRAL I        | A Ø23          | SHAPER -> NEEDS WORK                   |          | 005        | TV PATTERN GENERATOR                  | A 023                                                                                                    | URSA STAR TIME                              |
| A 002<br>A 003 | ART SPIRAL I                      | A Ø18          | SHAPER INSTRUCTIONS                    | AR       | RT &       | GRAPHIC 012                           |                                                                                                    | ONOMY Ø15                                   |
| A 005          | ART SPIRO II                      | A 002          | STAR SHIP                              |          | 008        | ART BEGINNING                         | T 044                                                                                                    | ^ SATELLITE AO-7                            |
| A 006          | ART STRING                        | B Ø34          | STAR SHIPX                             |          | 013        | ART ENTERPRISE                        | T 044                                                                                                    | ^ SATELLITE CALENDAR                        |
| B Ø34          | ^ ART STRING.1                    | B Ø34          | STAR SHIPY                             |          | 012        | ART HYPNOTIZER                        | A 014<br>A 021                                                                                                    | SATELLITE CALENDAR<br>SATELLITE COMMON VIEW |
| A 002          | ART SUNBURST                      | A 017          | SURFACE 3D                             |          | 006        | ART MERRY XMAS<br>ART TIME TUNNEL     | T 009                                                                                                    | ^ SATELLITE DATA                            |
| A Ø15          | ART XMAS SCENE                    |                | GRAPHIC 010                            |          | 005<br>036 | BILL BUDGE 3D DEMO                    | A 006                                                                                                    | SATELLITE DATA READER                       |
| A 002          | BILLBOARD ROUTINE                 | 1 002          | ART DISPLAY COLORS                     |          | 026        | MODULE.DEMO                           | A Ø36                                                                                                    | SATELLITE DATA->NEEDS                       |
| A 016          | CLOCK GRANDFATHER                 | B 002          | ART DISPLAY COLORS.X                   |          | 018        | SHAPE MAKER                           |                                                                                                    | WORK                                        |
| A 006          | GRAPH I                           | I 012<br>I 002 | ART WINDMILL<br>CONTOURS               |          | 022        | HIRES PAK 1                           | A 028                                                                                                    | SATELLITE ELLIPTICAL                        |
| A 009<br>A 007 | GRAPH II<br>GRAPHING              | B 034          | CONTOURS.1                             | 1. 1     | 022        | HIRES PAK I                           |                                                                                                    | ORBIT                                       |
| A 007<br>A 006 | POSTER LOVE                       | B 034          | CONTOURS.10                            |          | 006        | HIRES-ROUTINES                        | A Ø19                                                                                                    | SATELLITE POINTING                          |
| A 020          | POSTER NCSU WOLF                  | B 034          | CONTOURS.11                            | AR       | ?T &       | GRAPHIC #13                           | A Ø26                                                                                                    | SATELLITE REAL TIME                         |
| A 040          | POSTER PIZZA MAN                  | B Ø34          | CONTOURS.2                             | A        | 002        | FIRE ORGAN (C)                        | 111111                                                                                                    | AVIATION                                    |
| A Ø15          | SPACE FILLING CURVES              | B Ø34          | CONTOURS.3                             |          | 002        | APPLESOFT                             |                                                                                                    | ***************************************     |
| ART            | GRAPHIC 008                       | B Ø34          | CONTOURS.4                             |          | 005        | START.A                               |                                                                                                    | TION @16                                    |
| 1 013          | ART DEMO 3                        | B 034          | CONTOURS.5                             |          | 005        | START.I                               | A 005                                                                                                    | AIRCRAFT DATABASE                           |
| 1 005          | ART KALEIDOSCOPE 2                | B 034          | CONTOURS.6                             |          | 034        | HIRES                                 | T 002<br>T 007                                                                                                    | BASENAMEFILE                                |
| 1 005          | ART LADY BUG                      | B 034          | CONTOURS.7                             |          | 030<br>018 | CEEHI<br>CEELO                        | T 007<br>A 040                                                                                                    | ^ COMMERCIAL AIRCRAFT<br>FILE CABINET IV    |
| 1 006          | ART MOOSE<br>ART ONE LINER        | B 034<br>B 034 | CONTOURS.8<br>CONTOURS.9               |          | 018<br>014 | SHAPES                                | T 006                                                                                                    | GENERAL INFORMATION                         |
| I 002<br>A 002 | ART ONELINER 11                   | A 002          | PICTURE LOADER                         |          | 038        | SCORES                                | T 010                                                                                                    | ^ MODERN COMBAT                             |
| A 002<br>I 011 | ART PARROT                        |                | GRAPHIC 11                             |          | 027        | PDOC                                  |                                                                                                    | AIRCRAFT                                    |
| 1 004          | ART RAT                           | A 006          | ART ALIGN                              |          | 020        | ABOUT BROOKE BOERING'S                | T 006                                                                                                    | ^ SAILPLANES                                |
|                |                                   |                |                                        |          |            |                                       |                                                                                                    |                                             |

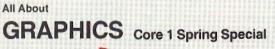

Already printed!

Takes you from text graphics thru lo-res and hi-res, color, shape tables, block graphics and character generators, to animation.

#### All About

### UTILITIES Core 2 Summer Special

The software that helps you compute: copy programs, line editors, compilers and assemblers, and much more, plus a 3-foot fold-out poster of info that you need at your finger tips.

All About

### DATA BASES core 3 Autumn Special

The complete book of data storage, retrieval, security encryption, including searches and sorting methods, plus "All About Text Files!", too

# GAMES! Core 4 Winter Special

The latest animation techniques, games and game writers, as well as a special section on Eamon Adventures, plus complete program listings of the newest games from Core writers

| NAMEADDRESS       |                                                                                       |                                                                                                    |
|-------------------|---------------------------------------------------------------------------------------|----------------------------------------------------------------------------------------------------|
| CITY              | STATE                                                                                 | ZIP                                                                                                    |
|                   | [] New subscriber<br>[] Renewal<br>en you subscribe to Core<br>of Hardcore Computist! | SUBSCRIPTION RATES:<br>U.S.A. \$20.00<br>1st Class, APO, FPO \$29.00<br>Canada \$29.00<br>Mexico \$32.00<br>All others \$42.00 |
| Card<br>Exp. Date | of hardeore Computist:                                                                | Make checks payable to:<br>CORE<br>P.O. Box 44549<br>Tacoma, WA 98444                                                          |

Published quarterly, Core Special Issues cover their selected subjects in great depth, giving everyone the full picture, from novice to advanced.

Page 8

Softkey Publishing P.O. Box 45201

Tacoma, Wa 98444

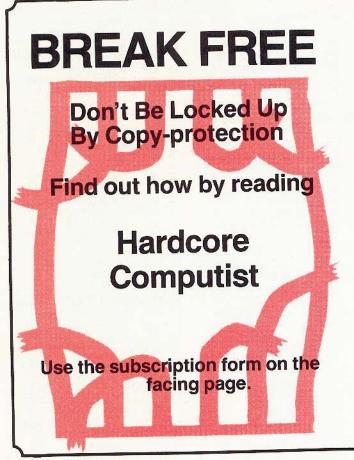

How to remove copy-protection (generically, and specifically by program name)

Customize your commercial software

The parameters for leading bit-copiers that copy the 'uncopyables'.

And Advanced Playing Techniques (APT)

plus lots of hardcore programming techniques and tips

Your subscription will include the 8 issues of Hardcore Computist and 4 issues of Core Specials.

# The Best Of Hardcore Computing

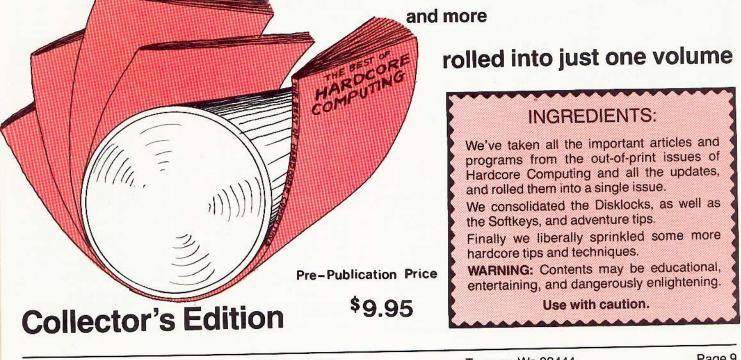

Softkey Publishing

P.O. Box 45201

Tacoma, Wa 98444

|     | rupii       | c Domain Sonware, co                                                                                             | m    | inued   | 1    |
|-----|-------------|----------------------------------------------------------------------------------------------------|------|---------|------|
| 2   | T 003       | <b>^ SAILPLANES HEADERFILE</b>                                                                                   |      | 1 006   | :    |
|     | T Ø16       | ^ SAILPLANES INDEXFILE                                                                                           |      | 014     |      |
|     | 1. NO 87    |                                                                                                    |      |         |      |
|     | Sec. 15.55  | SINGLE ENGINE AIRCRAFT                                                                                           |      | 005     |      |
|     | T 006       | ^ WW II BOMBER AIRCRAFT                                                                                          |      | B 034   |      |
| 100 | F 007       | ^ WW II FIGHTER AIRCRAFT                                                                                         |      | A 012   | 2    |
|     | T 007       | COMMERCIAL AIRCRAFT                                                                                              |      | A Ø15   |      |
|     | A1/1A       | TION @17                                                                                                    |      | A 024   |      |
|     |             |                                                                                                    |      | 10 ST78 |      |
| 1   |             | AIRCRAFT CATALOG                                                                                                 | 22   | A 006   |      |
| ł   | 4 032       | AIRCRAFT PERFORMANCE                                                                                             |      |         |      |
| A   | 007         | AIRCRAFT SLIDE SHOW                                                                                              | 53   | A 012   |      |
| E   | 8 033       | COMMERCIAL AIRCRAFT                                                                                              | 3    | A 014   |      |
| Ē   | - E.S.T.    | ^FOREIGN FIGHTERS                                                                                                | 53   | A 006   |      |
| - 2 |             | CONCIGNING I CHO                                                                                                 |      | A 007   |      |
| E   |             | <b>^ GENERAL AVIATION</b>                                                                                        | 1    | - 1001  |      |
| E   |             | ^ HOMEBUILT AIRCRAFT                                                                                             |      | a ana   |      |
| E   | 033         | ^ MODERN US FIGHTERS                                                                                             |      | A Ø25   |      |
| A   | 008         | RNAV GLIDE SLOPE                                                                                                 | 1    | A Ø52   |      |
| E   |             | SILENTYPE HIRES DUMP                                                                                             | - 8  | A Ø58   |      |
|     | 2 C C C C C |                                                                                                    |      | 4 006   |      |
| Α   |             | SLIDE SHOW TO SILENTYPE                                                                                          |      |         |      |
| В   |             | ^ US BOMBERS                                                                                                    | 1    | A 020   |      |
| В   | 033         | <sup>^</sup> US JET FIGHTERS                                                                                     |      |         |      |
| В   | 033         | US WW II FIGHTERS                                                                                                | 1    | A 041   |      |
| -   | 000         | de trevir nameno                                                                                                 | 1    | 029     |      |
|     | X           | 111 dx                                                                                                    |      | 4 004   |      |
|     | 977         | MMAATA.                                                                                                    |      | 1 004   |      |
|     | 14          | for outry                                                                                                    |      |         |      |
|     | 1           |                                                                                                    | F    | 016     |      |
|     | 5           | The                                                                                                    | F    | 022     |      |
|     |             | Anto Dirth                                                                                                    | F    | 009     |      |
|     | N           |                                                                                                    | 5    |         |      |
|     | 1           | J L                                                                                                    |      | 000     |      |
|     | -           |                                                                                                    | A    |         |      |
|     | 0           | 1 Participation                                                                                                  | Α    | 003     |      |
|     | Cr          |                                                                                                    |      |         |      |
| L   | ~           |                                                                                                    | A    | 023     |      |
| -   | *****       | ***************************************                                                                          | A    |         |      |
|     | BUS         | INESS & FINANCE                                                                                                  |      |         |      |
|     |             | MILLOO GI MANUL                                                                                                  | A    |         |      |
| 6   | NICIA       | IESS & FINANCE @18                                                                                               | A    | 0.020   |      |
|     | USII        | LOS & FINANCE #10                                                                                                | A    | 018     |      |
| A   | 005         | ANNUITY PRINCIPAL &                                                                                              |      |         |      |
|     |             | INTEREST                                                                                                    | A    | 011     |      |
| A   | 003         | ANNUITY REGULAR                                                                                                  |      | BUŠII   | IE   |
|     |             | DEPOSITS                                                                                                    |      |         | VE   |
| А   | 018         | ANNUITY->NEEDS WORK                                                                                              | A    | 004     |      |
| A   | 013         |                                                                                                    | A    | 004     |      |
|     |             | BOND PRICE & INTEREST                                                                                            | T    | 001     |      |
| А   | 012         | BOND VALUE                                                                                                    | A    | - 777 D |      |
| Α   | 032         | BUDGET MONTHLY                                                                                                   | 1    | 040     |      |
| A   | 013         | DECISION MATRIX                                                                                                  |      |         |      |
| А   | 054         | FINANCIAL PAK                                                                                                    | Ą    |         |      |
| A   | 016         | INVESTMENT ANNUITY                                                                                               | Ą    | 008     |      |
| ~   | 010         |                                                                                                    | A    | 004     |      |
|     |             | FORECASTS                                                                                                    | Ą    | 003     |      |
| А   | 012         | KEOGH SAVINGS PROGRAM                                                                                            | Ą    | 010     |      |
| А   | 014         | LOAN AMORT SCHEDULE                                                                                              |      |         | - 28 |
| A   | 008         | LOAN DIRECT REDUCTION                                                                                            | Ą    | 003     | - 3  |
| A   | 004         | LOAN INTEREST                                                                                                    | A    | 004     | 1    |
| A   | 029         |                                                                                                    |      |         | 2    |
|     |             | MARKET EVALUATOR PAK                                                                                             | Α    | 024     | 3    |
| A   | 009         | MORTGAGE CALCULATION                                                                                             | A    | 005     |      |
| Α   | 007         | NICER WRITER->NEEDS                                                                                              | A    | 012     |      |
|     |             | WORK                                                                                                    |      |         |      |
| А   | 003         | REGULAR DEPOSITS I                                                                                               | А    | 003     | - 3  |
| Â   | 007         | SALES TAX AT 6%                                                                                                  | Α    | 038     | 1    |
|     |             |                                                                                                    | Α    | 004     | 1    |
| А   | 017         | SECURITY ANALYSIS                                                                                                |      | 0.52.63 | 1    |
| Α   | 006         | SECURITY ANALYSIS COPY                                                                                           | Α    | 004     | ì    |
|     |             | DATA                                                                                                    | A    | 004     |      |
| Α   | 003         | SIMPLE INTEREST                                                                                                  |      |         | 1    |
| A   | 010         | STOCK OPTION ANALYSIS                                                                                            | A    | 004     | 1    |
|     |             |                                                                                                    | Α    | 013     | L    |
| A   | 016         | STOCK OPTION COVERED                                                                                             | A    | 031     | Ĺ    |
|     |             | HEDGE                                                                                                    | A    | 012     | i    |
| А   | 015         | STOCK OPTION PRICING I                                                                                           | А    | 012     |      |
| Α   | 021         | STOCK OPTION PRICING II                                                                                          |      | 0.0-    | C    |
| A   | 008         | STOCK PORTFOLIO                                                                                                  | A    | 005     | L    |
| 0   | 000         |                                                                                                    | А    | 007     | L    |
|     | 000         | VALUATION                                                                                                    | Α    | 005     | L    |
| A   |             | STOCKS                                                                                                    | A    | 004     | Ľ    |
| A   | 010         | TRIP COST ANALYSIS                                                                                               |      |         |      |
| RI  | ISIM        | ESS & FINANCE @19                                                                                                | A    | 005     | L    |
|     |             | SO & FINANUE #19                                                                                                 | Α    | 004     | L    |
| 1   | 030         | CALENDAR PERSONAL                                                                                                | А    | 004     | N    |
| 1   | 006         | LETTER WRITER                                                                                                    | А    | 007     | N    |
|     | vious.      | and the second second second second second second second second second second second second second second second | 0000 |         |      |

| d |                                              |            |
|---|----------------------------------------------|------------|
| 6 | LETTER WRITER ENHANCE                        | А          |
| 4 | PHONE LIST                                   | A          |
| 4 | REAL ESTATE PLOT<br>REAL ESTATE PLOT.X       | A<br>A     |
|   | STOCK MONITOR I                              | Â          |
| 2 | STOCK MONITOR II                             | Â          |
| ŧ | TREND LINE ANALYSIS                          | A          |
| 5 | VISICALC COORD                               | А          |
|   | FORMULAS                                     | BL         |
| 2 | VISICALC D FILE PRINTER                      | Α          |
| ł | VISICALC FORMULAS<br>VISICALC FORMULAS INSTR | А          |
| , | CLC BUSINESS & FINANCE                       |            |
|   | 020                                          | A          |
| 1 | APARTMENT MORTGAGE                           | Т          |
|   | BANKING AND FINANCE                          | Ť          |
|   | BUSINESS FINANCE                             | Ť          |
|   | CHECK STUB                                   | A          |
|   | HOUSEHOLD EXPENSES<br>PROFILE                |            |
|   | INCOME TAX 1040 FOR 77                       | A          |
|   | INVENTORY COMPANY                            | A          |
|   | INVENTORY COST FILE                          | <b>BU</b>  |
|   | ENTRY                                        | A I<br>B I |
|   | INVENTORY HOME I                             | A          |
|   | INVENTORY MODEL                              | A          |
|   | INVENTORY<br>PRINT > NEEDS WORK              | - 1960 - P |
|   | PRINT->NEEDS WORK<br>INVENTORY SHORTEST      | A          |
|   | INVENTORY SHORTEST                           |            |
|   | READ                                         | A          |
|   | INVENTORY.                                   | A          |
|   | INVENTORY.DOC                                | A          |
|   | INVENTORY FILE CREATE                        | T          |
|   | INVENTORY.FILE READ<br>STOCK MARKET          | A          |
|   | FORECASTER                                   | A          |
|   | STOCK VALUATION                              | A          |
| V | ESS & FINANCE 020                            | A          |
|   | ANNUITY                                      | ~ 1        |
|   | AVERAGE GROWTH RATE                          | A          |
|   | BASENAMEFILE                                 | A          |
|   | CAC RECORD<br>SYSTEM- > NEEDS WORK           | A Ø        |
|   | CHECK BOOK BALANCER                          | A Q        |
|   | CHECK WRITER                                 | A (        |
|   | DEPRECIATION AMOUNT                          | ווח        |
|   | DEPRECIATION RATE                            | BU         |
|   | DEPRECIATION SCHEDULES                       | A Ø<br>A Ø |
|   | DEPRECIATION STRAIGHT                        | AØ         |
|   | DISCOUNT COMMERCIAL<br>PAPER                 | ΤÖ         |
|   | HOUSE SALES                                  | A Ø        |
|   | INCOME TAXES                                 | A Ø        |
|   | INTEREST EARNED                              | A 0        |
|   | INTEREST RATE                                | A Ø<br>A Ø |
|   | INVENTORY HOME II                            | A Ø        |
|   | INVESTMENT FOR<br>WITHDRAWALS                | TØ         |
|   | INVESTMENT FUTURF                            | A Ø        |
|   | VALUE                                        | A Ø        |
|   | INVESTMENT INITIAL                           | A 0        |
|   | LEASE COMPUTATION                            | T Ø        |
|   | LIFE MGMT AND FINANCES                       | A Ø(       |
|   | LIFE MGMT TEXT<br>ORGANIZER                  | A Ø        |
|   | LOAN BALANCE                                 | TØ         |
|   | LOAN INTEREST RATE                           | A 0        |
|   | LOAN LAST PAYMENT                            | A 00       |
|   | LOAN PRINCIPAL                               |            |
|   | LOAN REGULAR PAYMENT                         | A Ø(       |
|   | LOAN TERM                                    | DUC        |
|   | MORTGAGE COMPUTER<br>MORTGAGE TABLE          | BUS        |
|   | MOTTUNUL MOLE                                | B ØØ       |
|   |                                              |            |

| A                | 063                                                                 | PAYROLL                                                                                                    | A                                              | 022                                                                | APPLE FILE (C)                                                                                                    |
|------------------|---------------------------------------------------------------------|----------------------------------------------------------------------------------------------------|------------------------------------------------|--------------------------------------------------------------------|----------------------------------------------------------------------------------------------------|
| A                | 004                                                                 | REGULAR DEPOSITS II                                                                                                    | A                                              |                                                                    | BUDGET ANALYZE                                                                                                    |
| A                | 003                                                                 | REGULAR WITHDRAWALS                                                                                                    | A                                              |                                                                    |                                                                                                    |
| A                | 004                                                                 |                                                                                                    | A                                              |                                                                    |                                                                                                    |
| A                | 009                                                                 |                                                                                                    | A                                              |                                                                    |                                                                                                    |
| A                | 011                                                                 |                                                                                                    | A                                              |                                                                    |                                                                                                    |
| Ą                | 003                                                                 | SYSTEM RELIABILITY                                                                                                    | В                                              |                                                                    | CARD1                                                                                                    |
| 4                | 004                                                                 | TREASURY BILL VALUATION                                                                                                    | B                                              |                                                                    | CARD2                                                                                                    |
| R                | 1121                                                                | VESS & FINANCE @21                                                                                                    | B                                              | 006                                                                | CARD3                                                                                                    |
| Ą                | 013                                                                 | ADDRESS FILE                                                                                                    | B                                              | 1727                                                               | CARD4                                                                                                    |
| 4                | 012                                                                 | AMORTIZATION SCHEDULE                                                                                                    | B                                              | 006                                                                | CARD5                                                                                                    |
|                  | UIZ                                                                 | PRINTED                                                                                                    | B                                              | 006                                                                | CARD6                                                                                                    |
| ł                | 013                                                                 | AMORTIZATION SCHEDULE                                                                                                    | B                                              | 006                                                                | CARD7                                                                                                    |
|                  | 015                                                                 | SCREEN                                                                                                    | B                                              | 006                                                                | CARD8                                                                                                    |
| Ē                | 002                                                                 |                                                                                                    | B                                              | 006                                                                | CARD9                                                                                                    |
|                  | 003                                                                 | BORK.OPF                                                                                                    | Ā                                              | 018                                                                | CHECK BOOK                                                                                                    |
| 2                | 003                                                                 | COMPINV                                                                                                    | A                                              | 010                                                                | CHECK BOOK INSTR                                                                                                    |
|                  | 009                                                                 | COMPOUND INTEREST                                                                                                    | В                                              | 002                                                                | CHECK BOOK.X                                                                                                    |
|                  | 000                                                                 | TABLES                                                                                                    | A                                              | 021                                                                | FAMILY FINANCE (C)                                                                                                    |
|                  | 008                                                                 | ELLWOOD GRAPH POINTS                                                                                                    | Т                                              | 004                                                                | G/L DATA                                                                                                    |
| 2                | 009                                                                 |                                                                                                    | A                                              | 041                                                                | GEN LEDGER                                                                                                    |
| 21               |                                                                     | IESS & FINANCE 022                                                                                                    | Α                                              | Ø31                                                                | GEN LEDGER PRINTER                                                                                                    |
|                  | M29                                                                 | FILE MANAGER                                                                                                    | В                                              | 038                                                                | HOUSE BUDGET                                                                                                    |
|                  | 003                                                                 |                                                                                                    | R                                              | lisin                                                              | IESS & FINANCE 025                                                                                                    |
|                  | 018                                                                 |                                                                                                    | T                                              | 003                                                                |                                                                                                    |
| 2                | 010                                                                 | INCOME APPROACH                                                                                                    | Ť                                              | 003                                                                | HOUSE STRINGS<br>INDEX                                                                                                    |
|                  | 0.0                                                                 | PRINTED                                                                                                    | Å                                              | 041                                                                | MATRIX MAKER                                                                                                    |
|                  | 025                                                                 | INCOME APPROACH BATE                                                                                                    | Ť                                              | 003                                                                | MM-TEST                                                                                                    |
| 33               | DEC                                                                 | PRINTED                                                                                                    | Ť                                              | 003                                                                | TEST.DATA                                                                                                    |
|                  | 011                                                                 | INCOME APPROACH                                                                                                    | Å                                              | 002                                                                | TEXT FILE READER                                                                                                    |
|                  |                                                                     | SCREEN                                                                                                    | Â                                              | 013                                                                | TITLE SLIDES                                                                                                    |
|                  | 049                                                                 | INCOME TAX                                                                                                    | Â                                              | 007                                                                | CLC BUSINESS & FINANCE                                                                                                    |
|                  | 021                                                                 | INVENTATOR                                                                                                    |                                                | 007                                                                | 025                                                                                                    |
|                  | 002                                                                 | INVENTATOR. INV                                                                                                    | А                                              | 002                                                                | A DATA BASE MGMT PGM                                                                                                    |
|                  | 014                                                                 | NAMES SEARCH                                                                                                    |                                                | UUL                                                                | (C)                                                                                                    |
|                  | 015                                                                 | NET PRESENT VALUE                                                                                                    | Т                                              | <b>Ø</b> 45                                                        | CONSTAR                                                                                                    |
|                  | 015                                                                 | NET PRESENT VALUE IRR                                                                                                    | À                                              | 033                                                                | CREATE.ADD                                                                                                    |
|                  | 008                                                                 | NPV % CHANGE INCOME                                                                                                    | Ť                                              | 002                                                                | CURRENTFILE                                                                                                    |
|                  | 008                                                                 | NPV % CHANGE INCOME                                                                                                    | Å                                              |                                                                    | DISK TO TAPE TRANSFER                                                                                                    |
|                  |                                                                     | IRR                                                                                                    | A                                              |                                                                    | EDIT.FILE                                                                                                    |
|                  | 008                                                                 | NPV % CHANGE INCOME PR                                                                                                    | A                                              |                                                                    | HELP                                                                                                    |
|                  | 012                                                                 | OVERALL RATE PRINTED                                                                                                    | A                                              |                                                                    | MERGE                                                                                                    |
|                  | 008                                                                 | OVERALL RATE SCREEN                                                                                                    | 1                                              | 018                                                                | PGM TRANSFER 1                                                                                                    |
| 8                | 013                                                                 | PAYMENT SCHEDULE                                                                                                    | 1                                              | 018                                                                | PGM TRANSFER 2                                                                                                    |
| ų,               | 006                                                                 | TAX DEPRECIATION                                                                                                    | 1                                              | 006                                                                | PGM TRANSFER                                                                                                    |
|                  |                                                                     | SCHEDULE                                                                                                    |                                                |                                                                    | INSTRUCTIONS                                                                                                    |
| U                | SIN                                                                 | ESS & FINANCE @23                                                                                                    | А                                              | 051                                                                | SEARCH.SORT                                                                                                    |
|                  | 010                                                                 | ALL ACCOUNTS                                                                                                    | В                                              | 003                                                                | SPLIT CAT                                                                                                    |
| 1                | 010                                                                 | BILLS                                                                                                    |                                                |                                                                    | TRANS.COPY                                                                                                    |
| 1                | 005                                                                 | CLEAN UP                                                                                                    |                                                |                                                                    |                                                                                                    |
| (                | 003                                                                 | COMPANY                                                                                                    | C                                              | HEIV                                                               | ISTRY & BIOLOGY                                                                                                    |
| (                | 028                                                                 | DATA BASE                                                                                                    |                                                |                                                                    | *************************************                                                                                                    |
| (                | 028                                                                 | FILE CABINET                                                                                                    | CI                                             | HEM.                                                               | ISTRY                                                                                                    |
|                  | 029                                                                 | FILE CABINET II                                                                                                    | &                                              | BIO                                                                | LOGY 026                                                                                                    |
|                  | 038                                                                 | FILE CABINET III                                                                                                    |                                                |                                                                    |                                                                                                    |
|                  | 040                                                                 | FILE CABINET IV                                                                                                    | A                                              | 005<br>010                                                         | BATTERY DEMO                                                                                                    |
|                  | 015                                                                 | INDIVIDUAL ACCOUNTS                                                                                                    | A                                              |                                                                    | CIRCULAR DICHROISM                                                                                                    |
|                  | 002                                                                 | JOBWORK                                                                                                    |                                                | 039<br>017                                                         | DNA<br>FLEMENTO TADLE                                                                                                    |
|                  | 908                                                                 | NEW                                                                                                    |                                                | 054                                                                | ELEMENTS TABLE                                                                                                    |
|                  |                                                                     | NOMINAL INTEREST RATE                                                                                                    | A<br>A                                         | 021                                                                | ENZYME KINETICS<br>MOLALITY                                                                                                    |
|                  | 003                                                                 |                                                                                                    |                                                | WZ I                                                               | WOLALITY                                                                                                    |
|                  | 12                                                                  | PAY                                                                                                    |                                                | 000                                                                | MOLE                                                                                                    |
|                  | )12<br>)01                                                          | PFILE                                                                                                    | А                                              | Ø22                                                                | MOLE<br>MOLECHIES OF CHO                                                                                                    |
|                  | 12                                                                  | PFILE<br>PRINT ALL ENTRIES FOR 1                                                                                                    | A<br>A                                         | 019                                                                | MOLECULES OF C H O                                                                                                    |
| Ø                | )12<br>)01<br>)03                                                   | PFILE<br>PRINT ALL ENTRIES FOR 1<br>#                                                                                                    | A<br>A<br>I                                    | Ø19<br>Ø16                                                         | MOLECULES OF C H O<br>MOLECULES OF CARBON                                                                                                    |
| 0                | )12<br>)01<br>)03                                                   | PFILE<br>PRINT ALL ENTRIES FOR 1<br>#<br>PROPERTY MORTGAGE                                                                                              | A<br>A<br>I<br>B                               | 019<br>016<br>006                                                  | MOLECULES OF C H O<br>MOLECULES OF CARBON<br>MOLECULES OF CARBON.X                                                                                                    |
| 0                | 012<br>001<br>003<br>012<br>009                                     | PFILE<br>PRINT ALL ENTRIES FOR 1<br>#<br>PROPERTY MORTGAGE<br>REC                                                                                       | A<br>A<br>I<br>B<br>B                          | 019<br>016<br>006<br>003                                           | MOLECULES OF C H O<br>MOLECULES OF CARBON<br>MOLECULES OF CARBON.X<br>MOLECULES OF CARBON.Y                                                                                             |
| 000              | )12<br>)01<br>)03<br>)12<br>)09<br>)11                              | PFILE<br>PRINT ALL ENTRIES FOR 1<br>#<br>PROPERTY MORTGAGE<br>REC<br>STATEMENT INVOICE                                                                  | A<br>A<br>B<br>B<br>B<br>B                     | 019<br>016<br>006<br>003<br>034                                    | MOLECULES OF C H O<br>MOLECULES OF CARBON<br>MOLECULES OF CARBON.X<br>MOLECULES OF CARBON.Y<br>RADIO                                                                                    |
| 000              | 012<br>001<br>003<br>012<br>009                                     | PFILE<br>PRINT ALL ENTRIES FOR 1<br>#<br>PROPERTY MORTGAGE<br>REC<br>STATEMENT INVOICE<br>UTILITY TO WRITE BLANK                                        | A<br>I<br>B<br>B<br>B<br>A                     | 019<br>016<br>006<br>003<br>034<br>011                             | MOLECULES OF C H O<br>MOLECULES OF CARBON<br>MOLECULES OF CARBON.X<br>MOLECULES OF CARBON.Y<br>RADIO<br>RADIOACTIVE                                                                     |
| 0<br>0<br>0<br>0 | )12<br>)01<br>)03<br>)12<br>)09<br>)11<br>)02                       | PFILE<br>PRINT ALL ENTRIES FOR 1<br>#<br>PROPERTY MORTGAGE<br>REC<br>STATEMENT INVOICE<br>UTILITY TO WRITE BLANK<br>FILE                                | A<br>I<br>B<br>B<br>B<br>A<br>A                | 019<br>016<br>006<br>003<br>034<br>011<br>003                      | MOLECULES OF C H O<br>MOLECULES OF CARBON<br>MOLECULES OF CARBON.X<br>MOLECULES OF CARBON.Y<br>RADIO<br>RADIOACTIVE<br>TEST MAKER                                                       |
| 0<br>0<br>0<br>0 | )12<br>)01<br>)03<br>)12<br>)09<br>)11                              | PFILE<br>PRINT ALL ENTRIES FOR 1<br>#<br>PROPERTY MORTGAGE<br>REC<br>STATEMENT INVOICE<br>UTILITY TO WRITE BLANK<br>FILE<br>UTILITY WRITE EMPTY         | A<br>I<br>B<br>B<br>B<br>A<br>A<br>A           | 019<br>016<br>006<br>003<br>034<br>011<br>003<br>006               | MOLECULES OF C H O<br>MOLECULES OF CARBON<br>MOLECULES OF CARBON.X<br>MOLECULES OF CARBON.Y<br>RADIO<br>RADIOACTIVE<br>TEST MAKER<br>TEST TAKER                                         |
| 0000             | 012<br>001<br>003<br>012<br>009<br>011<br>002<br>003                | PFILE<br>PRINT ALL ENTRIES FOR 1<br>#<br>PROPERTY MORTGAGE<br>REC<br>STATEMENT INVOICE<br>UTILITY TO WRITE BLANK<br>FILE<br>UTILITY WRITE EMPTY<br>DISK | A<br>A<br>B<br>B<br>B<br>B<br>A<br>A<br>A<br>T | 019<br>016<br>006<br>003<br>034<br>011<br>003<br>006<br>017        | MOLECULES OF C H O<br>MOLECULES OF CARBON<br>MOLECULES OF CARBON.X<br>MOLECULES OF CARBON.Y<br>RADIO<br>RADIOACTIVE<br>TEST MAKER<br>TEST TAKER<br>TEST.CHEM CH2                        |
|                  | 012<br>001<br>003<br>012<br>009<br>011<br>002<br>03<br><b>S/IVE</b> | PFILE<br>PRINT ALL ENTRIES FOR 1<br>#<br>PROPERTY MORTGAGE<br>REC<br>STATEMENT INVOICE<br>UTILITY TO WRITE BLANK<br>FILE<br>UTILITY WRITE EMPTY         | A<br>B<br>B<br>B<br>A<br>A<br>T<br>T           | 019<br>016<br>006<br>003<br>034<br>011<br>003<br>006               | MOLECULES OF C H O<br>MOLECULES OF CARBON<br>MOLECULES OF CARBON.X<br>MOLECULES OF CARBON.Y<br>RADIO<br>RADIOACTIVE<br>TEST MAKER<br>TEST TAKER                                         |
|                  | 012<br>001<br>003<br>012<br>009<br>011<br>002<br>003                | PFILE<br>PRINT ALL ENTRIES FOR 1<br>#<br>PROPERTY MORTGAGE<br>REC<br>STATEMENT INVOICE<br>UTILITY TO WRITE BLANK<br>FILE<br>UTILITY WRITE EMPTY<br>DISK | A<br>B<br>B<br>B<br>A<br>A<br>A<br>T<br>T<br>T | 019<br>016<br>006<br>003<br>034<br>011<br>003<br>006<br>017<br>001 | MOLECULES OF C H O<br>MOLECULES OF CARBON<br>MOLECULES OF CARBON.X<br>MOLECULES OF CARBON.Y<br>RADIO<br>RADIOACTIVE<br>TEST MAKER<br>TEST TAKER<br>TEST.CHEM CH2<br>TEST.CHEM COMPOUNDS |

Page 10

P.O. Box 45201

|                         |                                               | Domain Software, con                                                                                  | 1                                      | 033                                                  | M            |
|-------------------------|-----------------------------------------------|----------------------------------------------------------------------------------------------------|----------------------------------------|------------------------------------------------------|--------------|
|                         | DE                                            | MONSTRATION                                                                                           | A                                      | 015                                                  | M            |
| <br>D <i>E</i>          | 78801                                         | NOTDATION #97                                                                                         | 1                                      | 011                                                  | M            |
|                         | A                                             | AIRCRAFT ID DEMO (C)                                                                                  | 1                                      | 007                                                  | M            |
|                         | 015<br>002                                    | AIRCRAFT ID DEWIC (C)                                                                                 |                                        | 007<br>015                                           | M            |
| R (2                    | 010                                           | AIRCRAFT ID.Y                                                                                         | 4                                      | 015                                                  | AL           |
|                         | 002                                           | AIRCRAFT ID.Z                                                                                         | 1                                      | 015                                                  | M            |
| S 54                    | 008                                           | BEAGLE BROS DEMO (C)                                                                                  |                                        |                                                      | CH           |
| a                       | 009                                           | DEMO MENU                                                                                             | 1                                      | 017                                                  | Μ            |
| 2                       | 027                                           | DOS BOSS DEMO<br>SLIPPERY DIGITS DEMO                                                                 |                                        |                                                      | M            |
| 4                       | 028<br>034                                    | TALKING HEADS #1                                                                                      | A                                      | 009<br>007                                           | M            |
| 3                       | 034                                           | TALKING HEADS #2                                                                                      | A                                      | 046                                                  | M            |
| À                       | 018                                           | TEXTTRAIN DEMO                                                                                        | ~                                      | 0-10                                                 | KE           |
| ł                       | 030                                           | WOWZO DEMO                                                                                            | 1                                      | 016                                                  | Μ            |
|                         | 036                                           | BILL BUDGE 3D DEMO                                                                                    | 1                                      | Ø28                                                  | Μ            |
| В                       | 026                                           | MODULE.DEMO                                                                                           | A                                      | 026                                                  | M            |
|                         |                                               |                                                                                                    | -                                      | 005                                                  | M            |
|                         | <                                             |                                                                                                    |                                        | LECT                                                 | 1000         |
|                         |                                               |                                                                                                    | T                                      | 062                                                  | B            |
|                         |                                               | D A                                                                                                   | I<br>A                                 | 006<br>045                                           | M            |
|                         |                                               |                                                                                                    | Â                                      | 017                                                  | M            |
|                         | Me                                            | SET                                                                                                   | i                                      | 007                                                  | M            |
|                         | Yr                                            | Guild                                                                                                 | 1                                      | 007                                                  | M            |
|                         |                                               |                                                                                                    | 1                                      | 006                                                  | N            |
|                         | *******                                       |                                                                                                    | A                                      | 004                                                  | N            |
| E                       | DUC                                           | CATION & SCHOOL                                                                                       | A                                      | 008<br>004                                           | N<br>N       |
| -                       |                                               | ATION & SCHOOL @28                                                                                    | Â                                      | 013                                                  | N            |
| -                       | 026                                           | ALPHABET & SOUND                                                                                      |                                        |                                                      | E            |
| 4                       | 004                                           | CLASS BOY GIRL RATIO                                                                                  | 1                                      | 006                                                  | N            |
| 1                       | 030                                           | CLASS GRADE BOOK                                                                                      | 1                                      | 007                                                  | N            |
|                         | Ø38                                           | CLASS GRADER                                                                                          | 4                                      | 008                                                  | P            |
| ١                       | 004                                           | CLASS GRADER INITIALIZE                                                                               | A                                      | 008<br>005                                           | N            |
| í.                      | 015                                           | FINAL GRADE                                                                                           | A                                      | 005                                                  | T            |
| 1                       | 004                                           | FINAL GRADE DOC<br>FOURTH GRADE DEMO                                                                  | 1                                      | 002                                                  | N            |
|                         | 014<br>007                                    | LETTER DISCRIMINATION                                                                                 | В                                      | 002                                                  | N            |
|                         | 006                                           | SPELL ING                                                                                             | В                                      | 002                                                  | N            |
|                         | 016                                           | STUDENT GRADE AVERAGE                                                                                 | A                                      | 003                                                  | T            |
| í.                      | Ø22                                           | STUDENT HEAD COUNT                                                                                    |                                        | LEC7                                                 |              |
| ١                       | 004                                           | STUDENT HEAD COUNT                                                                                    | A                                      | 096<br>059                                           |              |
|                         | 010                                           | doc<br>Test in Woodworking                                                                            | T<br>A                                 | 016                                                  | C            |
| Ą                       | 042                                           | TEST MAKER                                                                                            | Â                                      |                                                      | C            |
| Ì                       | 019                                           | TEST MAKER MULTI CHOICE                                                                               | A                                      |                                                      | E            |
|                         | 013                                           | TYPING PRACTICE                                                                                       | Α                                      |                                                      | F            |
| ł                       | 016                                           | TYPING                                                                                                | A                                      |                                                      | -            |
|                         | 0.05                                          | PRACTICE->NEEDS WORK                                                                                  | A<br>A                                 |                                                      | L            |
| ł                       | 005<br>003                                    | X-AVERAGES<br>X-DATE                                                                                  | A                                      | 2772                                                 | F            |
| r.                      | 002                                           | X-E.FILE                                                                                              | A                                      | 3.25                                                 | F            |
| r                       | 002                                           | X-FILE                                                                                                |                                        |                                                      | C            |
| A                       | 005                                           | X-FILE INIT                                                                                           | A                                      | 008                                                  | F            |
|                         | 009                                           | X-GRADING INSTR                                                                                       |                                        |                                                      | 0            |
|                         | 002                                           | X-INTRO NEEDED                                                                                        | A                                      | 011                                                  |              |
|                         | 002                                           | X-SCHOOL MENU NEEDED<br>X-SCHOOL1                                                                     | A                                      | 005                                                  | I            |
|                         | 010                                           | X-SCHOOLFILE                                                                                          | A                                      | 5.5.5                                                | v            |
| 3                       | 048<br>002                                    |                                                                                                    | A                                      |                                                      | v            |
| 3                       | 048<br>002<br>005                             | X-STUDENT NAMES                                                                                       |                                        |                                                      | TD           |
| B                       | 002                                           | X-STUDENT NAMES<br>X-STUDENT NAMES                                                                    |                                        | LEC                                                  | n n          |
| I<br>B<br>A<br>A        | 002<br>005<br>005                             | X-STUDENT NAMES<br>GRADES                                                                             | E                                      | ELECT                                                |              |
| B<br>A<br>A             | 002<br>005<br>005<br>004                      | X-STUDENT NAMES<br>GRADES<br>X-TEST GRADES                                                            | <b>E</b><br>A                          | 026                                                  | A            |
| 3                       | 002<br>005<br>005<br>004                      | X-STUDENT NAMES<br>GRADES<br>X-TEST GRADES                                                            | E                                      | 026<br>001                                           |              |
| 3                       | 002<br>005<br>005<br>004                      | X-STUDENT NAMES<br>GRADES<br>X-TEST GRADES                                                            | <b>E</b><br>A<br>T                     | 026<br>001<br>029                                    | 4<br>()<br>[ |
| 4                       | 002<br>005<br>005<br>004                      | X-STUDENT NAMES<br>GRADES<br>X-TEST GRADES                                                            | <b>Е</b><br>Т<br>А<br>В                | 026<br>001<br>029<br>009<br>002                      |              |
| 3<br>4<br>4<br><b>E</b> | 002<br>005<br>005<br>004<br>ELEC              | X-STUDENT NAMES<br>GRADES<br>X-TEST GRADES<br>CTRONIC & RADIO<br>RONIC & RADIO 229                    | <b>Е</b><br>Т<br>А<br>В<br>А           | 026<br>001<br>029<br>009<br>002<br>002               |              |
| }                       | 002<br>005<br>005<br>004<br>ELE<br>LEC<br>003 | X-STUDENT NAMES<br>GRADES<br>X-TEST GRADES<br>CTRONIC & RADIO<br>RONIC & RADIO 029<br>MORSE CODE DATA | <b>Е</b><br>А<br>Т<br>А<br>В<br>А<br>В | 026<br>001<br>029<br>009<br>002<br>002<br>007<br>002 |              |
| 5                       | 002<br>005<br>005<br>004<br>ELEC              | X-STUDENT NAMES<br>GRADES<br>X-TEST GRADES<br>CTRONIC & RADIO<br>RONIC & RADIO 229                    | <b>Е</b><br>Т<br>А<br>В<br>А           | 026<br>001<br>029<br>009<br>002<br>007<br>002<br>026 |              |

| MORSE CODE FLASH                          | А  | 019             | HAM LOG MASSIMO                     |
|-------------------------------------------|----|-----------------|-------------------------------------|
| MORSE CODE INTERPRETER                    | A  | 012             | HAM LOG ZAPPALA                     |
| MORSE CODE PRACTICE                       | A  | 015             | HAM LOG ZAPPALA I                   |
| MORSE CODE READER                         | A  | 020             | LOADED DIPOLE DES                   |
| MORSE CODE RECEIVE                        | T  | 002<br>047      | LOG BOOK<br>LOG BOOK 1.1            |
| MORSE CODE SEND                           | A  | 0047            | LOG BOOK 1.1 INSTR                  |
| ALPHAMERIC<br>MORSE CODE SEND             | T  | 002             | LOG BOOK COMMEN                     |
| CHARACTERS                                | Å  | 002             | LOG BOOK NEW STA                    |
| MORSE CODE SEND                           | B  | 003             | LOG BOOK.X                          |
| MESSAGE                                   | Ā  | 014             | LOG NET CONTROL                     |
| MORSE CODE SENDER                         | А  | 070             | PHONE DIRECTORY                     |
| MORSE CODE TEACHER                        | В  | <b>Ø</b> 34     | RTTY INTERFACE.PIC                  |
| MORSE CODE TEACHER                        | А  | 002             | RTTY PICTURE LOAD                   |
| KELTZ                                     | El | ECT             | RONIC & RADIO                       |
| MORSE CODE TRAINER                        | A  | 004             | ANTENNA HEIGHT                      |
| MORSE CODE TRUSTY                         | Â  | 003             | ANTENNA LENGTH                      |
| MORSE CODE TUTORIAL                       | A  | 005             | ANTENNA PLOT                        |
| MORSE CODE WRITER                         | A  | 013             | CONDUIT FILL                        |
| NONIC & RADIO 030                         | Α  | 004             | DAY DEDUPER                         |
| BBS                                       | А  | 062             | ELCT CALCULATOR I                   |
| MODEM ALARM CLOCK                         | А  | 019             | ELCT FORMULAS                       |
| MODEM AUTO DIALER                         | Α  | 022             | ELCT PAK                            |
| MODEM CHESS                               | A  | 094             | ELCT ZBARS                          |
| MODEM DEMO 1<br>MODEM DEMO 2              | A  | 015             | ELECTRIC RATE PLA                   |
| MODEM DUMB TERMINAL                       | Α  | 014             | ELECTRICITY                         |
| MODEM HELLO                               |    |                 | CONSERVATION                        |
| MODEM PASSWORD                            | Α  | 004             | FILTER BAND PASS                    |
| MODEM PHONE PICKUP                        | Α  | 004             | FILTER HI PASS ACT                  |
| MODEM PROGRAM                             | А  | 003             | FILTER LO PASS AC                   |
| EXCHANGE                                  | A  | 003             | FILTER LO PASS LC                   |
| MODEM SELF TEST                           | A  | 003             | HAM FORMULA                         |
| MODEM SELF TEST                           | A  | 004             | INTERMOD LOCATO                     |
| PROGRAM                                   | A  | 013             | NOISE BRIDGE CAL                    |
| MODEM STORE FORWARD                       | A  | 007<br>006      | OHMS LAW                            |
| MODEM TEXT FILE                           | A  | 006             | OHMS LAW FORMU                      |
| TRANSFER<br>MODEM.                        | Â  | 006             | PI NETWORK DESIG                    |
| MODEM.ORIGINAL                            | A  | 009             | PI NETWORK DESIG                    |
| MODEM.X                                   | A  | 005             | POWER SUPPLY AN                     |
| TEXT FILE READ AND PRINT                  |    |                 | FILTER                              |
| RONIC & RADIO #31                         | A  | 012             | QSL CARD                            |
| DXCC DEMATTIA                             | Â  | 010             | QUAD ANTENNA DE                     |
| DXCC FILE                                 | A  | 018             | QUAD ANTENNA DE                     |
| DXCC GAME WITH PRINTER                    | A  | 005             | RESISTIVE T PI                      |
| DXCC WAGNER                               |    |                 | ATTENUATORS                         |
| ELCT CALCULATOR I                         | А  | 002             | SWR CALCULATOR                      |
| FILTER NOTCH                              | А  | 006             | TIMER DESIGN                        |
| LIGHTING LIFE CYCLE                       | А  | 005             | TRANSISTOR AMP                      |
| LOG AMATEUR RADIO                         |    |                 | CALCULATOR                          |
| MAP PROJECTIONS<br>REACTANCE CALCULATIONS | А  | 003             | VHF SIGNAL DEFRA                    |
| RESISTOR COLOR CODE                       | A  | 003             | VSWR FROM POWE                      |
| DECODER                                   | E  |                 | <b>TRONIC &amp; RADI</b>            |
| RESISTOR COLOR CODE                       | -  | LLUI            |                                     |
| QUIZ                                      | 1  | 005             | HAM LOG STATION                     |
| TOWER GUY WIRE                            | 1  | 006             | INPUT AMPLIFIER                     |
| LENGTHS                                   |    | 009             | LOGIC ANALYSIS                      |
| TRANSISTOR PARAMETERS                     |    | 029<br>014      | LOGIC ANALYZER<br>LOGIC CIRCUIT ANA |
| WAS RECORDS                               |    | 009             | QSL FILE                            |
| WAZ RECORDS                               |    | 005             | GOLTILL                             |
| RONIC & RADIO <b>0</b> 32                 | Γ  |                 |                                     |
| ADDRESS BOOK                              |    |                 | -                                   |
| CODE DATA                                 |    | $\triangleleft$ |                                     |
| DUPE CONTEST                              |    | Ir              |                                     |
| DUPE FINDER                               |    | K               | m                                   |
| DUPE FINDER.X                             |    | 10              |                                     |
| DUPE SHEET                                |    | 10              |                                     |
| DUPE SHEET.X<br>DUPE SHEET.Y              |    | 12              | OD A                                |
| HAM CLUBS                                 |    |                 | -00                                 |
| HAM LOG 10X                               |    |                 | P                                   |
|                                           | -  |                 |                                     |

|                                 | 019<br>012<br>015<br>020<br>002<br>047<br>008<br>002<br>002<br>002<br>002        | HAM LOG MASSIMO<br>HAM LOG ZAPPALA I<br>HAM LOG ZAPPALA I<br>LOADED DIPOLE DESIGN<br>LOG BOOK<br>LOG BOOK 1.1<br>LOG BOOK 1.1 INSTR<br>LOG BOOK COMMENTS<br>LOG BOOK NEW START<br>LOG BOOK.X                                                                                      |
|---------------------------------|----------------------------------------------------------------------------------|----------------------------------------------------------------------------------------------------|
|                                 | 014<br>070<br>034<br>002                                                         | LOG NET CONTROL<br>PHONE DIRECTORY<br>RTTY INTERFACE.PIC<br>RTTY PICTURE LOADER                                                                                                    |
| 1                               | ECT                                                                              | RONIC & RADIO <b>8</b> 33                                                                                                    |
|                                 | 004<br>003<br>005<br>013<br>004<br>062<br>019<br>022<br>094<br>015<br>014        | ANTENNA HEIGHT<br>ANTENNA LENGTH<br>ANTENNA PLOT<br>CONDUIT FILL<br>DAY DEDUPER<br>ELCT CALCULATOR II<br>ELCT FORMULAS<br>ELCT PAK<br>ELCT ZBARS<br>ELECTRIC RATE PLAN<br>ELECTRICITY<br>CONSERVATION                                                                             |
| * * * * * * * * * * * * * * * * | 004<br>003<br>003<br>004<br>013<br>007<br>006<br>006<br>006<br>006<br>009<br>005 | FILTER BAND PASS ACTIVE<br>FILTER HI PASS ACTIVE<br>FILTER LO PASS ACTIVE<br>FILTER LO PASS LC<br>HAM FORMULA<br>INTERMOD LOCATOR<br>L NETWORK DESIGN<br>NOISE BRIDGE CALCULATOR<br>OHMS LAW<br>OHMS LAW<br>OHMS LAW FORMULA<br>PI NETWORK DESIGN I<br>POWER SUPPLY AND<br>FILTER |
|                                 | 012<br>010<br>018<br>005<br>002<br>006<br>005                                    | QSL CARD<br>QUAD ANTENNA DESIGN I<br>QUAD ANTENNA DESIGN II<br>RESISTIVE T PI<br>ATTENUATORS<br>SWR CALCULATOR<br>TIMER DESIGN<br>TRANSISTOR AMP<br>CALCULATOR                                                                                                    |
| A                               | 003                                                                              | VHF SIGNAL DEFRACTION                                                                                                    |
| Ą                               | 003                                                                              | VSWR FROM POWER                                                                                                    |
| E                               |                                                                                  | RONIC & RADIO <b>0</b> 34                                                                                                    |
|                                 | 005<br>006<br>009<br>029<br>014<br>009                                           | HAM LOG STATION<br>INPUT AMPLIFIER<br>LOGIC ANALYSIS<br>LOGIC ANALYZER<br>LOGIC CIRCUIT ANALYSIS<br>QSL FILE                                                                                                    |
|                                 | _                                                                                | ~ /                                                                                                    |
|                                 | 1                                                                                |                                                                                                    |
|                                 | 1                                                                                |                                                                                                    |

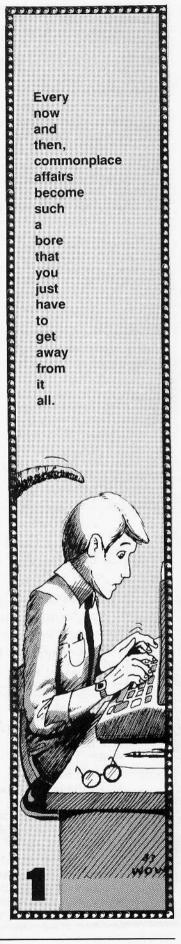

Softkey Publishing

# (advertisement) REPLAY II Apple Program Copy And Development System

- Disk Formatting Irrelevant
- Does not interfere with other cards
- Card is transparent until copy is desired
- Copies all 64K with \*no\* compression
- Menu driven
- Copy and restart in under 15 seconds
- Copies memory resident programs
- Analyze programs
- Development tool

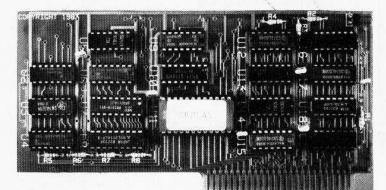

#### Why ours is better!

- 1. Accurate copy of memory
- Language card not needed to copy or run · when using Replay Card
- 3. Fast copy & restart - 15 seconds -
- 4. Analysis programs and 60 pages of documentation
- 5. Copy system in eprom
  - No need to boot other disks at copy time -

To order or request info: Write or call

*Micro-Analyst, Inc.* P.O. Box 15003 Austin, TX 78761 [512] 926-4527

Dealer Inquiries Welcome

Cost: \$150.00 (includes postage) Outside U.S./Canada add \$10 shipping Texas residents add \$7.50 sales tax VISA/MASTER CARD accepted!!

REPLAY II is intended to be used as an analysis tool, for program development, and for making archival backup copies. \*Apple is a registered trademark for Apple Computers Inc.

Apple is a registered trademark for Apple Computers inc.

REPLAY II is an interface card that is slot independent. Users can stop a program, examine and change memory, or copy the program, and restart. Control of the APPLE is obtained by pressing the remote switch which comes on an 18-inch cord outside the APPLE. REPLAY II does not copy the original disk, rather it copies the program executing in memory. If a copy is desired a blank disk is inserted in drive 1 and the options on the menu are contained in the eprom on the REPLAY II card, no other disk needs to be booted for copying, unlike other copy cards. The very act of booting another disk alters memory which is detectable by some protected software.

REPLAY II does not change ANY memory. Extra money is buffered to allow copying and analysis without altering the original memory contents. REPLAY II faithfully reproduces the lower 48K of memory in a fast load format. The upper 16K can also be copied for a 64K copy. Standard DOS 3.3 files can be created for storage on floppy or hard disks. A RAM card is needed for this.

REPLAY II is fully documented in a 60 page manual. Utility programs supplied with the REPLAY II card include Program Analysis, Comparisons, Packing, and Compression. A language card is not needed to run packed program copies. Because most programs are written in Assembly language, the user should be familiar with Assembly in order to fully utilize the advanced Analysis and Packing programs.

REPLAY II can automatically move protected APPLESOFT programs to a standard DOS 3.3 disk for listing or modification.

Now game players can save a game at any level and QUICKLY restart with the REPLAY II card. Users can freeze games, change variables to obtain unlimited ships or power, etc., then restart the program. Saving high scores is easy!

Minimum requirements are an APPLE II and a single disk drive.

Softkey Publishing

P.O. Box 45201

REPLAY II is a card designed for many different uses. It can be used to copy programs executing in memory for backup purposes. The backup can then be used and the original kept in a safe place.

The Replay Card can also be used for program development or analysis. Since all memory is preserved the Replay card can be used to develop or analyze programs with the knowledge that using the card does not effect the original program.

A program can be stopped at any point desired. The following menu will appear when the user stops a program by pushing the button on the Replay cord.

| ~~ |                                               |                   |   |
|----|-----------------------------------------------|-------------------|---|
|    |                                               | *) REPLAY    [*]  |   |
|    | C) COPY                                       |                   |   |
|    | M) MONITOR                                    |                   |   |
|    | BI BOOT 16 SECT                               | OR DISK           |   |
|    | E BOOT REPLAY                                 | DISK              |   |
|    | R) RESTART<br>V) SCREEN (1)<br>L) VIEW SCREEN | S) RAM/ROM/SLOT ( | ] |
|    |                                               |                   |   |

All of the options are contained in the eprom on the Replay card. While Replay is in control the original memory is not altered unless requested by the user. A monitor is one of the options of the menu. If that option is selected the following screen will appear.

M,P,L,S,W,Q,#/#,#.#W,#:#,#:'A]

M = display this screen

- W = clear memory
- P = APPLESOFT ptrs displayed
- L = display memory as hex and ASCII
- : = set memory to entered value
- / = search memory for entered value

Stack and input/output hooks displayed Reset vector shown. Status flags visible and labelled

There are monitor commands for displaying, searching or changing memory. APPLESOFT BASIC pointers can also be displayed in the format shown below.

| (*) APPLESOFT POINTE<br>PROGRAM START (\$67 |       | END (\$AF)=xxxx |
|---------------------------------------------|-------|-----------------|
| VARIABLE END=xxxx                           | STRIN | G END = xxxx    |
| FREE MEM = xxK                              | CURR  | ENT LINE = xxxx |

ENHANCED versions of the Replay eprom will be released in the future with more options for development and analysis. Remember that memory is preserved so that these options are transparent to the program being worked with. Why the REPLAY II card is better:

- Accurate copy of memory. Extra memory is buffered in to obtain an accurate copy of memory for your backup. Other cards alter memory. Even a slight change in memory can change the operation of your program when it restarts.
- Language card not needed to copy or run. When using the REPLAY II card the language card is not needed. Copies can be made and executed by the Replay card. A language card allows some enhancements but is not required in the minimum configuration.
- 3. FAST copy and restart. The user can ==
  - A. Stop a program
    - B. Copy lower 48K
  - C. Restart program

In under \*\* 15 \*\* seconds!!! 64K copies take only slightly longer. Game players have instant freeze, copy, restart for fast play. Restart of a previous copy is fast, also.

- 4. Analysis programs and 60 pages of documentation. The user is supplied with extensive documentation covering many different uses of the card.
- 5. Copy system in eprom, no need to booth other disks at copy time. This eliminates the need to keep a seperate disk immediately on hand just to load in the copy software. Loading in the copy software also alters memory irrevocably!

Standard DOS 3.3 files of the copied program are created automatically. Two standard binary files are created of the lower 48K program memory.

Some uses of the Analysis programs are:

- A] searching copied programs for code/ASCII areas
- B) condensing copied programs to minimum size.
- C] comparing copies of programs for differences
- D) comparing standard DOS to nonstandard DOS, find differences
- E) dissasemble copied programs for analysis and modification

Memory resident programs are those programs that totally load into memory to execute. Many programs such as spreadsheet programs and games usually fall into this category.

Multiple access programs such as large adventure games or multiple module programs are copyable by users with experience. The Replay card can be used as a tool to analyze the software. Suggestions are given in the documentation.

| ****                                   | ****** | FOOD                    |  |  |  |
|----------------------------------------|--------|-------------------------|--|--|--|
| (annaannaannaannaannaannaannaannaannaa |        |                         |  |  |  |
| F                                      | 00D    | 035                     |  |  |  |
| В                                      | 004    | ALPHA#                  |  |  |  |
| Α                                      | Ø26    | CALORIE COUNTING        |  |  |  |
|                                        |        | PROGRAM                 |  |  |  |
| А                                      | 014    | CALORIE ROMTS           |  |  |  |
| Α                                      | 029    | FOOD VALUES             |  |  |  |
| A                                      | 033    | IDEAL BODY WEIGHT       |  |  |  |
| Α                                      | 031    | LIFE EXPECTANCY         |  |  |  |
| 1                                      | 026    | LIFE EXPECTANCY TEST    |  |  |  |
| Α                                      | 017    | METRIC KITCHEN          |  |  |  |
| Α                                      | 043    | RECIPE BOX              |  |  |  |
| Т                                      | 002    | INDEXRECIPE FILE        |  |  |  |
| Т                                      | 002    | RECIPE FILE             |  |  |  |
| А                                      | 042    | RECIPE CALORIE COST     |  |  |  |
| A                                      | 003    | RECIPE COST             |  |  |  |
| Α                                      | 026    | RECIPE COST PER SERVING |  |  |  |

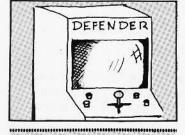

GAMES

.....

#### ...... GAME #36

| G | AME         | #36                  |
|---|-------------|----------------------|
| А | 027         | BLACKJACK STRATEGY   |
| Α | 012         | COMBAT               |
| А | 017         | CRAPS BW             |
| А | 035         | CRIBBAGE I BW        |
| А | 028         | FOOTBALL PREDICTIONS |
| Α | 011         | FOX AND HOUNDS       |
| Α | Ø26         | FRENCH MILITARY GAME |
| A | 020         | GOLD MINE            |
| А | 022         | GOLFII               |
| A | 016         | HIQ                  |
| Α | 027         | HOCKEY I             |
| А | 021         | HORSE RACE III       |
|   | ° Ø31       | KINGDOM              |
| A | 008         | LITERATURE QUIZ      |
| A | Ø26         | MAROONED IN SPACE    |
| Α | 004         | PING PONG            |
| Α | 010         | ROBOT BW             |
| A | 016         | SURVIVE              |
| A | Ø18         | TWONKY I             |
| A | Ø18         | WORD MAZE MAKER      |
| A | 003         | FOOTBALL             |
| ~ |             | PREDICTIONS.NOTE     |
| G | AME         | 037                  |
| 1 | Ø45         | BOWLING 2            |
| В | Ø16         | BOWLING.X            |
| 1 | 007         | CARD TRICK 1         |
| 1 | 013         | CARD TRICK 3         |
| 1 | 036         | CHESS MINI           |
| 1 | 014         | CONNECTION           |
| 1 | 035         | GAME PAK 2           |
| 1 | <b>Ø</b> 48 | GAME PAK 3           |
| 1 | Ø15         | HAMMURABI            |
| 1 | 020         | KENO 2               |
| 1 | 007         | MAZE GENERATOR       |
| 1 | 013         | MAZE RACE TIMED      |
| 1 | 024         | PARACHUTE            |
| 1 | 006         | SIMON SAYS           |
| 1 | 053         | TREK APPLE 2         |
| ! | 019         | TREK APPLE 2 INSTR   |
| 1 | 023         | WUMPUS HUNT          |
|   |             |                      |

| 6       | AME        | . 038                               |
|---------|------------|-------------------------------------|
| T       | 020        | BATTLESTAR                          |
|         | 003        | CHESS 2                             |
| B       | 042<br>055 | CHESS 2.X<br>CONCENTRATION          |
| i       | 033        | DRAGON MAZE 3                       |
| i       | 035        | FIRE                                |
| 1       | 027        | FISHING->NEEDS WORK                 |
| !       | 025        | GOLF SCORE & HANDICAP               |
| 1       | 025<br>023 | PINBALL SUPER<br>POKER STUD         |
| I<br>B  | 023        | POKER STUD.X                        |
| ĩ       | 007        | SIMON                               |
| 1       | 008        | SOLITAIRE CHECKERS BW               |
| Į.      | 022        | STORY TELLER                        |
|         | 012<br>009 | Tax man<br>Time Bomb                |
| ì       | 025        | WUMPUS 2                            |
| 1.21    | AME        |                                     |
|         | 017        | CAPITALS OF STATES BW               |
|         | Ø54        | CASINO ROYALE                       |
| 3       | 020        | CASINO ROYALE.X                     |
|         | 009        | DARTS                               |
|         | Ø23<br>Ø46 | FOOTBALL<br>GIN RUMMY               |
| 3       | 020        | GIN RUMMY.X                         |
| 3       | 014        | GIN RUMMY.Y                         |
|         | 014        | HI LO                               |
|         | 041        | ROLL EM                             |
|         | 024<br>014 | SAUCER INVASION<br>SIMON SAYS SUPER |
|         | 006        | WALL BUILDER                        |
|         | 052        | YAHTZEE                             |
| G,      | AME        | 848                                 |
|         | 017        | CAPITALS OF STATES BW               |
|         | 054        | CASINO ROYALE                       |
| 3       | 020<br>009 | CASINO ROYALE.X                     |
|         | 009        | DARTS<br>FOOTBALL                   |
|         | 046        | GIN RUMMY                           |
| 5       | 020        | GIN RUMMY.X                         |
| }       | 014        | GIN RUMMY.Y                         |
|         | 014<br>041 | HI LO<br>ROLL EM                    |
|         | 024        | SAUCER INVASION                     |
|         | 014        | SIMON SAYS SUPER                    |
|         | 006        | WALL BUILDER                        |
|         | 052        | YAHTZEE                             |
|         | AME        |                                     |
| 1       | 008<br>055 | ANIMAL<br>ART AUCTION               |
|         | 006        | BALL CATCHER                        |
|         | 017        | BOMBARDMENT                         |
| ١       | Ø21        | BOXED IN                            |
| 1       | 008        | DEPTH CHARGE                        |
| 1       | 010        | DOGFIGHT                            |
| ka<br>M | 008<br>016 | DOORS<br>ELEVATE                    |
|         | 036        | FORTI                               |
|         | 020        | GOLFI                               |
| Ő.      | 014        | KLINGON CAPTURE                     |
| 6       | 029        | MONSTER CHASE                       |
|         | 007<br>014 | NUMBER GUESS<br>OBSTACLE            |
|         | 007        | PETALS ROUND THE ROSE               |
|         | 004        | ROLL DICE                           |
|         | 010        | ROTATE                              |
|         | 070        | STAR TREK SUPER                     |
|         | Ø18        | STOCK MARKET GAME                   |
|         | 015        | WORD PUZZLE                         |
|         | ME         |                                     |
|         | 008        | EXTERIOR BALLISTICS                 |
|         |            |                                     |

| Α         | 021               | FACTOR GAME                                                                                                    | - E   | 016        | DRAGON MAZE 2                                            |
|-----------|-------------------|----------------------------------------------------------------------------------------------------|-------|------------|----------------------------------------------------------|
|           |                   |                                                                                                    |       | 010        |                                                          |
| A         |                   |                                                                                                    | 1     | 015        | DRAGON MAZE ERASE 1                                      |
| В         |                   | FIND HURKLE.OBJ                                                                                                    |       |            |                                                          |
| A         | 043               |                                                                                                    | 1     | 015        | DRAGON MAZE REAL TIME                                    |
| A         | 027               | FOOTBALL->NEEDS WORK                                                                                                    | 1     | 028        | HAMMURABI HURKLE                                         |
| A         |                   |                                                                                                    |       |            | MULTIPLY                                                 |
| A         |                   | HANCMATH                                                                                                    | 100   | 007        | HIDDEN MOUSE 1                                           |
|           |                   |                                                                                                    | 100   | 007        |                                                          |
| Α         |                   | HUCKEY II                                                                                                    | 1     | 017        | MIDWAY                                                   |
| Α         | 033               | MONOPOLY I                                                                                                    | 1     | 012        | OTHELLO 1                                                |
| A         | 023               | OREGON                                                                                                    | 1     | 006        | PING PONG 2 PLAYER 1                                     |
| A         | 041               | OBEGON X                                                                                                    | 1     | 008        | RUN A ROUND                                              |
| B         | 015               | OREGONIX                                                                                                    | - 51  | 011        | SEA WAR 1                                                |
|           |                   | DIZZA                                                                                                    | 1     | 010        | SEA WAR T                                                |
| A         | 010<br>026        | PIZZA                                                                                                    |       | 013        | SEA WAR 2<br>SLOT MACHINE \$2                            |
| A         | Ø26               | SAIL PLANE LANDER                                                                                                    |       | 016        | SLOT MACHINE \$2                                         |
| A         | 031               | SWORDS AND SORCERY I<br>SWORDS AND SORCERY I                                                                                                    | 1     | 012        | SLOT MACHINE \$2<br>SLOT MACHINE BW<br>SLOT MACHINE DICE |
| Α         | 032               | SWORDS AND SORCERY II                                                                                                    | 1     | 014        | SLOT MACHINE DICE                                        |
|           | AME               | 643                                                                                                    | - i - | 020        | TANKS                                                    |
|           | MINE              | 643                                                                                                    |       |            |                                                          |
| 1         | <b>Ø</b> 56       | ADVENTURE 2<br>BLACK BOX                                                                                                    | 1     | 003        | TWENTY MATCHES                                           |
| 1         | 019               | BLACK BOX                                                                                                    | G     | AME        | <b>A</b> 46                                              |
| T.        | 011               | BOMBARDMENT 2->NEEDS                                                                                                    | ĩ     |            |                                                          |
| · ·       |                   |                                                                                                    |       | 020        | BAGELS 3                                                 |
| 23        |                   | WORK                                                                                                    |       | Ø51        | BLACKJACK                                                |
| 1         | 013               |                                                                                                    | 1     | 010        | BLACKJACK BW                                             |
| 1         | 016               | CAPITALS OF STATES                                                                                                    | 1     | 030        | BLACKJACK TUTOR                                          |
| 1         | 021               | CHASE                                                                                                    |       | 014        |                                                          |
| ÷.        | 033               | CIVIL WAR QUIZ                                                                                                    |       |            |                                                          |
| - C.      | 000               | GIVIL WAN QUIZ                                                                                                    |       | 052        | CHECKERS 2                                               |
| 1         | Ø17<br>Ø18        | CHASE<br>CIVIL WAR QUIZ<br>CONNECTION PDLS<br>GAME PAK 5<br>HISTORY QUIZ                                                                                                    | 1     | 002        | CHESS 1                                                  |
| 1         | 018               | GAME PAK 5<br>HISTORY QUIZ<br>HORSE APPLE DOWNS<br>HORSE RACE 1<br>KWAK STAK                                                                                                | B     | 026        | CHESS 1.X                                                |
| T         | 013               | HISTORY QUIZ                                                                                                    | Ĩ     | 022        | CLOSE THE SQUARE                                         |
| i         | 042               | HORSE APPLE DOWNS                                                                                                    |       | 000        |                                                          |
| 1         | 042               | HODGE DAGE 1                                                                                                    |       | 009        |                                                          |
|           | 003<br>019        | HURSE RACE 1                                                                                                    | 1     | 013        | CUBIC 1                                                  |
| 1         | 019               | KWAK STAK                                                                                                    | 1     | 014        | CUBIC 2.3                                                |
| В         | 016<br>038<br>008 | KWAK STAK.X                                                                                                    | В     |            | CUBIC 2.3.X                                              |
| Ĩ.        | 038               | LEGACY->NEEDS WORK                                                                                                    | ĭ     | 005        |                                                          |
| - 53      | 000               |                                                                                                    |       | COM        | HORSE RACE 2                                             |
|           | 000               | OFF THE WALLS<br>QUIZ BUILD                                                                                                    | 1     | 009        | LUNAR LANDER BW                                          |
|           | 014               | QUIZ BUILD                                                                                                    | 1     | 036        | POKER DRAW 1                                             |
| 1         | 002               | QUIZ->NEEDED                                                                                                    | 1     | Ø35<br>Ø22 | POKER DRAW BW                                            |
| 1         | 032               | TREASURE                                                                                                    | B     | 022        | POKER DRAW X                                             |
|           | ABAC              | 611                                                                                                    |       | 010        | DOLU ETTE                                                |
| G.        | AIVIE             | ACEY DEUCY FOR TWO<br>AIR SIMULATOR<br>CODE BREAKER<br>CRAZY EIGHTS<br>GAMMON 1<br>GAMMON 1.X<br>GAMMON 2<br>GAMMON 2.X<br>GUESS A NUMBER<br>HORSE RACE 3<br>MEMORY MADNESS | 1     | 010        | ROULETTE                                                 |
| 1         | 020               | ACEY DEUCY FOR TWO                                                                                                    |       | 008        | SOLITAIRE BW                                             |
| 1         | 024               | AIB SIMULATOR                                                                                                    | G     | AMF        | 947                                                      |
| - i       | 000               | CODE RELAKED                                                                                                    |       |            |                                                          |
| 1         | 010               |                                                                                                    |       | UII        | ABSTRACT                                                 |
|           | 013               | GRAZY EIGHTS                                                                                                    |       | 007        | ACEY DEUCY                                               |
| 1         | 002               | GAMMON 1                                                                                                    |       | 014        | APPLEJACK 21                                             |
| В         | 026               | GAMMON 1.X                                                                                                    | B     | 020        | APPLE JACK 21 X                                          |
| 1         | 002               | GAMMON 2                                                                                                    | ĩ     | 000        | PDEAKOUT 2                                               |
| В         | 034               | GAMMON 2 Y                                                                                                    |       | 002        | DELAKOUT S                                               |
|           | 007               |                                                                                                    | D     | WZZ        | BREAKUUT 3.X                                             |
| 1         | 005               | GUESS A NUMBER                                                                                                    |       | 010        | CARD TRICK 2                                             |
|           | 031               | HORSE RACE 3                                                                                                    | 1     | 005        | CHEMIST                                                  |
| 1         | 011               | MEMORY MADNESS                                                                                                    | 1     | 008        | COLOR RAYS                                               |
| 1         | 017               | PINBALL SLOW                                                                                                    | i     | 018        | CONNECTION REV                                           |
| 1         | 018               | PING PONG                                                                                                    |       |            |                                                          |
|           | 012               |                                                                                                    | 1     | 013        | DRIVER                                                   |
| 12        |                   | PING PONG 2 PLAYER 2                                                                                                    | 1     | 008        | go mo ku                                                 |
| 1         | 011               | PING PONG OR HANDBALL 2                                                                                                    | 1     | 002        | GUIDED MISSILES                                          |
| 1         | 005               | ROCK PAPER SCISSOR                                                                                                    | В     | 018        | GUIDED MISSILES X                                        |
| 1         | 054               | SELL PLANTS OR                                                                                                    | ĭ     | 011        | HANGMAN->NEEDS WORK                                      |
|           |                   | LEMONADE                                                                                                    | 1.12  | 013        |                                                          |
| 1         | 015               |                                                                                                    | 1     |            |                                                          |
|           |                   | SIMON SAYS WOW                                                                                                    | 1     | 011        | MAZE RACE                                                |
| 1         | 007               | SPEED RACER                                                                                                    | 1     | 058        | OREGON TRAIL 2                                           |
| 1         | 005               | TENNIS                                                                                                    | 1     | 014        | SAUCERS AND STARS                                        |
| 1         | 040               | Tennis<br>Tic tac toe<br>Tic tac toe Bw                                                                                                    | 1     | 013        | SHOOT OUT                                                |
| i i       | 008               | TIC TAC TOE BW                                                                                                    | 1     |            |                                                          |
| i i       |                   |                                                                                                    | 1     | 025        | SHOOTING GALLERY                                         |
|           | 023               | TIC TAC TOE PDL Ø                                                                                                    | 1     | 007        | SHOOTING STARS 1                                         |
| G/        | AME               | 845<br>AIRPORT<br>ALIEN UFO MAZE                                                                                                    | 1     | 011        | SHOOTING STARS 2                                         |
| T         | 007               | AIRPORT                                                                                                    | 1     | 033        | SHOW DOWN                                                |
| i -       | 033               | ALIEN UFO MAZE                                                                                                    | i     | 014        | STOCK MARKET                                             |
| 1.5       | 122222            | DATTI COUD                                                                                                    | 1     |            |                                                          |
| !         | 037               | BATTLESHIP                                                                                                    | 1     | 013        | SUB                                                      |
| 1         | 015               | BLACKOUT                                                                                                    | 1     | 012        | WUMPUS 1                                                 |
| 1         | 006               | BOMBS AWAY                                                                                                    | GI    | ME I       |                                                          |
| 1         | 009               | BREAKOUT 1                                                                                                    |       | 015        | ANTI AIRCRAFT                                            |
|           | 011               | BRICKOUT 2 PLAYERS                                                                                                    | 1     |            |                                                          |
|           | 011               | DDIOKOUT 2 PLAYERS                                                                                                    | 1     | 025        | APPLE WARS 1                                             |
| Î.        | 040               | BRICKOUT 3 SPEED                                                                                                    | 1     | Ø19        | APPLE WARS 1.1                                           |
| i<br>I    | 013               |                                                                                                    |       |            |                                                          |
| Î.        | 013<br>008        | DODGEBALL                                                                                                    | 1     | 007        | BAGELS 1                                                 |
| i<br>I    |                   | DODGEBALL                                                                                                    | 2     | 007        | BAGELS 1                                                 |
|           | 008<br>014        | DODGEBALL<br>DON'T FENCE ME IN                                                                                                    |       | 007<br>017 | BAGELS 1<br>BINGO AUTO->NEEDS                            |
| <br> <br> | 008               | DODGEBALL                                                                                                    | 2     | 007        | BAGELS 1                                                 |

Page 14

Softkey Publishing

| Public         | Domain Software, c                           | ontir |
|----------------|----------------------------------------------|-------|
| 1 040          | BULLS AND BEARS                              | 1     |
| 055            | GAME PAK NIGHTMARE                           | 1     |
| 017            | GUIDED AIRPLANE                              | В     |
| 008            | HIDDEN MOUSE 2                               | 1     |
| 025            | INTERSTELLAR<br>KENO 1                       | 1     |
| 005            | SLOT MACHINE \$2 +                           |       |
| 1 015          | SOUND                                        |       |
| 1 010          | SPACE PILOT                                  |       |
| 1 015          | SPACE WAR FOR TWO                            |       |
| 1 014          | STAR SHIP ATTACK                             |       |
| 1 012          | STAR TREK MINI                               |       |
| 007            | STAR WARS                                    |       |
| 024            | STAR WARS FOUR                               |       |
| 009            | TREK                                         | L     |
| 047            | WAR LORDS                                    | G     |
| GAME           |                                              | A     |
| 1 020          | AIR ATTACK<br>ALIVADER                       | A     |
| I 002<br>B 080 | ALIVADER.X                                   | A     |
| 1 014          | BAGELS 2                                     | A     |
| 1 019          | BASEBALL                                     | A     |
| 1 018          | BINGO                                        | A     |
| 007            | BINGO CARD                                   | A     |
| 1 014          | BOMBER                                       | A     |
| 1 012          | BOXING                                       | A     |
| 1 018          | CARRYING BALLOON                             | A     |
| 1 025          | CRYPTOGRAM                                   | B     |
| 015            | DEATH STAR<br>FLY KILLER                     | A     |
| 1 020<br>1 039 | GAME PAK 4                                   | A     |
| 1 011          | PINBALL                                      | A     |
| 013            | PINBALL MARBLE                               | A     |
| 1 020          | SLOT MACHINE LOTTERY                         | A     |
| 1 018          | SPACE WAR 5                                  | Д     |
| 1 007          | SUB COMMAND                                  | А     |
| 021            | SUBMARINE                                    | A     |
| GAME           |                                              | (     |
| A 017          | BATTLE                                       | 1     |
| A 015<br>B 002 | CENTURY 51<br>CENTURY 51.X                   | 1     |
| A 020          | CHECKERS II                                  | - 1   |
| A 021          | COMMODITY MARKET                             | 1     |
| A 016          | CRAPS                                        | i     |
| A 013          | CRYPTOGRAMS                                  | Î     |
| A Ø17          | FRUSTRATION                                  | 1     |
| A Ø27          | GEOGRAPHY II                                 | 1     |
| A 015          | HANGMAN II                                   | E     |
| A 022          | LUNAR LANDING BW                             | 1     |
| A 061<br>B 005 | MARKET CRASH<br>MARKET CRASH X               |       |
| A 009          | NAME THE STATES                              |       |
| A 018          | PUZZLE GENERATOR                             | i     |
| A 007          | SOLITAIRE CHECKER                            | 12.1  |
|                | PUZZLE                                       | i     |
| A 010          | SPELL THE STATES                             | 1     |
| A Ø52          | SPELUNKER                                    | 1     |
| A 012          | SUBSCAN FOR TWO                              |       |
| B 002          | SUBSCAN.X                                    | í     |
| A 031          | WORLD WAR                                    | 1     |
|                | BOMBARDMENT 1                                | 1     |
| 1 009          | CASINO                                       | 1     |
| 1 023          | CHASE REAL TIME                              | 1     |
| 062            | CRIBBAGE                                     | !     |
| 1 012          | LUNAR LANDER                                 |       |
| 1 056          | OREGON TRAIL 1                               |       |
| 1 037          | POKER DRAW 2                                 |       |
| B 022          |                                              |       |
| 1 008          | 그는 것은 것 같은 것을 알았는데.                          | 1     |
| 1 008<br>1 027 |                                              | i     |
| 1 027          |                                              | 1     |
| 1 013          | 그는 그 것은 아이에서 가지 않았다. 것은 것은 것은 것을 수 있는 것을 했다. | 1     |
| 1. 2017-       |                                              |       |

| lin    | led        |                                                |        |
|--------|------------|------------------------------------------------|--------|
| 1      | 029        | STOCK MARKET GAME                              | A Ø    |
| 1      | 006        | TALKING NUMBER GUESS                           | GA     |
| В      | 023<br>027 | TALKING NUMBER GUESS.X<br>THIEF                | TQ     |
|        | 004        | TOWERS                                         |        |
| r -    | 15-66 C    | <ul> <li>March transition</li> </ul>           | TQ     |
|        | 511        |                                                | 1 1    |
|        | 1          | 72                                             | T      |
|        | 12         | P                                              | T (    |
|        | 16         |                                                | GA     |
|        | 15         | THATO I                                        | T (    |
|        | 6          |                                                | A      |
|        |            | ///                                            | A      |
| L      |            | U-                                             | Ť      |
| GA     | ME         | <b>\$</b> 52                                   | T      |
| A      | 009        | ARTILLERY I                                    | T      |
| Α      | 018        | ARTILLERY II                                   | A      |
| A      | 011        | BOMBING MISSION                                | A      |
| A      | 018        | BULLFIGHT<br>CAPITALS OF COUNTRIES             | GA     |
| A      | Ø14<br>Ø23 | CAPITALS OF COUNTRIES                          |        |
| A      | 004        | CAPITALS OF STATES I                           | T      |
| A      | 016        | CAPITALS OF STATES II                          | A      |
| А      | 017        | CAPITALS OF STATES III                         | В      |
| A      | 017        | CAPITALS OF STATES IV                          | В      |
| A      | 017        | CAPITALS OF STATES V<br>CAPITALS OF STATES V.X | В      |
| BA     | 012<br>021 | FUR TRADER                                     | B<br>T |
| A      | 011        | HORSE RACE II                                  | Ť      |
| A      | 010        | LUNAR LANDING                                  | B      |
| Α      | 010        | ROCKET                                         | Т      |
| A      | 020        | ROULETTE BW                                    | Т      |
| A      | 081        | READING SPEED                                  |        |
| A<br>A | 010<br>054 | TARGET<br>TREASURE HUNT                        |        |
|        | AME        |                                                | HE     |
| u.     | 010        | BACKGAMMON                                     | A      |
| i      | 013        | BOWLING 1                                      | A (    |
| 1      | 013        | CUBIC 3                                        | A (    |
| 1      | 030        | FOOTBALL NFL                                   | A (    |
| 1      | 066        | GOLF PAR                                       | A      |
|        | 024<br>014 | HAUNTED MANSION<br>KILL A LINE                 | Â      |
| 1      | 060        | OREGON TRAIL 3                                 | A      |
| i      | 034        | OTHELLO 2                                      | A (    |
| В      | Ø15        | OTHELLO 2.X                                    | A      |
| 1      | 009        | PING PONG OR HANDBALL                          | A      |
| 1      | 006        | 1<br>REVERSE NUMBERS                           | B      |
| i      | 010        | ROBOT CHASE                                    | A      |
| i      | 049        | SALVO                                          | В      |
| 1      | 017        | SHOOTING STARS 3                               | A      |
| 1      | 018        | SPACE CRAFT LANDING                            | B      |
| 1      | 004        | WORDS BOUNCING                                 | A      |
| G      | AME        | E <b>0</b> 54                                  | B      |
| Α      | 047        | ACEY DEUCY CARDS                               | 1      |
| 1      | 051        | APPLE HORSE (C)<br>BOGGLE II                   | В      |
| A      | 020<br>036 | EAMON CHAR BUILDER                             | B<br>A |
| A      | 014        | ECONOMIC SIMULATION                            | Â      |
| A      | 023        | FOOTBALL APPLE                                 | В      |
| 1      | 046        | GAME PAK 1                                     | А      |
| Ļ      | 039        | GAME PAK 4                                     | A      |
| T      | 002<br>003 | ROCKET PILOT<br>ROCKET PILOT INSTR             | A      |
| ÷      | 010        | RP                                             | A<br>B |
| В      | 002        | RP.1                                           | A      |
| В      | 002        | RP.2                                           | A      |
| B      | 002        | RP.3                                           | - [    |
| A      | 032<br>002 | ROULETTE<br>TASK FORCE                         | A      |
| M      | VUZ        | MONTOTIOL                                      | А      |

| 031       TASK FORCE.1         AME       055         001       ADESCRIP         002       ADVENTURE HELLO         003       ADVENTURE.EX         003       ADVENTURE.EX         001       ANESSAGE         24       ADVENTURE.PROGRAM         001       AMESSAGE         25       ADESCRIP         058       ADVENTURE         004       ADVENTURE HELLO         010       ADVENTURE START-UP         011       AITEMS         125       AMESSAGE         020       ADVENTURE START-UP         011       AITEMS         125       AMESSAGE         020       ADVENTURE START-UP         011       AITEMS         125       AMESSAGE         029       STARWARS ADVENTURE         003       UIEW AMOVING         3005       ADVENTURE HELLO         006       ADVIRTURE JII         006       ADVINST-1         006       ADVINST-2         011       ADVITEM         002       ADVONOVE         003       BILLBOARD ROMANO         003       BILLBOARD SINEWAVE                                                                                                    |     |                                                                                                    |                                                                                                    |
|----------------------------------------------------------------------------------------------------|-----|----------------------------------------------------------------------------------------------------|----------------------------------------------------------------------------------------------------|
| 003       VIEW AMOVING         GAME       Ø57         020       ADVDIR         006       ADVENTURE HELLO         007       ADVENTURE HELLO         006       ADVHELP-1         006       ADVINST-1         006       ADVINST-2         011       ADVINST-2         011       ADVINVE         3       005         005       ADVOCAB.B         034       ADVSXT         227       ADVTXT         HELLO AND MENU         ###################################                                                                                                    |     | AME<br>001<br>002<br>003<br>121<br>001<br>001<br>AME<br>001<br>058<br>004<br>010<br>011<br>125<br>021<br>003 | ADESCRIP<br>ADVENTURE HELLO<br>ADVENTURE EX<br>ADVENTURE EX<br>ADVENTURE EX MAKER<br>ADVENTURE PROGRAM<br>AITEMS<br>AMESSAGE<br>ADESCRIP<br>ADVENTURE<br>ADVENTURE HELLO<br>ADVENTURE START-UP<br>AITEMS<br>AMESSAGE<br>AMOVING<br>EDIT AMESSAGE |
| 020       ADVDIR         006       ADVENTURE HELLO         006       ADVENTURE JI[         006       ADVHELP-1         006       ADVHELP-2         006       ADVINST-1         006       ADVINST-2         011       ADVTEM         002       ADVMOVE         003       ADVOCAB.B         004       ADVSXT         227       ADVTXT <b>HELLO AND MENU 058</b> 003       BILLBOARD ROMANO         003       BILLBOARD SINEWAVE         008       CATALOG MANAGEMENT         027       CATALOG MANAGEMENT         027       CATALOG MANAGEMENT         027       CATALOG MANAGEMENT         027       CATALOG MANAGEMENT         027       CATALOG MANAGEMENT         027       CATALOG MANAGEMENT         038       BILLBOARD SINEWAVE         009       CLOCK CARD HELLO I         0109       CLOCK CARD HELLO I         011       GLOCK CARD TIME KEEPER         005       HELLO ALLEN II         003       HELLO APPLE DAYTON X         004       HELLO APPLE DOOL X         005       HELLO APPLE PI X                                                                                                    | 1   | 10.54.52.5                                                                                                   |                                                                                                    |
| 1       006       ADVENTURE HELLO         1       006       ADVHELP-1         2       006       ADVHELP-2         3       006       ADVINST-1         3       006       ADVINST-1         3       006       ADVINST-2         011       ADVINST-2       011         002       ADVMOVE       3         3       005       ADVOCAB.B         0034       ADVSXT       227         227       ADVTXT         HELLO AND MENU 058         003       BILLBOARD ROMANO         003       BILBOARD SINEWAVE         008       CATALOG MANAGEMENT         027       CATALOG MANAGEMENT         027       CATALOG MANAGEMENT         027       CATALOG MANAGEMENT         03       BILLBOARD TIME KEEPER         009       CLOCK CARD HELLO I         0101       GLOCK CARD TIME KEEPER         0025       HELLO ALLEN I         013       CLOCK CARD TIME KEEPER         005       HELLO ALLEN I         017       HELO ALLEN I         018       HELLO APPLE DAYTON.X         008       HELLO APPLE PICOO.X         008                                                                                                    | 3   |                                                                                                    |                                                                                                    |
| HELLO AND MENU <i>fello AND MENU 058</i> 003       BILLBOARD ROMANO         003       BILLBOARD SINEWAVE         008       CATALOG MANAGEMENT         027       CATALOG MANAGEMENT         021       CATALOG MANAGEMENT         0227       CATALOG MANAGEMENT         021       CLOCK CARD HELLO         009       CLOCK CARD HELLO I         013       CLOCK CARD HELLO I         013       CLOCK CARD TIME KEEPER         005       HELLO ALLEN I         003       HELLO AND ART         004       HELLO APPLE DAYTON         008       HELLO APPLE DAYTON         008       HELLO APPLE DOGO         034       HELLO APPLE PI DOM         034       HELLO APPLE PI DOM         034       HELLO APPLE PI N         002       HELLO APPLE PI N         003       HELLO APPLE PI N         004       HELLO APPLE PI N         005       HELLO APPLE PI N         006       HELLO APPLE PI N         007       HELLO APPLE PI N         008       HELLO APPLE PI N         009       HELO APPLE PI N         0006       HELLO APPLE NET <t< th=""><th></th><th>020<br/>006<br/>006<br/>006<br/>006<br/>006<br/>006<br/>011<br/>002<br/>005<br/>034</th><th>ADVDIR<br/>ADVENTURE HELLO<br/>ADVENTURE JI[<br/>ADVHELP-1<br/>ADVHELP-2<br/>ADVINST-1<br/>ADVINST-2<br/>ADVITEM<br/>ADVMOVE<br/>ADVOCAB.B<br/>ADVSXT</th></t<> |     | 020<br>006<br>006<br>006<br>006<br>006<br>006<br>011<br>002<br>005<br>034                                    | ADVDIR<br>ADVENTURE HELLO<br>ADVENTURE JI[<br>ADVHELP-1<br>ADVHELP-2<br>ADVINST-1<br>ADVINST-2<br>ADVITEM<br>ADVMOVE<br>ADVOCAB.B<br>ADVSXT                                                                                                    |
| <b>IELLO AND IMENU 058</b> 003       BILLBOARD ROMANO         003       BILLBOARD ROMANO         003       BILLBOARD SINEWAVE         008       CATALOG MANAGEMENT         027       CATALOG MANAGEMENT         EDIT       009         009       CLOCK CARD HELLO         009       CLOCK CARD HELLO I         013       CLOCK CARD HELLO I         013       CLOCK CARD TIME KEEPER         005       HELLO ALLEN I         017       HELLO ALLEN I         017       HELLO AND ART         002       HELLO APPLE DAYTON         008       HELLO APPLE DAYTON         008       HELLO APPLE DOGO.X         004       HELLO APPLE PI DOM         003       HELLO APPLE PI DOM         004       HELLO APPLE PI N         005       HELLO APPLE PI.X         008       HELLO APPLE PI.X         008       HELLO APPLE.VENTION         008       HELLO APPLE PI.X         008       HELLO APPLENETX         009       HELLO AUTO SELECT         000       HELLO AUTO SELECT I         003       HELLO AUTO SELECT I         004       HELLO FROM CAC <t< th=""><th>•••</th><th>******</th><th></th></t<>                                                                                                    | ••• | ******                                                                                                    |                                                                                                    |
| 003BILLBOARD ROMANO003BILLBOARD ROMANO003BILLBOARD SINEWAVE008CATALOG MANAGEMENT027CATALOG MANAGEMENTEDIT009009CLOCK CARD HELLO009CLOCK CARD HELLO I011CLOCK CARD TIME KEEPER005HELLO ALLEN I003HELLO ALLEN I004HELLO APPLE DAYTON005HELLO APPLE DAYTON008HELLO APPLE DOGO003HELLO APPLE DOGO004HELLO APPLE PI DOM003HELLO APPLE PI DOM034HELLO APPLE PI N008HELLO APPLE PI N008HELLO APPLE PI N008HELLO APPLE PI N009HELLO APPLE PI N008HELLO APPLE PI N009HELLO APPLE PI N009HELLO APPLE PI N000HELLO APPLENET010HELLO APPLENET010HELLO AUTO SELECT003HELLO AUTO SELECT I004HELLO AUTO SELECT I005HELLO BROWN006HELLO FRAME006HELLO FROM CAC003HELLO FROM CAC004HELLO FROM CAC.X005HELLO FROM CAC.X006HELLO FROM CAC.X007HELLO MASSIMO034HELLO TITLE DEMO                                                                                                    | ••  |                                                                                                    | ***********                                                                                                    |
| 003BILLBOARD SINEWAVE008CATALOG MANAGEMENT027CATALOG MANAGEMENTEDIT009009CLOCK CARD HELLO009CLOCK CARD HELLO I011CLOCK CARD TIME KEEPER005HELLO ALLEN I017HELLO ALLEN I008HELLO APPLE DAYTON008HELLO APPLE DAYTON008HELLO APPLE DOGO034HELLO APPLE DOGO034HELLO APPLE PI DOM034HELLO APPLE PI DOM034HELLO APPLE PI N008HELLO APPLE PI N008HELLO APPLE PI N008HELLO APPLE PI N008HELLO APPLE PI N008HELLO APPLE PI N009HELLO APPLE PI N009HELLO APPLE PI N009HELLO APPLE PI N000HELLO APPLE PI N001HELLO APPLENET010HELLO APPLENET010HELLO AUTO SELECT003HELLO AUTO SELECT I004HELLO AUTO SELECT I005HELLO FRAME006HELLO FRAME007HELLO FROM CAC034HELLO FROM CAC034HELLO FROM CAC034HELLO FROM CAC034HELLO MASSIMO034HELLO TITLE DEMO                                                                                                    | 1   |                                                                                                    |                                                                                                    |
| 009CLOCK CARD HELLO009CLOCK CARD HELLO I013CLOCK CARD TIME KEEPER005HELLO ALLEN I017HELLO ALLEN I003HELLO AND ART004HELLO APPLE DAYTON008HELLO APPLE DAYTON.X004HELLO APPLE DOGO034HELLO APPLE PI DOM034HELLO APPLE PI DOM034HELLO APPLE PI N008HELLO APPLE PI N008HELLO APPLE PI N008HELLO APPLE PI N008HELLO APPLE VENTION008HELLO APPLE VENTION008HELLO APPLE PI X006HELLO APPLENET010HELLO APPLENET010HELLO AUTO SELECT004HELLO AUTO SELECT I005HELLO AUTO SELECT I006HELLO FRAME006HELLO FROM DAVIS007HELLO FROM CAC008HELLO FROM CAC009HELLO FROM CAC004HELLO FROM CAC005HELLO FROM CAC006HELLO FROM CAC007HELLO MASSIMO034HELLO TITLE DEMO                                                                                                    |     | 003<br>008                                                                                                   | BILLBOARD SINEWAVE                                                                                                    |
|                                                                                                    |     | 027                                                                                                    |                                                                                                    |

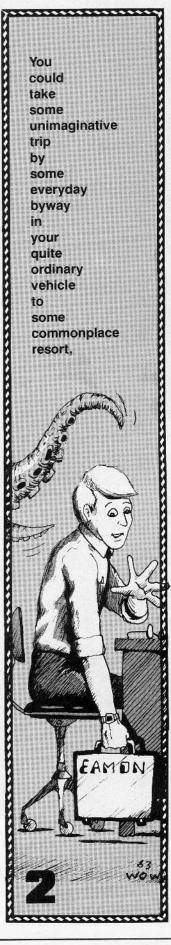

Softkey Publishing

## A NEW CONCEPT IN GAMES

# 3 games in one

You choose the one you want to play. An arcade, an adventure, and a strategy game.

#### Star Rammer 1: THE ARCADE

Elude the Guardian's guided torps as you try to board and take away their weapons for your own use. But don't lose your shield of If your instinct for survival is too low, you'll never make it to zone 85.

#### Star Rammer 2: THE ADVENTURE

Guide your ship through the star-maze and unveil the star-treasures in each of the 99 zones. Remember, you must have certain treasures before the others can be captured. Use the Starmaze map and fill in the unknown treasures. Use the space warps to enter hyperspace for bonus stargems.

#### Star Rammer 3: THE STRATEGY GAME

Unlike the other two versions, this lets you contemplate your actions without the frenetic activity of real-time action. Move with care and forethought and you can discover how to go beyond zone 99. This version requires a separate player disk you make with the master.

# travel through Stars, Nebulas, exploding Novas, spinning Retailing for \$39.95 Yes, I want Star Rammer, now. Dealers sought. Ad rates on request. Iget all three in one, but I prefer: () Arcade games () Adventure Games () Stategic Games

Retailing for \$39.95 With this ad Now only \$29.95 MICRO-QUEST

| \$39.95         | I get all three in one, but I prefer: ( ) | Arcade games     | (    |
|-----------------|-------------------------------------------|------------------|------|
| With this ad    | Name                                      |                  |      |
| ow only \$29.95 | Address                                   |                  |      |
| MICRO-QUEST     | City                                      |                  |      |
| P.O. BOX 44223  | StateZ                                    | ip               |      |
| ACOMA, WA 98444 | In Washington state, add 7.8% tax. Offe   | r good in USA or | ıly. |

FULL-COLOR, ACTION-GAME PACKAGE

from the wizards of MicroQuest. REQUIRES 48K AND APPLESOFT IN ROM Star Rammer is published by Trinebula, Inc.

**Black Holes,** 

### flashing Pulsars, Time Tunnels, Stargates, Space Warps,

### **Escape From**

# Castle Wolfenstein

#### **REQUIREMENTS:**

The IOB program MUFFIN from the DOS master disk Castle Wolfenstein by Muse Two disk drives

#### Inside Castle Wolfenstein

Castle Wolfenstein is an arcade/ adventure game using hi-res graphics. You are an escaped prisoner of war, trapped in a castle full of Nazi guards and SS troops. You must find the path to freedom and maybe a set of war plans that are also in the castle.

The game is enjoyable and very addictive. Unfortunately it has one rather annoying routine—every time you run into a wall the screen flickers and a horrible noise issues from the speaker.

After playing quite a few games, I became frustrated by this sound and resolved to eliminate it. The first problem that I encountered was our old enemy, software protection.

#### The Lock

Castle Wolfenstein is on a modified 13sector disk that will boot on 13- or 16-sector Apples. The only protection used is the writing of even sector numbers to the disk. This means that the sectors step by two (i.e. 0,2,4,6,8,10). The first problem (13-sector DOS) could be solved with Muffin. Muffin is a program that transfers 13-sector disks to 16sector. However, Muffin will not handle evennumbered sectors. So, I decided to use the IOB program, with a little help from Muffin.

Within Muffin is an image of the 13-sector RWTS. You will use this image when you make your copy. The IOB program must be modified so that the 13-sector DOS in Muffin is called when you read the Castle Wolfenstein disk, and the normal 16-sector DOS is called when you want to write to your copy disk.

#### The Key

NOTE: Type in the IOB program before performing these steps.

1) Turn on your Apple and boot from the DOS Master disk.

2) Put a blank disk in drive 2 and initialize the blank disk with the name "<sup>^</sup> Hello":

INIT ^ HELLO, D2

3) Load the Muffin program:

**BLOAD MUFFIN, D1** 

4) Enter the monitor and add a short routine that sets up the RWTS call:

CALL -151 18F0:08 78 20 00 1E B0 03 28 18F8:18 60 28 38 60 5) Return to Applesoft: 3D0G

6) Load the IOB program. This will overwrite the first part of Muffin but does not affect the RWTS part.

7) Insert your copy of Castle Wolfenstein in drive 1 (check that the initialized disk is still in drive 2), and RUN the program.

#### SOFTKEY - IOB

- 10 TEXT : HOME : LOMEM: 16385: GOSUB 63000: GOTO 100
- 20 HOME : VTAB 12: HTAB 12: PRINT "TRACK "TK" SECTOR "ST: RETURN
- 30 HTAB 20 (LEN (A\$) / 2): PRINT A\$;: RETURN
- 40 HOME : VTAB 12: GOSUB 30: VTAB 14:A\$ = "PRESS ANY KEY TO CO NTINUE ": GOSUB 30: GET AN\$: RETURN
- 50 POKE BUF, 32: POKE CMD, CD: POKE TRK, TK: POKE SCT, ST: POKE DR V, DV: POKE VOL, VL: RETURN

(Continued on page 26)

P.O. Box 45201

#### Public Domain Software, continued A 004 MENUIDEA I 005 005 MENU IDEA II 003 A A 005 MENU IDEA III 008 A 008 MENU IDEA IV 014 A 005 MENU IDEA MUNARRIZ 026 A 012 MENU IDEA V 005 001 Т PROG.LIST 007 A 012 CLOCK CARD HELLO II 008 A 003 MENU LOCK 010 В 004 MENU LOCK 030 031 025 009 . 009 . 012 009 004 053 11 CHART 1 1 1 1 021 008 MATH & STATISTICS 008 009 MATH & STATISTICS 059 005 A 008 ANGLO TO METRIC I MATH A 011 ANGLO TO METRIC II 003 A A 003 ARCSIN ARCCOS 012 016 CALCULATOR A A 003 A CALCULUS | A 007 A 008 A 013 CALCULUS II 004 Δ 007 CASH REGISTER A A 003 A 005 CIRCLE AREA CIRCUM A 004 A 009 COMPOUND INTEREST A 004 A 010 CRITICAL PATH ANALYSIS 008 A 006 CURVE FIT I А A 003 013 CURVE FIT II A 013 CURVE FIT III A А 002 A 003 DERIVATIVE OF EQUATION A 016 A 010 DIFFERENTIAL EQN SOLVER A 011 A 015 EQUATION SOLVER A 005 EQUATIONS | 004 A A 014 EQUATIONS II A 004 014 A FACTOR A 004 A 003 **FIBONACCI NUMBERS** A 003 A 012 FOOT CANDLE ANALYSIS A 004 A 010 FOURIER 004 A A 011 FOURIER TRANSFORM A 009 MATRIX OPERATION A 005 MEAN VARI STDR DEVIA II A 016 A 003 007 MODE FINDER A 003 N FACTORIAL A 007 A A 004 A 007 PLOT CONSECUTIVE A 005 REACTIONS A 022 A 006 PLOT FUNCTIONS OF X 019 A A 003 **PROG CHART ?** 011 A 019 A ROBOT MOTOR DESIGN A 013 005 A SINE FUNCTION A 004 A 010 STATISTICS I A 004 A 014 STATISTICS II 004 A A 014 T TEST STDN DEVIATION A 004 004 А TIME SPEED DISTANCE A 007 EXERCISE 006 A TIME SPEED DISTANCE A 004 FUEL A 006 A 014 TRIANGLE SOLVER A 004 A 011 UNPAIRED GROUP A 002 COMPARISON 003 A MATH & STATISTICS 060 009 ADDITION AND GRAPHICS 007 A 004 ADDITION AND SOUND 1 005 ADDITION AND SOUND 2 A 003 008 ADDITION DRILL A 006 014 **BESSEL FUNCTIONS** A 011

| 1  |                                             |        |
|----|---------------------------------------------|--------|
| i  | COIN TOSS                                   | A      |
| 5  | FRACTION TO DECIMAL<br>LIGHT PEN 3 DEMO     | A      |
| ĺ. | LIGHT PEN MATH DEMO                         | A      |
|    | MATH AND MUSIC                              | A      |
| F. | MATH DIVISION 2<br>MATH DIVISION 3          | A<br>A |
|    | MATH DIVISION CALC 1                        | Â      |
|    | MATH DIVISION CALC 2                        | А      |
| E. | MATH DRILL EASY<br>MATH DRILL HARD          | A<br>A |
|    | MATH DRILL HARD                             | A      |
|    | MATH HEX QUIZ                               | А      |
| Ľ. | MATH IN COLOR 1                             | A      |
|    | MATH IN COLOR 2<br>MATH MULTIPLY 2          | A<br>A |
|    | NUMBERS                                     | A      |
|    | MATH MULTIPLY CALC                          | A      |
|    | MATH SUPER<br>MATH TUTOR                    | A      |
|    | NUMBER LOGIC                                | M      |
|    | PI 1                                        | 1      |
|    | PI 2<br>SQUARE & CUBE A NUMBER              |        |
| ,  | & STATISTICS 061                            | i      |
|    | ANGLE CONVERSION                            | 1      |
|    | ANGLO TO METRIC III                         |        |
|    | AREA OF POLYGON                             | M      |
|    | BINOMIAL DISTRIBUTION<br>BLACKBODY          |        |
|    | CHI SQUARE DISTRIBUTION                     | A<br>A |
|    | CHI SQUARE TEST                             | A      |
|    | COORDINATE CONVERSION<br>COORDINATE PLOT    |        |
|    | CURVILINEAR                                 | A<br>A |
|    | INTERPOLATION                               | A      |
|    | DERIVATIVE<br>DFIT                          | A      |
|    | DIFFERENTIAL EQN SOLVER                     | A      |
|    | DEMO                                        | А      |
|    | EXPONENTIAL REGRESSION<br>F DISTRIBUTION    | А      |
|    | GAUSSIAN QUADRATURE I                       | A      |
|    | GEOMETRIC MEAN                              | A      |
|    | GEOMETRIC REGRESSION<br>GREATEST COMMON     | А      |
|    | DENOMINATOR                                 | A      |
|    | HISTOGRAM                                   | T<br>T |
|    | LINEAR INTERPOLATION                        | Ť      |
|    | LINEAR REGRESSION                           | A      |
|    | MANN WHITNEY U TEST                         | A<br>A |
|    | MATH DRILL III<br>MATH MULTIPLY DRILL       | A      |
|    | MATH->NEEDS WORK                            | A      |
|    | MATRICES                                    | A      |
|    | MATRIX INVERSION  <br>MATRIX MULTIPLICATION | A      |
|    | MATRIX OPERATION SIMPLE                     | А      |
|    | MEAN VARI STDR DEVIA I                      | A<br>A |
|    | MULTIPLE LINEAR<br>REGRESSION               | A      |
|    | NORMAL DISTRIBUTION                         | Α      |
|    | NTH ORDER REGRESSION                        | A<br>A |
|    | NUMBER COMBINATIONS<br>PARABOLA PLOT        | A      |
|    | PERMUTATION                                 | Â      |
|    | COMBINATION I                               | A      |
|    | PERMUTATION<br>COMBINATION II               | A      |
|    | POISSON DISTRIBUTION                        | Â      |
|    | POLAR EQUATION PLOT                         |        |
|    | POLYFIT<br>POLYNOMIAL REGRESSION            | A<br>A |
|    |                                             | A      |

| 006<br>003<br>006<br>015<br>016<br>005<br>005<br>004<br>004<br>004<br>004<br>004<br>004<br>003<br>005<br>007<br>003<br>005 | POWER CURVE FIT (C)<br>PRIME FACTORS I<br>PRIME FACTORS II<br>QUADRATIC FORMULA<br>QUADRATIC SURFACE<br>RIGHT TRIANGLE SOLVER<br>ROOT FINDER<br>ROOTS OF POLY HALF<br>ROOTS OF POLY HALF<br>ROOTS OF POLY HALF<br>ROOTS OF POLY HALF<br>SIMULTANEOUS EQUATIONS<br>T DISTRIBUTION<br>T DISTRIBUTION<br>T DISTRIBUTION<br>T DISTRIBUTION TEST<br>TRAPEZOIDAL RULE<br>TRIANGLE FACTORS<br>TRIANGLE PARTS<br>TRIG POLYNOMIAL<br>VECTOR ANALYSIS<br>VECTOR OPERATIONS |
|----------------------------------------------------------------------------------------------------|----------------------------------------------------------------------------------------------------|
| <b>ATH</b>                                                                                                    | & STATISTICS 062                                                                                                    |
| 006<br>015                                                                                                    | ADDITION QUIZ                                                                                                    |
| Ø13<br>Ø14                                                                                                    | COIN TOSS & BINOMIALS<br>EQUATIONS                                                                                                    |
| 004<br>003                                                                                                    | GROUP AVERAGES<br>MATH DIVISION 1                                                                                                    |
| Ø16                                                                                                    | PRIMES & FACTORS-                                                                                                    |
| _                                                                                                    | >NEEDS WORK                                                                                                    |
|                                                                                                    | & STATISTICS 063                                                                                                    |
| 005<br>007                                                                                                    | AVERAGES<br>CHESS BOARD                                                                                                    |
| 009                                                                                                    | COMPOUND INTEREST                                                                                                    |
| 007                                                                                                    | TABLES<br>COMPRESSION RATIO                                                                                                    |
| 007                                                                                                    | CONSECUTIVE REACTIONS                                                                                                    |
| 005<br>006                                                                                                    | CYCLOID<br>EQUIPROBABLE                                                                                                    |
| 012                                                                                                    | FOURIER TRANSFORM                                                                                                    |
| 005                                                                                                    | HIRES<br>FUNCTION PLOT I                                                                                                    |
| 005                                                                                                    | FUNCTION PLOT IA                                                                                                    |
| 006<br>012                                                                                                    | FUNCTION PLOT II<br>FUNCTION PLOTTER I                                                                                                    |
| 013                                                                                                    | FUNCTION PLOTTER II                                                                                                    |
| 006<br>012                                                                                                    | FUNCTION ZEROS<br>GAMBLERS RUIN                                                                                                    |
| 003                                                                                                    | GRANTS 100                                                                                                    |
| 006<br>002                                                                                                    | GRANTS 400<br>GRANTS 50                                                                                                    |
| 015                                                                                                    | HISTOGRAM PLOT                                                                                                    |
| 008<br>016                                                                                                    | HYPERBOLA<br>INTEGRATION                                                                                                    |
| 006                                                                                                    | LISSAJOUX                                                                                                    |
| 005<br>020                                                                                                    | MATH TOTALS<br>MATH WILLIE WORM                                                                                                    |
| 017                                                                                                    | METRIC AREA                                                                                                    |
| 004<br>005                                                                                                    | METRIC GAS PRICE<br>METRIC KELVIN TEMP                                                                                                    |
| 017                                                                                                    | METRIC KITCHEN                                                                                                    |
| 015<br>004                                                                                                    | METRIC LENGTH<br>METRIC TEMP                                                                                                    |
| 020                                                                                                    | METRIC TEMP OR WEIGHT                                                                                                    |
| 007<br>026                                                                                                    | METRIC TEMPERATURE<br>METRIC VOLUME                                                                                                    |
| 005                                                                                                    | MONTE CARLO                                                                                                    |
| 003<br>007                                                                                                    | POLAR ANGLES                                                                                                    |
| 007<br>006                                                                                                    | POLAR COORDINATES<br>POLL                                                                                                    |
| 005                                                                                                    | ROSETTE<br>SIMULTANEOUS EQN AND                                                                                                    |
| 014                                                                                                    | SIMULIANEOUS EUN AND<br>MATRIX                                                                                                    |
| 006                                                                                                    | SPHERICAL                                                                                                    |
| 023                                                                                                    | SPIRAL2                                                                                                    |

|    |             | AUSIC & SOUND         |
|----|-------------|-----------------------|
|    |             |                       |
|    | 11101       |                       |
| V  |             | C & SOUND <b>0</b> 64 |
|    | 002         |                       |
| 3  | 004         | MUSIC ALLEY CATX      |
|    | 056         | MUSIC APPLE ORGAN     |
|    | 025         | MUSIC APPLEODION      |
|    | 013         | MUSIC BACCH           |
| 3  | 020         |                       |
| )  |             | MUSIC BACH            |
|    | 014         | MUSIC BACH SQUARES 1  |
|    | 017         | MUSIC BACH SQUARES 2  |
|    | 003         | MUSIC BUGLE           |
|    | 021         | MUSIC CHILDRENS       |
|    | Ø18         | MUSIC FLAG            |
|    | 009         | MUSIC ODE TO JOY      |
|    | 037         | MUSIC PAK 1           |
|    | 107 107 St. |                       |
|    | 016         | MUSIC POTPOURRI       |
|    | 019         | MUSIC SMALL WORLD     |
|    | -012        | MUSIC SYNTHESIZED     |
|    | 012         | MUSIC TEMPERED SCALES |
|    | 016         | MUSIC VOICE           |
|    | 021         | MUSIC WRITER 1        |
|    | 024         | MUSIC WRITER 2        |
|    |             |                       |
|    | 002         | MUSIC WRITER 2 DOC    |
|    | 007         | SOUND EFFECTS MUZAK   |
|    | 009         | SOUNDS BY HART        |
|    | 004         | SOUNDS ROUTINE        |
| e  | 005         | XMAS SONG PRINTED     |
| N  | lici        | C & SOUND <b>6</b> 65 |
| // |             |                       |
|    | 005         | AAB MESSAGE           |
|    | 003         | AMERICA               |
|    | 012         | HANON ETUDE #1 IN C   |
| 2  | 002         | HAPPY BIRTHDAY        |
| į, | 015         | HARMONIC ANALYSIS     |
|    | 019         | MUSIC COMPUTER        |
|    |             |                       |
|    | 036         | MUSIC FUNCTIONS       |
|    | 011         | MUSIC GEE             |
|    | 023         | MUSIC IN IB           |
|    | 014         | MUSIC MAKER           |
|    | 017         | MUSIC MOZART THEME    |
|    | 007         | MUSIC RIGBY           |
|    | 026         | MUSIC STAIRWAY TO     |
|    | 020         | HEAVEN                |
|    | 004         |                       |
| 1  | 004         | MUSIC START           |
|    | 030         | MUSIC TWO VOICES      |
|    | 022         | MUSIC WRITER 3        |
|    | 008         | MUSICAL KEYBOARD      |
|    | 002         | MUSICAL KEYBOARD.X    |
|    | 017         | MUSICAL MEMORY        |
|    | 010         | NAME THAT TUNE        |
|    | 007         | SOUND EFFECTS DEMOS   |
|    |             |                       |
|    | 005         | SOUND EFFECTS HOW TO  |
|    | 007         | SOUND EFFECTS RANDOM  |
|    | 003         | SOUND ROUTINE         |
|    | 011         | SOUNDS AND MUSIC      |
|    |             | STARWARS              |
|    | 006         | SWANEE RIVER          |
|    | 038         | TUNES                 |
|    | 000         | TUNES                 |
| ľ  |             |                       |
|    | 1           |                       |
| 0  | 1 1         | 0001                  |
|    | 10          | NN                    |
|    |             |                       |
|    | ٨           |                       |
|    | •           | 1                     |
|    | 1           |                       |
| ļ  | • •         | 34                    |
| ÷  | 1.000       |                       |

| М | USIC | & SOUND <b>8</b> 66 |
|---|------|---------------------|
| 1 | 018  | MAESTRO INTRO       |
| В | 037  | MAESTRO.DATA1       |
| В | 037  | MAESTRO. DATA2      |
| В | 037  | MAESTRO.DATA3       |

034

**BRAIN BUSTERS** 

A 013

|        |                | Domain Software, cont                   | A      | 014            | ELECTRICITY COST (C)                                                                                                    |
|--------|----------------|-----------------------------------------|--------|----------------|----------------------------------------------------------------------------------------------------|
| B      | 037            | MAESTRO.DATA4                           | A      | 007            | ESP TEST                                                                                                    |
| B      | 037<br>026     | MAESTRO.DATA5<br>APPLEODIAN 2 < -NEEDS  | A      | 030            | FREUD                                                                                                    |
| Ļ.     | 020            | WORK                                    | A      | 019            | GRAMMAR MAD LIB                                                                                                    |
| A      | 004            | TONE TEST                               | А      | 006            | GREETINGS                                                                                                    |
| B      | 002            | TONE TEST.X                             | А      | 023            | HOUSE PLANTS                                                                                                    |
|        |                | ******                                  | A      | 007            | JUMBLES MNEMONIC<br>LADDER ANGLE SAFETY                                                                                                    |
|        |                | PASSION                                 | A<br>A | 003<br>010     | LIFE BAKER                                                                                                    |
|        |                |                                         | A      | 010            | MAP CHECK                                                                                                    |
| -      |                | DN Ø67<br>Form Ø Startup                | A      | 006            | MIND READER                                                                                                    |
| AB     | 002<br>034     | FORM 1                                  | Α      | 002            | ONE LINER 2 ?                                                                                                    |
| B      | 034            | FORM 2                                  | А      | 003            | SAILBOAT STAYS                                                                                                    |
| B      | 034            | FORM 3                                  | A      | 015            | TOUT<br>VOWEL FINDER                                                                                                    |
| B      | 034            | FORM 4                                  | A      | 003<br>008     | WATER CONSERVATION                                                                                                    |
| В      | 034            | FORM 5                                  | A      | 021            | WEATHER FORECAST                                                                                                    |
| В      | 034            | FORM 6                                  | Â      | 014            | WEEKDAY FROM 1582                                                                                                    |
| B      | 034            | FORM 7<br>FORM 8                        |        |                |                                                                                                    |
| B<br>B | 034<br>034     | FORM 9                                  |        |                | - 11                                                                                                    |
| A      | 005            | HOT APPLES I                            |        | EI             | D / / / / / / / / / / / / / / / / / / /                                                                                                    |
| A      | 006            | HOT APPLES II                           |        |                | 11 16/000                                                                                                    |
| A      | Ø13            | TOUCH                                   |        | Vite           |                                                                                                    |
| A      | 013            | TOUCH II                                | K      |                |                                                                                                    |
| 1      | 013            | Z00M 1                                  | P      | 144            | HIE I                                                                                                    |
| 1      | 013            | Z00M 2                                  |        | 1              |                                                                                                    |
| 100    |                | ON 068                                  |        |                | 0                                                                                                    |
| 1      | 005            | AAB MESSAGE<br>PASSION STARTUP          | F      | ASTI           | ME & OTHER 070                                                                                                    |
| A      | 006<br>034     | APPLE PET                               | - î    | 005            | AAB MESSAGE                                                                                                    |
|        | 002            | CUBIK 1                                 | 1      | 016            | AD LIB 1                                                                                                    |
| i      | 003            | CUBIK 2                                 | - 1    | 032            | ANALYST COMPUTER 2                                                                                                    |
| 1      | 028            | CUBIK-1                                 | !      | 040            | ANALYST ELIZA<br>CALENDAR PERPETUAL                                                                                                    |
| В      | 017            | CUBIK-1 (A\$0800/L\$0FB3)               |        | 010<br>052     | COMPUTER RALPH                                                                                                    |
| 1      | 002            | EXERCISE 1                              |        | 002            | CROSS WORD                                                                                                    |
|        | 002            | EXERCISE 2<br>EXERCISE 3                | - i    | 022            | DECISION MAKER                                                                                                    |
| 1      | 002<br>002     | EXERCISE 4                              | 1      | 008            | HOW DO I LOVE THEE                                                                                                    |
| ł      | 002            | EXERCISE 5                              | - 1    | 009            | IQ TEST                                                                                                    |
| i      | 002            | EXERCISE 6                              | -1     | 006            | LIFE COLOR                                                                                                    |
| 1      | 002            | EXERCISE 7                              |        | 019            | LIFE CONWAY<br>LIFE GANDERS 1                                                                                                    |
| - 1    | an statistic   | FR                                      |        | 011<br>020     | LIFE GANDERS 2                                                                                                    |
| E      |                | FRENCH                                  | 1      | 015            | LIFE HERTZFELD                                                                                                    |
|        |                | GE<br>GERMAN                            | j      | 003            | THE PROPERTY AND A                                                                                                    |
| 1      |                | IR                                      |        | 005            | PHONE MNEMONIC 2                                                                                                    |
|        | 3 034          | IRISH                                   |        | 026            | POET                                                                                                    |
| - 18 B | 002            | IT                                      |        | 006            | RANDOM WORDS 2<br>STOP WATCH                                                                                                    |
| 1      | B Ø34          | ITALIAN                                 |        | 1 003<br>1 003 |                                                                                                    |
|        | 002            | RANDOM HELLO                            |        | 003<br>039     | · · · · · · · · · · · · · · · · · · ·                                                                                                    |
|        | B 034          | random.obj<br>Ru                        |        | 035            |                                                                                                    |
|        | I 002<br>B 034 | RUSSIAN                                 |        |                | > NEEDS WORK                                                                                                    |
|        | 002            | SP                                      |        | 003            | UNBELIEVABLE                                                                                                    |
|        | B Ø34          | SPANISH                                 |        | PACT           | IME & OTHER 071                                                                                                    |
|        | 1 002          | SW                                      |        | Section and    | BIORHYTHMS                                                                                                    |
|        | B Ø34          | SWEDISH                                 |        | A 048<br>A 011 | CALENDAR ONE MONTH                                                                                                    |
|        | P              | ASTIME & OTHER                          |        | A 007          | CALENDAR PERPETUAL                                                                                                    |
|        |                | *************************************** |        | A 020          | CALENDAR REMINDER                                                                                                    |
|        | PAS7           | TIME & OTHER 69                         |        | 020            | COLOSSUS                                                                                                    |
|        | A 028          | ANALYST ELIZA                           |        | A 011          | DECISION MAKER III                                                                                                    |
|        | A Ø13          | 2.1                                     |        | 063            |                                                                                                    |
|        | A 003          |                                         |        | A 025          | THE TRUCK ON                                                                                                    |
|        | A 034          |                                         |        | B 018          |                                                                                                    |
|        | A 003          |                                         |        | A 026          |                                                                                                    |
|        | A 015          |                                         |        | I DEC          | RECORD                                                                                                    |
|        | A 008          |                                         |        | 1 074          | NUMEROLOGY                                                                                                    |
|        | A 004          | 4 DAY OF THE WEEK I                     |        | 1 002          | PHONE MNEMONIC 1                                                                                                    |
|        | A 006          | 5 DAY OF THE WEEK II                    |        | B 003          | and the second second se |
|        | A 00           | DAYS BETWEEN TWO DATES                  | i      | A 010          | TO                                                                                                    |
|        | A 01           | 7 DECISION MAKER I                      |        | A 02           |                                                                                                    |

| PO. | Box | 45201 |
|-----|-----|-------|

| - | 1    | 003       | SYN TAX                   |
|---|------|-----------|---------------------------|
|   | 1    | 008       | TIMER                     |
|   | PA   | STI       | <b>ME &amp; OTHER 072</b> |
|   | 1    | 005       | AAB MESSAGE               |
|   | i.   | 016       | ANALYST COMPUTER 1        |
|   | i.   | 006       | CALENDAR                  |
|   | i.   | 002       | CLASSIFIER                |
|   | В    | 044       | CLASSIFIER.X              |
|   | 1    | 011       | EASTER DATES              |
|   | 1    | 055       | ENGLISH QUIZ              |
|   | 1    | 007       | GRAMMAR AND BEAUT         |
|   | 1    | 033       | HAIKU POETRY              |
|   | 1    | 021       | LIFE OPERATING SYSTE      |
|   | В    | 003       | LIFE OPERATING SYSTE      |
|   | 1    | 009       | LIFE SUPER                |
|   | В    | 006       | LIFE1.LIFE                |
|   | В    | 006       | LIFE2.LIFE                |
|   | В    | 006       | LIFE3.LIFE                |
|   | В    | 006       | LIFE4.LIFE                |
|   | В    | 006       | LIFE5.LIFE                |
|   | 1    | 009       | MEMORY AID                |
|   | 1    | 077       | MULTI->NEEDS WORK         |
|   | - 1  | 008       | PEN 4?                    |
|   | 1    | 021       | PENTOMINO                 |
|   | 1    | 016       | PHOTO COLOR QUIZ          |
|   | 1    | Ø25       | PHOTO FILTER QUIZ         |
|   | 1849 | ********* | UNKNOWN                   |
|   |      |           |                           |
|   | U    | INKN      | IOWN @73                  |
|   | 1    | 005       | AAB MESSAGE               |
|   | В    | 010       | ASCII ?                   |
|   | B    |           | ASM A2048 L5119           |
|   | В    | 004       | CATALOG                   |
|   | В    | 002       | CMP D1 & D2 AFTER C       |
|   | Ē    | 005       | DATA MOVER A20481         |

**RANDOM WORDS 1** 

002

1

| <br> <br> <br> | 033<br>021<br>003<br>009<br>006<br>006<br>006<br>006<br>006                                                                                                    | HAIKU POETRY<br>LIFE OPERATING SYSTEM<br>LIFE OPERATING SYSTEM.X<br>LIFE SUPER<br>LIFE1.LIFE<br>LIFE2.LIFE<br>LIFE3.LIFE<br>LIFE4.LIFE<br>LIFE5.LIFE |
|----------------|----------------------------------------------------------------------------------------------------|----------------------------------------------------------------------------------------------------|
|                | 009<br>077<br>008<br>021<br>016                                                                                                    | MEMORY AID<br>MULTI- > NEEDS WORK<br>PEN 4 ?<br>PENTOMINO<br>PHOTO COLOR QUIZ<br>PHOTO FILTER QUIZ                                                   |
| ••••           | Ø25                                                                                                    | UNKNOWN                                                                                                    |
|                |                                                                                                    | OWN #73                                                                                                    |
|                | 005                                                                                                    | AAB MESSAGE                                                                                                    |
| l<br>B         | 010                                                                                                    | ASCII ?                                                                                                    |
| В              | 022                                                                                                    | ASM A2048 L5119                                                                                                    |
| В              | 004                                                                                                    | CATALOG                                                                                                    |
| B              | 002                                                                                                    | CMP D1 & D2 AFTER COPY<br>DATA MOVER A2048 L768                                                                                                    |
| B              | 005<br>002                                                                                                    | DRIVER                                                                                                    |
| B              | 002                                                                                                    | FINDERX                                                                                                    |
| В              | 006                                                                                                    | HIRES ?                                                                                                    |
| B              | 002<br>007                                                                                                    | INT LINE X-REF(CALL2048)<br>LAZARUS-RECOVER A<br>PROGRAM                                                                                             |
| В              | 002                                                                                                    | LIST.CODE                                                                                                    |
| В              | 002                                                                                                    | LOCK                                                                                                    |
| В              | 002                                                                                                    | MEM.DUMP                                                                                                    |
| B              | 071                                                                                                    | MEMORY VERIFY<br>MEMSEARCH                                                                                                    |
| B              | 011<br>071                                                                                                    | MEMTEST A21583 L17860                                                                                                    |
| B              | <b></b> - <b>-</b> - <b>-</b> - | MEMTEST A640 L384                                                                                                    |
| В              | 007                                                                                                    | ONE ON ONE A2080 L1285                                                                                                    |
| В              | 002                                                                                                    | PRINTER                                                                                                    |
| B              | 003                                                                                                    | RENUMBER MACH                                                                                                    |
| A              | 003<br>003                                                                                                    | ROTATING CROSS<br>SOFSYMREF                                                                                                    |
| B              | 100000                                                                                                    | SOESYMBEES                                                                                                    |
| ĩ              | 012                                                                                                    | SUPER HIRES GRAPHICS ?                                                                                                    |
| В              | 006                                                                                                    | SUPER HIRES GRAPHICS.X                                                                                                    |
| В              |                                                                                                    | TEST                                                                                                    |
| B              | 2                                                                                                    | TEST1<br>VARIABLE TABLE PRINTOUT                                                                                                    |
| B              | 004                                                                                                    |                                                                                                    |
|                |                                                                                                    | UTILITY                                                                                                    |
| 1              | ITIII                                                                                                    | TY 074                                                                                                    |
| A              |                                                                                                    | ALPHABETIZE                                                                                                    |
| A              |                                                                                                    | APPEND FILE                                                                                                    |
| A              | 002                                                                                                    | AUTOBOOT 16                                                                                                    |
| E              |                                                                                                    | AUTOBOOT 16.X                                                                                                    |
| 1              |                                                                                                    | BASIC-APPLESOFT<br>BSTAT HOW TO                                                                                                    |
| F              | A 005<br>A 002                                                                                                    |                                                                                                    |
| - 2            | 4 002                                                                                                    |                                                                                                    |

COMMAND GENERATOR

Tacoma, Wa 98444

A 003

AND BEAUTY

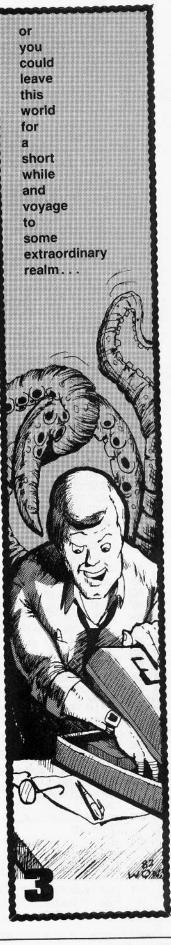

Softkey Publishing

**DECISION MAKER II** 

028

А

Page 19

|    | ubii       | c Domain Software, co                                                                                                    | ont    | inuea      |                                                                                                    |     |            |               |
|----|------------|----------------------------------------------------------------------------------------------------|--------|------------|----------------------------------------------------------------------------------------------------|-----|------------|---------------|
|    | 3 002      |                                                                                                    |        | 003        | COPY BINARY FILE 1<br>COPY BINARY FILE 3<br>COPY GWB 1<br>COPY GWB 2<br>COPY LHS<br>COPY LHS X<br>DISK MARK<br>DOS VERSION?<br>DUMP HIRES PIC<br>DUMP HIRES PIC X<br>DUMP HIRES PIC.Y<br>EDØ DOC<br>ED1<br>ED2<br>ED3<br>EDIT ASSM<br>EDIT ASSM<br>EXEC FILE CREATE<br>FRESH DOS | - , | A 002      | MUSIC         |
|    | A 002      |                                                                                                    |        | 005        | COPY BINARY FILE 3                                                                                                    |     | 3 002      | MUSIC         |
| E  |            |                                                                                                    |        | 018        | COPY GWB 1                                                                                                    | 1   | A Ø13      |               |
| H  |            | DEBUGGING AID                                                                                                    |        |            | COPY GWB 2                                                                                                    | 1   | 003        |               |
| H  |            | DECIMAL POINT<br>DOS COMMAND FINDER                                                                                                  |        | 002        | COPY LHS                                                                                                    | j   | 002        |               |
| F  |            | DOS COMMAND FINDER                                                                                                    |        | B 009      | COPY LHS.X                                                                                                    | į   | 003        |               |
| A  | 005        | DOS COMMAND FINDER                                                                                                    |        | 013        | DISK MARK                                                                                                    | Ē   |            |               |
|    |            | REV                                                                                                    |        | 002        | DOS VERSION?                                                                                                    | Ā   |            |               |
| A  |            | DOS SHORT COMMANDS                                                                                                    |        | 004        | DUMP HIRES PIC                                                                                                    | j   |            | REN/MF        |
| B  |            | DOS SHORT COMMANDS.X                                                                                                    |        | B ØØ2      | DUMP HIRES PIC.X                                                                                                    | Ā   | 006        | RENUM         |
| B  |            | DOS SHORT.RESTORE                                                                                                    | 1      | B ØØ4      | DUMP HIRES PIC.Y                                                                                                    | A   |            | RENUM         |
| A  |            | DUMP TRACK AND SECTOR                                                                                                    | 1      | 008        | EDØ DOC                                                                                                    | E   |            | RENUM         |
| T  |            | EXEC FILE                                                                                                    |        | B 002      | ED1                                                                                                    | A   |            | REVERS        |
| A  |            | EXEC FILE GENERATOR                                                                                                    | 1      | 004        | ED2                                                                                                    | A   |            | SORT C        |
| A  |            | FREE SECTORS DOS PATCH                                                                                                    |        | T 002      | ED3                                                                                                    | A   |            | SORT C        |
| A  |            | JUMP POINTS DOS 3.2                                                                                                    | 1      | 013        | EDIT ASSM                                                                                                    |     |            | WORK          |
| B  |            | JUMP POINTS DOS 3.2.X                                                                                                    |        | 3 Ø22      | EDIT/ASSM                                                                                                    | В   | 002        | SORT C        |
| T  |            | LIBRARY 1                                                                                                    | 1      | 004        | EXEC FILE CREATE                                                                                                    | Ā   |            | SSM AIC       |
| 1  | 017        | LIBRARY REVIEW INPUT                                                                                                    | 1      | 006        | FRESH DOS                                                                                                    | A   |            | STRING        |
| A  | 004        | LIBRARY INPUT                                                                                                    | 1      | 002        | HIT ANY KEY TO CONTINUE                                                                                                    | A   |            | STRING        |
|    |            | CORRECTOR                                                                                                    | 1      | 004        | LIGT DIOF                                                                                                    |     | 004        | SEARCH        |
| A  |            | LIBRARY REVIEW                                                                                                    | 1      | 002        | LIST SLOW 1                                                                                                    | А   | 004        | TEXT FIL      |
| B  | 006        | LIBRARY REVIEW.X                                                                                                    | E      | 3 002      | LIST SLOW 1 X                                                                                                    | A   |            | TEXT FIL      |
| T  | 002        | LIBRARY 1<br>LIBRARY REVIEW INPUT<br>LIBRARY INPUT<br>CORRECTOR<br>LIBRARY REVIEW<br>LIBRARY REVIEW X<br>LIBRARY REVIEW X<br>LITERAL | ī      | 002        | LIST PAGE<br>LIST SLOW 1<br>LIST SLOW 1.X<br>LIST SLOW 2<br>LIST SLOW 2.X<br>LIST SLOP IB                                                                                                    | A   |            | TEXT FIL      |
| A  |            | LITERAL INPUT                                                                                                    |        | 003        | LIST SLOW 2 X                                                                                                    | A   |            | TEXT FIL      |
| 4  | 004        | LOMEM HIMEM AB                                                                                                    | 1      |            | LIST STOP IB                                                                                                    | A   | 003        |               |
| A  | 008        | MEMORY AVAILABLE RAM                                                                                                    | - i    |            | LIST STOP IB<br>LIST VERY SLOW<br>LIST VERY SLOW.X<br>LOMEM HIMEM IB                                                                                                    | ٨   | 005        | I<br>TEXT FIL |
|    |            | ONLY                                                                                                    | B      |            | LIST VERY SLOWY                                                                                                    | A   | CUD        |               |
| 3  | 004        | MEMORY CHECK 6502                                                                                                    | Ĭ      |            | LOMEN HIMEM IR                                                                                                    | ٨   | MAG        |               |
| A  | 003        | MEMORY CLEAR                                                                                                    | P      |            | LOOP                                                                                                    | A   | 005        | TEXT FIL      |
| 1  | 008        | MOTOR ORFER                                                                                                    |        | 003        | NO VOL ID CHK 3.1 ONLY                                                                                                    | A   |            | TOKEN A       |
| A  | 003        | MOTOR SPEED<br>MOTOR SPEED DOC<br>NAMES                                                                                              | i      |            | PADDLE SWITCH TEST                                                                                                    |     | 005        | UTILITY       |
| F. | 002        | NAMES                                                                                                    | - i    | 005        | PDL SWITCH COLOR TEST                                                                                                    | U   | TILI       | TY 077        |
| Ą  | 007        | NAMES<br>NAMES FILE CREATE                                                                                                    | 1      | 002        | POKE MACH LANG INTO                                                                                                    | A   |            | AAB MES       |
| ł  | 005        | NAMES FILE EXCH                                                                                                    | 1      | 002        | MEM                                                                                                    | A   | 007        | AUTO NL       |
| Ą  | 007        | NAMES FILE READ                                                                                                    | 1      | 017        | RAM TEST 48K                                                                                                    | В   | 002        | AUTO NL       |
| 4  | 004        | PRINT USING I                                                                                                    | 1      | 006        | REPLACE CRASHED DOS                                                                                                    | Ā   | 005        | BASE CO       |
| A  | 005        | PRINT USING II                                                                                                    | 1      | 004        | SHORTEN COMMANDS                                                                                                    | 1   | 043        | BASIC-A       |
| 1  | 005        | REMOVE STRING SPACES                                                                                                    | 1      | 032        | TAPE DATA DISPLAY                                                                                                    | Å   | 003        | BENCHM        |
| 1  | 012        | SORT NUMBERS WOODRUM                                                                                                    | Ľ,     |            | TITLE CENTERING ROUTINE                                                                                                    | A   | 003        | BSTAT         |
|    | 009        | SORT QUICK ALPHA                                                                                                    | 1      | 003        | TYPING VERTICAL                                                                                                    | T   | 002        | BUTCH         |
| Ì  | 006        | SORT QUICK NUMBER                                                                                                    | i      |            |                                                                                                    | Å   | 003        | BUTCHER       |
|    | 005        | CODT WODDO II                                                                                                    |        |            | UPPER LOWER CASE                                                                                                    | A   | 010        | CHARAC        |
| i  | 005        | STRING REVERSE                                                                                                    | U      | TILIT      | Y 076                                                                                                    | A   | 023        | DUMP MI       |
| 8  |            |                                                                                                    |        | 003        | BASE CONVERSION CHART I                                                                                                    | A   | 002        | DUMP PA       |
| Ê. | 007        | STRING SAVE DEMO                                                                                                    |        | 003        | BASE CONVERSION CHART                                                                                                    | B   | 004        | DUMP PA       |
|    | 009        | SUPER CATALOG BUILDER                                                                                                    |        |            | II                                                                                                    | Ă   | 029        | EDIT FILE     |
|    | 002        | SUPER CATALOG BUILDER.X                                                                                                    | A      | 006        | BASE CONVERT **                                                                                                    | A   | 023        | EDIT FILE     |
|    | 005        | SYSTEM CONFIGURATION                                                                                                    |        | 005        | BASE CONVERT BEYMER                                                                                                    | Â   | 003        | FORMAT        |
|    | 004        | TAPE RECALL DATA                                                                                                    | Â      | 012        | BASE CONVERT ELLMERS                                                                                                    | A   | ØØ6        | FORMAT        |
|    | 004        | TAPE STORE DATA                                                                                                    | Â      | 005        | BASE CONVERT JENKINS                                                                                                    | Â   | 005        | FORMAT        |
|    | 003        | THROTTLE                                                                                                    | A      | 029        | BASE CONVERT JENKINS                                                                                                    | A   | 005        |               |
|    | 004        | TOKEN ADDRESS TABLE II                                                                                                    | 1      | 043        | BASIC-APPLESOFT                                                                                                    | A   | 005<br>027 | IB TO AB      |
|    | 005        | TOKEN ADDRESS TABLE II                                                                                                    | A      | 007        | BINARY TO FP                                                                                                    | A   | 027<br>027 | INTEGER       |
|    | 006        |                                                                                                    | A      | 053        | CALENDAR AND POSTERS                                                                                                    |     |            | INTEGER       |
|    | 013        | VARIABLES DISPLAY                                                                                                    | A      | 002        | CAPTURE A PROGRAM                                                                                                    | A   | 006<br>005 | INVISIBLE     |
|    |            | YES NO AND PAUSE                                                                                                    | A      | 005        | CATALOG PRINTER                                                                                                    | A   | 005        | LIST STOP     |
| 1  | ILII       | Y 075                                                                                                    | A      | 003        | CLEAR MEMORY                                                                                                    | A   | 008        | RESTORE       |
|    | 005        | AAB MESSAGE                                                                                                    | A      |            |                                                                                                    | A   | 005        | RESTORE       |
|    | 013        | APPEND B TO AB FILES                                                                                                    | A      | 004        | COPY TEXT FILE I                                                                                                    | A   | 006        | ROMAN N       |
|    | 006        | BASIC INTERPRETER SET                                                                                                    |        | 004        | COPY TEXT FILE II                                                                                                    | A   | 009        | SORT ALF      |
|    | 004        | BASIC-INTEGER                                                                                                    | A      | 004        | COPY TEXT FILE III                                                                                                    | A   | 006        | SORT ALP      |
|    | 022        | BASIC-INTEGER.X                                                                                                    | A      | 004        | CTRL CHAR CATALOG                                                                                                    | A   | 008        | SORT ALP      |
|    | 007        | CATALOG TRACK LISTER                                                                                                    | A      | 003        | CTRL CHAR REVEAL                                                                                                    | A   | 005        | SORT ALP      |
|    | 003        | CHARACTER GENERATOR                                                                                                    | A      | 003        | DUMP ASCII MEMORY                                                                                                    | A   | 009        | SORT AME      |
|    | 500        | INSTR                                                                                                    | A      | 002        | ERASE HIRES SCREEN                                                                                                    | В   | 008        | SORT AME      |
|    | 017        | CHARACTER GENERATOR                                                                                                    | A      | 011        | FORMAT #                                                                                                    | В   | 033        | SORT AMP      |
|    | 017        |                                                                                                    | A      | 003        | FREE SECTORS ALDRICH                                                                                                    | A   | 007        | SORT HEA      |
|    | 015        | PROGRAM                                                                                                    | A      | 004        | FREE SECTORS BROWN                                                                                                    |     | 008        | SORT HEA      |
|    | 015        | CHARACTER GENERATOR                                                                                                    | B      | 002        | FREE SECTORS BROWN.X                                                                                                    |     | 008        | SORT ML       |
|    | 015        | SAMPLE<br>CHARACTER CENERATOR                                                                                                    | A      | 019        | ILLEGAL COMMANDS                                                                                                    |     | 003        | SORT NUM      |
|    | 015        | CHARACTER GENERATOR                                                                                                    | A      | 005        | LIST PAGE DIAZ                                                                                                    |     | 005        | SORT NUM      |
|    | 011        | YOURS                                                                                                    | A      | 005        | LIST PAGE WYSOCKI                                                                                                    |     | 003        | SORT SHE      |
|    | 011        | COPY ALDRICH 1                                                                                                    | В      | 002        | LIST PAGE WYSOCKI.X                                                                                                    | Α   | 007        | SORT WOR      |
|    | 010        |                                                                                                    | 0      |            |                                                                                                    |     |            |               |
|    | 013<br>014 | COPY ALDRICH 2<br>COPY ALDRICH 3                                                                                                    | B<br>A | 002<br>007 | LIST PAGE.X<br>MACH TO POKES CONV                                                                                                    |     | 003<br>008 | TAPE SPEE     |

|      | A 002<br>3 002     | IN O O I O I LE I LE I O                                     |        | UTIL           | ITY 078                                                                                                    |
|------|--------------------|--------------------------------------------------------------|--------|----------------|----------------------------------------------------------------------------------------------------|
| 4    |                    |                                                              |        | 005            | AAB MESSAGE                                                                                                    |
| A    | 1. 27.287          | POINTERS                                                     |        | 006            | AUTHORSHIP<br>BASE CONVERSION CHART                                                                                                    |
| A    |                    | PR#6 ON RESET                                                |        | 0000           | BASE CONVERSION CHART                                                                                                    |
| A    |                    | RANDOM SENTENCE                                              |        | I 008<br>I 007 | BASE CONVERT GARSON                                                                                                    |
| B    |                    | REM STRIPPER<br>REM STRIPPER DOC                             | 3      | 005            |                                                                                                    |
| A    |                    |                                                              | 1      | 006            |                                                                                                    |
| TA   |                    | REN/MRG                                                      |        |                | GOLDING                                                                                                    |
| A    |                    | RENUMBER<br>RENUMBER MERGE<br>RENUMBER MERGE X               | 1      | 003            |                                                                                                    |
| B    | ~~ .               | RENUMBER MERGE X                                             | ĺ      | A 004          |                                                                                                    |
| A    |                    | REVERSE PRINT                                                | 1      | 5 022          | entere intredertint                                                                                                    |
| A    |                    | SORT CATALOG                                                 | 1      | 000            | of the level bolebent                                                                                                    |
| A    | 003                | SORT CATALOG->NEEDS                                          | i      | 004            |                                                                                                    |
| Р    | 000                | WORK                                                         | 1      |                |                                                                                                    |
| BA   | 002<br>015         | SORT CATALOG.X                                               | - 1    |                | a de la companya de la companya de la compa |
| Â    | 004                | SORT CATALOG.X<br>SSM AIO BOARD<br>STRING COMPARATOR         | l      |                |                                                                                                    |
| A    | 004                | STRING IN A STRING                                           |        | 8 002<br>009   |                                                                                                    |
|      |                    | SEARCH                                                       | i      |                |                                                                                                    |
| A    | 004                | SEARCH<br>TEXT FILE EDIT<br>TEXT FILE PEEK<br>TEXT FILE READ | i      | 1000           | DISK TO TAPE DUMP                                                                                                    |
| A    | 003                | TEXT FILE PEEK                                               | В      | 003            |                                                                                                    |
| A    | 003<br>003         | TEXT FILE READ                                               | В      | 012            |                                                                                                    |
| A    | 003                | TEXT FILE READ AND PRINT                                     | 1      |                | DISK TO TAPE SAVE 6                                                                                                    |
| A    | 005                | TEXT FILE READ AND PRINT                                     | - 1    | 006            | DISK TO TAPE SAVE 6 REV                                                                                                    |
|      | 000                | II                                                           |        | 005<br>011     | DISK TO TAPE WRITE                                                                                                    |
| A    | 005                | TEXT FILE WRITE                                              |        | 014            | DOS COMMAND CHANGER<br>DUMP DISK OR TRACK                                                                                                    |
| 4    | 004                | TOKEN ADDRESS TABLE I                                        | - î    | 011            | DUMP DISK OR TRACK (C) 1                                                                                                    |
| 4    | 005                | UTILITY STATEMENTS                                           | 1      | 018            | DUMP DISK OR TRACK (C) 2                                                                                                    |
| IJ   | TILI1              | Y 077                                                        | Ţ      | Ø28            | DUMP DISK OR TRACK (C)                                                                                                    |
| 4    | 005                | AAB MESSAGE                                                  |        |                | REV                                                                                                    |
| 4    | 007                | AUTO NUMBER I                                                | 1      | 005            | FILE HANDLER SAMPLE                                                                                                    |
| 3    | 002                | AUTO NUMBER I.X                                              | -      | 004<br>002     | FORMAT REMARKS                                                                                                    |
| Ą    | <b>00</b> 5<br>043 | BASE CONVERT EDMUNDS<br>BASIC-APPLESOFT                      | i      | 003            | IB TO AB 1                                                                                                    |
| 4    | 003                | BENCHMARK                                                    | 1      | 003            | IB TO AB 2                                                                                                    |
| À    | 003                | BSTAT                                                        | 1      | 004            | IB TO AB ALDRICH                                                                                                    |
| Ť.   | 002                | BUTCH                                                        | 1      | 002            | LIST STOP                                                                                                    |
| ł    | 003                | BUTCHER                                                      | B      | 002            | LIST STOPX                                                                                                    |
| 4    | 010                | CHARACTER DECODER                                            | B      | 008<br>002     | MAP SECTORS PAYMAR 1<br>MAP SECTORS PAYMAR 1.X                                                                                                    |
| 1    | Ø23<br>ØØ2         | DUMP MEMORY AND ALTER<br>DUMP PAGE                           | I      | 002            | MAP VTOC                                                                                                    |
| ì    | 004                |                                                              | Î.     | 011            | MASTER KEY->NEEDS                                                                                                    |
| 1    | 029                | CONTRACTION.                                                 |        |                | WORK                                                                                                    |
| 1    | Ø23                | EDIT FILE DOC                                                | 1      | 013            |                                                                                                    |
| ŝ.   | 003                | FORMAT \$                                                    | 1      | 004            | MEMORY TEST FAST                                                                                                    |
| ţ.   | 006                | FORMAT \$ AND CTS                                            | I<br>I | 004<br>004     | MEMORY TEST SLOW<br>MOVIT BYTES                                                                                                    |
|      | 005<br>005         | FORMAT %                                                     |        | 002            | MUSICAL KEYS                                                                                                    |
|      | 027                | IB TO AB<br>INTEGER @ \$6000-TAPE                            | В      | 002            | MUSICAL KEYS X                                                                                                    |
|      | 027                | INTEGER @ \$A000-TAPE                                        | 1      | 008            | PASSWORD KEY                                                                                                    |
|      | 006                | INVISIBLE SIGNATURE                                          | 1      | 005            | PATTERN SEARCH                                                                                                    |
|      | 005                | LIST STOP AB                                                 |        | 013            | SECTOR RECOVER                                                                                                    |
|      | 008                | RESTORE DELETED FILES                                        |        | 007<br>008     | SECTOR RECOVER DOS                                                                                                    |
|      | 005                | RESTORE LINE                                                 | 1      | 004            | STRING CONCATENATION<br>TEXT FILE CREATE                                                                                                    |
|      | 006<br>009         | ROMAN NUMBERS<br>SORT ALPHA                                  | i      | 003            | TEXT FILE READ                                                                                                    |
|      | 006                | SORT ALPHA OR NUMBR I                                        | 1      | 005            | TEXT FILE READ OR                                                                                                    |
|      | 008                | SORT ALPHA OR NUMBR II                                       |        |                | WRITE 1                                                                                                    |
|      | 005                | SORT ALPHA SHEL-METZ                                         | 1      | 006            | TEXT FILE READ OR                                                                                                    |
|      | 009                | SORT AMPERSAND                                               | 1      | 002            | WRITE 2                                                                                                    |
|      | 008<br>022         | SORT AMPERSAND X                                             | 1      | 003<br>007     | TEXT FILE WRITE<br>TEXT TOKEN FIND                                                                                                    |
|      | 033<br>007         | SORT AMPERSAND.Y<br>SORT HEAP                                | B      | 002            | TEXT TOKEN FIND                                                                                                    |
|      | 008                | SORT HEAP REV                                                | B      | 007            | VTOC RECONSTRUCT                                                                                                    |
|      | 008                | SORT ML                                                      | 1      | 003            | VTOC RECONSTRUCT DOC                                                                                                    |
|      | 003                | SORT NUMBERS                                                 | UT     | TLIT           | Y Ø79                                                                                                    |
|      | 005                | SORT NUMBR SHEL-METZ                                         | ī      | 005            | AAB MESSAGE                                                                                                    |
|      | 003                | SORT SHEL-METZ                                               | I.     | 006            | AUTO NUMBER                                                                                                    |
|      | 007<br>003         | SORT WORDS I<br>TAPE SPEED TABLE                             | A      | 004            |                                                                                                    |
|      | 003<br>008         | TYPE SETTER                                                  | B      | 022<br>004     | BASIC-INTEGER.X<br>BSTAT DECIMAL                                                                                                    |
| - 17 |                    |                                                              | 1      | 004            | DOTAT DEGIVIAL                                                                                                    |

Page 20

# Think of what you could do with **HYPERDOS 2**

- Makes LOAD/RUN, BLOAD/BRUN and SAVE/ BSAVE up to five (5) times faster!
- READS a TEXT file 4 to 6 times faster (depending on record lengths).
- Displays UNUSED SECTOR COUNT during CATALOGS.
- Allows BSAVE of binary file images up to 48K in length.
- Allows the INIT command and blank diskette formatting to be used.
- Allows CATALOG to be terminated with a CTRL-C.

### **ADDITIONAL UTILITIES:**

HD.QUICK MENU: When CATALOG is interrupted or terminates, a DOS function menu is displayed which allows single letter invocation of the LOAD, RUN, BRUN, VERIFY, LOCK, UNLOCK, SAVE, and BSAVE functions for any file name currently on the screen.

HD.FAST STRING ARRAY INPUT: A machine language subroutine package which can be called from an Applesoft program to do a high-speed read of a disk text file into an Applesoft string array or a high-speed read of a single line from a text file into an Applesoft string variable.

HD.WRITER: a utility to transcribe the DOS currently in memory directly to a standard DOS 3.3 diskette without reINITing it. HD.REFORMATTER: A utility to format diskettes which allows the DOS sectors to be freed for use by data, and allows the catalog to be reformatted for improved speed.

HD.EASY COPY: A friendly machine language fast-copy utility which will write two copies from a single input master and will optionally verify each written track before repositioning the heads. Use this program where absolute accuracy of back-up copies is required. This utility is also very neat for producing volume copies of diskettes. It will copy only standard DOS 3.3 disks and has all the usual DOS functions. Additionally, it will scan a disk for flaws and lock out the bad sectors so they cannot be used.

\$29.95

Includes postage and handling. WA residents add 7.8% sales tax. (Check or money order only). Computer Learning Center P.O. Box 45202 Tacoma, WA 98444 APPLE, APPLESOFT, and DOS 3.3 are trademarks of Apple Computer, Inc.

HYPER-DOS Copyright (c) 1982 by BURT Microsystems.

Softkey Publishing

P.O. Box 45201

Tacoma, Wa 98444

|                | 009                                    | BSTAT GOLDING TAYLOR 1                                                                                                    | В   | 002               | AUTOSTART ROM EDITOR.X                                                     |
|----------------|----------------------------------------|----------------------------------------------------------------------------------------------------|-----|-------------------|----------------------------------------------------------------------------|
|                | 009                                    | BSTAT GOLDING TAYLOR 2                                                                                                    | Ā   |                   | BACKWARD MEMORY MOV                                                        |
|                | 006                                    | BSTAT HERTZFELD FONG 1                                                                                                    | A   |                   | BASE CONVERT                                                               |
|                | 005                                    | BSTAT HERTZFELD FONG 2                                                                                                    | Ť   | 002               | BINADR                                                                     |
|                | 007                                    | BSTAT HERTZFELD FONG                                                                                                    |     |                   |                                                                            |
|                | 007                                    |                                                                                                    | A   |                   | BINADR CREATE                                                              |
|                | 222                                    | HOAG<br>BSTAT LHS 1<br>BSTAT LHS 2<br>BSTAT LHS 3<br>BSTAT LHS 3 X<br>BSTAT LHS 4<br>BSTAT LHS 4<br>BSTAT LHS 4.X<br>BSTAT LHS 5<br>BSTAT LHS 5<br>BSTAT LHS 5.X<br>BSTAT LHS 5.X                                                                                                    | A   |                   | BINARY LINK TO AB                                                          |
|                | 009                                    | BSTAT LHS 1                                                                                                    | В   | 002               | CMP D1 & D2 AFTER COPY                                                     |
|                | 017                                    | BSTAT LHS 2                                                                                                    | A   | 002               | COPY LHS                                                                   |
|                | 002                                    | BSTAT LHS 3                                                                                                    | В   | 009               | COPY LHS.X                                                                 |
|                | 008                                    | BSTAT I HS 3 X                                                                                                    | A   |                   | CREATE RESTORE LN                                                          |
|                | 002                                    | BSTAT LHS A                                                                                                    | Â   |                   | CTRL CHAR FIND                                                             |
|                |                                        |                                                                                                    |     |                   |                                                                            |
|                | 008                                    | BSTAT LHS 4.X                                                                                                    | A   | 002               | CURSOR DASH                                                                |
|                | 002                                    | BSTAT LHS 5                                                                                                    | А   |                   | CURSOR NO FLASH                                                            |
|                | 009                                    | BSTAT LHS 5.X                                                                                                    | В   | 002               | DFIND                                                                      |
|                | 012                                    | BSTAT TUBS                                                                                                    | Α   | 003               | DFIND & FIND INSTR                                                         |
|                | 014                                    | CATALOG INPUT                                                                                                    | В   | 002               | FIND                                                                       |
|                | 004                                    | CATALOG LAZY                                                                                                    | Α   | 004               | GARBAGE                                                                    |
|                | 020                                    | CATALOG PROCESS                                                                                                    | A   | 005               | HIDE PROGRAM NAME                                                          |
|                | 003                                    | CATALOG PROCESS.X                                                                                                    | Ť   | 004               |                                                                            |
|                |                                        | GAIALUG PROCESS.X                                                                                                    |     |                   |                                                                            |
|                | 006                                    | DELETE FILES                                                                                                    | В   | 002               | KEYEDIT                                                                    |
|                | 002                                    | DISK FULL FLASHING                                                                                                    | A   | 034               | KEYEDIT & UTILITY DOC                                                      |
|                | 002                                    | DISK FULL INVERSE                                                                                                    | Т   | 002               | LINE INPUT                                                                 |
|                | 019                                    | DISK HELPER                                                                                                    | A   | 005               | LINE INPUT IMPROVED                                                        |
|                | 002                                    | DUMP PAGE                                                                                                    | B   | 005               | LIT                                                                        |
|                |                                        |                                                                                                    | B   | 002               | LIT@                                                                       |
|                | 004                                    | DUMP PAGE.X                                                                                                    |     |                   |                                                                            |
|                | 003                                    | EDIT 2                                                                                                    | A   | 009               | MEM/DUMP TO TEXT FILE                                                      |
|                | 002                                    | EDIT 2.X                                                                                                    | A   | 006               | MEMORY INTERPRETER                                                         |
|                | 005                                    | EDIT SUBJECT                                                                                                    | Α   | 004               | POKE FILE                                                                  |
|                | 003                                    | FREE SECTORS                                                                                                    | Α   | 009               | RAM TEST 48K                                                               |
|                | 002                                    | FREE SECTORS OR SO                                                                                                    | В   | 005               | REF                                                                        |
|                | 002                                    | FREE SECTORS OR SO.X                                                                                                    | B   | 002               | REF@                                                                       |
|                |                                        | FREE SECTORS PORTER                                                                                                    |     |                   |                                                                            |
|                | 010                                    |                                                                                                    |     |                   |                                                                            |
|                | 003                                    | INVERSE FLASHING                                                                                                    | 1   | 007               | TEXT FILE OUT/CPY                                                          |
|                | 005                                    | LIST AND LOCATE->NEEDS                                                                                                    | Α   | 010               | TEXT FILE OUT/CPY (FP)                                                     |
|                |                                        | WORK                                                                                                    | Α   | 004               | TEXT FILE RANDOM                                                           |
|                | 003                                    | LIST SLOW PDL Ø                                                                                                    |     |                   | DISPLAY                                                                    |
|                | 005                                    | LIST STOP DUNMIRE                                                                                                    | А   | 006               | TEXT FILE RANDOM FROM                                                      |
|                | 013                                    |                                                                                                    | n   | 000               |                                                                            |
|                |                                        | LISTER                                                                                                    |     | 000               | SEQ                                                                        |
|                | 006                                    | LOCK FILES                                                                                                    | A   | 003               | TEXT FILE WRITER                                                           |
|                | 009                                    | LOWER CASE INPUT DEMO                                                                                                    | A   | 005               | TEXT TO APPLEWRITER                                                        |
|                | 002                                    | MAP SECTORS LHS                                                                                                    | В   | 005               | TEXT TO APPLEWRITER.X                                                      |
|                | 005                                    | MAP SECTORS LHS.X                                                                                                    | В   | 005               | VAR                                                                        |
|                | 010                                    | MAP SECTORS PAYMAR 2                                                                                                    | В   | 002               | VAR@                                                                       |
|                | 017                                    | MAP SECTORS->NEEDS                                                                                                    | Ā   | 005               | VOLUME NAME CHANGER I                                                      |
|                |                                        | WORK                                                                                                    | Â   | 009               | VOLUME NAME CHANGER II                                                     |
|                | 000                                    |                                                                                                    |     |                   |                                                                            |
|                | 008                                    | MEMORY AVAILABLE 32K                                                                                                    | A   | 002               | WORD REPEATER                                                              |
|                |                                        | ONLY                                                                                                    | A   | 003               | WORDS                                                                      |
|                | 004                                    | MEMORY TEST WAXER                                                                                                    |     |                   |                                                                            |
|                | 003                                    | RAM TO ROM AB                                                                                                    |     | 1914              | F=                                                                         |
|                | 012                                    | RENUMBER                                                                                                    |     |                   | R T                                                                        |
|                | 008                                    | RENUMBER APPEND                                                                                                    |     |                   | 1 (A 3)                                                                    |
|                | 004                                    | RENUMBER WARNING                                                                                                    | 11  |                   |                                                                            |
|                | 002                                    | SECTOR COUNT FIX                                                                                                    | 12  |                   |                                                                            |
|                |                                        | 승규는 가지가 다른 것이 많이 있다. 가지가 가지 않는 것이 없는 것이 없 않는 것이 없는 것이 없는 것이 않이 않이 않이 않이 않이 않이 않이 않이 않이 않이 않이 않이 않이 |     | In                |                                                                            |
|                | 005                                    | SECTOR COUNT FIX.X                                                                                                    |     | 110               |                                                                            |
|                | 005                                    | SECTOR READ WRITE                                                                                                    |     | 10                |                                                                            |
|                | 003                                    | Z APPEND                                                                                                    |     | 1                 |                                                                            |
|                | 003                                    | Z APPEND MEMTEST                                                                                                    |     |                   |                                                                            |
|                | -04806296                              | VERIFY DOC                                                                                                    |     |                   | sin /                                                                      |
|                | 003                                    | ZMEMTEST                                                                                                    | 11  | TH 17             | W 604                                                                      |
|                | 002                                    |                                                                                                    | U   | ILII              | Y 081                                                                      |
|                | 19197                                  | Z VERIFY                                                                                                    | 1   | 005               | AAB MESSAGE                                                                |
| 7              | TLIT                                   | Y 080                                                                                                    | A   | 004               | BASIC-INTEGER                                                              |
|                | 012                                    | ALL PURPOSE                                                                                                    | В   | 022               | BASIC-INTEGER.X                                                            |
|                | 512                                    | DISASMB.(800)                                                                                                    | Ĭ   | 002               | BOOTLEG ASSEMBLER                                                          |
|                |                                        |                                                                                                    |     |                   |                                                                            |
|                |                                        | ALL PURPOSE                                                                                                    | В   | 026               | BOOTLEG ASSEMBLER.X                                                        |
|                | 012                                    |                                                                                                    |     | 010               | CLOCK CARD HELLO WARD                                                      |
|                |                                        | DISASMB.(8BØØ)                                                                                                    |     |                   |                                                                            |
| 19.5           | 012<br>012                             | AMPERSAND CATALOG                                                                                                    | - i | 008               | COPY SINGLE DRIVE 2                                                        |
|                |                                        |                                                                                                    | İ   | 008<br>011        |                                                                            |
|                | 012<br>009                             | AMPERSAND CATALOG<br>APPLEBETJZE                                                                                                    | i   | 0.777             | DISASSEMBLE MACHINE                                                        |
|                | 012<br>009<br>003                      | AMPERSAND CATALOG<br>APPLEBETJZE<br>APPLESOFT TO TEXT (EXEC)                                                                                                    | İ   | 011               | DISASSEMBLE MACHINE<br>CODE                                                |
| しい、いた、人生だいのいたの | 012<br>009<br>003<br>006               | AMPERSAND CATALOG<br>APPLEBETJZE<br>APPLESOFT TO TEXT (EXEC)<br>APPLEWRITER TO TEXT                                                                                                    |     | 011<br>009        | DISASSEMBLE MACHINE<br>CODE<br>DISK QUICK                                  |
|                | 012<br>009<br>003<br>006<br>002        | AMPERSAND CATALOG<br>APPLEBETJZE<br>APPLESOFT TO TEXT (EXEC)<br>APPLEWRITER TO TEXT<br>APPLEWRITER TO TEXT.OBJ                                                                                                    |     | 011               | DISASSEMBLE MACHINE<br>CODE<br>DISK QUICK<br>DISK UTILITY 1->NEEDS         |
|                | 012<br>009<br>003<br>006<br>002<br>002 | AMPERSAND CATALOG<br>APPLEBETJZE<br>APPLESOFT TO TEXT (EXEC)<br>APPLEWRITER TO TEXT<br>APPLEWRITER TO TEXT.OBJ<br>ASSEMBLER                                                                                                    |     | 011<br>009<br>010 | DISASSEMBLE MACHINE<br>CODE<br>DISK QUICK                                  |
|                | 012<br>009<br>003<br>006<br>002        | AMPERSAND CATALOG<br>APPLEBETJZE<br>APPLESOFT TO TEXT (EXEC)<br>APPLEWRITER TO TEXT<br>APPLEWRITER TO TEXT.OBJ                                                                                                    |     | 011<br>009        | DISASSEMBLE MACHINE<br>CODE<br>DISK QUICK<br>DISK UTILITY 1->NEEDS         |
|                | 012<br>009<br>003<br>006<br>002<br>002 | AMPERSAND CATALOG<br>APPLEBETJZE<br>APPLESOFT TO TEXT (EXEC)<br>APPLEWRITER TO TEXT<br>APPLEWRITER TO TEXT.OBJ<br>ASSEMBLER                                                                                                    |     | 011<br>009<br>010 | DISASSEMBLE MACHINE<br>CODE<br>DISK QUICK<br>DISK UTILITY 1->NEEDS<br>WORK |

| I      | 008<br>002 | ENTRY POINTS<br>JUMP POINTS BASIC             |        | ITIL       |
|--------|------------|-----------------------------------------------|--------|------------|
| В      | 002        | JUMP POINTS BASIC.X                           |        | 00:<br>02: |
| I<br>B | 011<br>005 | MAP A FILE<br>MARKEE DOC                      | A      | 000        |
| В      |            | MARKEE(ML)                                    | I<br>B | 00:<br>00- |
| 1      | 013<br>010 | MARKEE->NEEDS WORK                            | A      | 004        |
| Ť      | 003        | POST EDITOR<br>REM FORMATTER IN IB            | B      | 022        |
| В      | 003        | SWITCH                                        | - t    | Ø19<br>002 |
| l<br>B | 004<br>003 | SWITCH DOC<br>SWITCH SETUP                    | В      | 010        |
| 1      | 005        | TAPESAVE 2                                    |        | 023<br>025 |
| B      | 013<br>005 | TED    ASCII DRIVER<br>TED    ASSM LOAD SAVE  | В      | 005        |
| В      | Ø22        | TED II ASSM.X                                 | B      | 003<br>026 |
| B      | Ø14<br>Ø89 | TED II BAUDOT DRIVER<br>TED II SOURCE         | Ē      | 009        |
| B      | 012        | TEDISSEMBLER.S ?                              | B      | 003<br>003 |
| 1      | 004        | TEXT FILE CLIST CREATE                        | B      | 003        |
| B      | 008<br>003 | TRACE<br>TRACE.X                              | 1      | 018        |
| 1      | 012        | VOLUME # CHANGER                              | I<br>B | 015<br>002 |
| T      | 002<br>004 | XREF<br>XREF DOC                              | Ĩ      | 008        |
| В      | 004        | XREF LINE # TABLE.X                           | í.     | 033        |
| B      | 004        | XREF SYMBOL TABLE.X                           | i      | 016        |
| B      | 002        | <b>FY 082</b><br>ASCII                        | T      | 019        |
| B      | 013        | ASCII PRINTER DRIVER                          | i      | 019        |
| 1      | 003        | BAUD RATE                                     | ļ      | 002        |
| l<br>B | ØØ5<br>ØØ2 | BAUD RATE ADJUSTMENT<br>BAUD RATE.X           | A      | 040<br>024 |
| В      | 002        | DRIVER A768 L 176                             | U      | TILI       |
| A      | 005        | H14 DOCUMENTATION                             | A      | 008        |
| B<br>B | 002<br>002 | H14 DRIVER.\$300<br>H14 DRIVER.\$390          | A      | 043        |
| В      | 002        | H14 DRIVER.\$800                              | A      | 005        |
| B<br>B | 002<br>003 | H14 DRIVER.\$9500<br>H14 DRIVER.A\$C100.L\$FF | A<br>A | Ø19<br>Ø16 |
| B      | 002        | H14 DRIVER.APMAIL                             | A      | 030        |
| A      | 004        | H14 INSTRUCTIONS                              | В      | 002        |
| <br>B  | 004<br>003 | ID 440 SCREEN DUMP<br>ID 440 SCREEN DUMPX     | A      | 011        |
| I      | 003        | IDS 255 PRINTER DEMO                          | Т      | 002        |
| A<br>A | 048<br>005 | IDS-440 LABEL MAKER<br>LABEL NUMBERING        | A      | 014<br>005 |
| Т      | 002        | LISTER                                        | А      | 005        |
| AA     | 009<br>005 | LISTER TRENDCOM 200<br>PAPER TIGER HGR DUMP   | A      | 005<br>004 |
| B      | 003        | PAPER TIGER HGR DUMP                          | A      | 004        |
| B      | 034        | PAPER TIGER.PIC                               | A      | 003        |
| A<br>A | 002<br>030 | PICTURE LOADER<br>PRINTER CENTRONICS 779      | B      | 003<br>003 |
| î      | 009        | PRINTER IDS                                   | Α      | 007        |
|        | 006<br>010 | PRINTER IDS SETUP 1<br>PRINTER IDS SETUP 2    | A<br>T | 024<br>062 |
| i.     | 010        | PRINTER IP 125                                | А      | 005        |
| В      | 002        | PRINTER PATCH                                 | A      | 006<br>007 |
| A      | 021<br>011 | PRINTER PATCH DOC<br>PRINTER PR40 BANNER      | Â      | 002        |
| А      | 007        | PRINTER PR40 JUSTIFY                          | А      | 008        |
| A<br>B | 003<br>002 | PRINTER QUICK DOC<br>PRINTER QUICK DRIVER     | A      | 007        |
| B      | 008        | RTTY A2048 L1535                              | T      | 016        |
| Ē      | 003        | SILENTYPE BOLD PRINT                          | 1000   | TILI       |
| B      | 002<br>002 | SILENTYPE BOLD.X<br>TTY A880 L234             | 1      | 005<br>002 |
| B      | 002        | TTY BAUDOT                                    | B      | 003        |
| B      | 013        | TTY BAUDOT DRIVER                             |        | 037<br>005 |
| В      | 009        | TTY BAUDOT DRIVER<br>MICRO #14                | 1      | 015        |
| В      | 005        | TWO TONE ALARM                                | В      | 002        |
|        |            |                                               |        |            |

| U                                         | TILI                                                                                                    | TY <b>8</b> 83                                                                                                    |
|-------------------------------------------|----------------------------------------------------------------------------------------------------|----------------------------------------------------------------------------------------------------|
| 1                                         | 005                                                                                                    | AAB MESSAGE                                                                                                    |
| A                                         | Ø25<br>ØØ6                                                                                                    | APPLEADDIX<br>APPLEADDIX NOTES                                                                                                    |
| î                                         | 002                                                                                                    | AUTOBOOT 16                                                                                                    |
| B                                         | 004                                                                                                    | AUTOBOOT 16.X                                                                                                    |
| AB                                        | 004<br>022                                                                                                    | BASIC-INTEGER<br>BASIC-INTEGER.X                                                                                                    |
| Ī                                         | 019                                                                                                    | CATALOG CREATE                                                                                                    |
| I<br>B                                    | 002<br>010                                                                                                    | COPY LHS FAST                                                                                                    |
| D                                         | 023                                                                                                    | COPY LHS FAST.X<br>COPY MOGER 1                                                                                                    |
| 1                                         | Ø25                                                                                                    | COPY MOGER 2                                                                                                    |
| B                                         | 005<br>003                                                                                                    | FILE #1<br>FILE DISK CATALOG                                                                                                    |
| B                                         | Ø26                                                                                                    | FILE DISK CATALOG X                                                                                                    |
| 1                                         | 009                                                                                                    | FREE SECTORS SCOGIN (C)                                                                                                    |
| B                                         | 003<br>003                                                                                                    | M-A\$300L\$100<br>M1-A\$800L\$180                                                                                                    |
| В                                         | 003                                                                                                    | M2-A\$800L\$160                                                                                                    |
| 1                                         | 018                                                                                                    | MAP SECTORS PAYMAR 3                                                                                                    |
| I<br>B                                    | 015<br>002                                                                                                    | MEMORY ADDRESSES<br>MX-A\$900L\$80                                                                                                    |
| Ī                                         | 008                                                                                                    | RENUMBER->NEEDS                                                                                                    |
| č                                         | 033                                                                                                    | Work<br>Subroutine Pak                                                                                                    |
| i                                         | 016                                                                                                    | TYPEWRITER + SOUND                                                                                                    |
|                                           |                                                                                                    | ROUTINE                                                                                                    |
|                                           | 019<br>019                                                                                                    | UPDATE 16<br>UPDATE 16 REVISED                                                                                                    |
| i                                         | 002                                                                                                    | UPDATE 16 WARNING                                                                                                    |
| A                                         | 040                                                                                                    | X-FILE CABINET IV                                                                                                    |
| <br>                                      | 024<br>TILIT                                                                                                    | X-MULTIPLE DISK CATALOG                                                                                                    |
| A                                         | 008                                                                                                    | APPEND BINARY TO                                                                                                    |
|                                           |                                                                                                    | APPLESOFT                                                                                                    |
|                                           | 040                                                                                                    |                                                                                                    |
| AA                                        | 043<br>005                                                                                                    | APPLESOFT LINE WRITER                                                                                                    |
| A<br>A                                    | 005<br>019                                                                                                    | APPLESOFT LINE WRITER<br>CAPTURE IB AB<br>CATALOG ANALYSIS                                                                                                    |
| A<br>A<br>A                               | 005<br>019<br>016                                                                                                    | APPLESOFT LINE WRITER<br>CAPTURE IB AB<br>CATALOG ANALYSIS<br>DISK SUMMARY                                                                                                    |
| A<br>A                                    | 005<br>019                                                                                                    | APPLESOFT LINE WRITER<br>CAPTURE IB AB<br>CATALOG ANALYSIS                                                                                                    |
| A<br>A<br>A<br>B                          | 005<br>019<br>016<br>030<br>002                                                                                                    | APPLESOFT LINE WRITER<br>CAPTURE IB AB<br>CATALOG ANALYSIS<br>DISK SUMMARY<br>DISK SUMMARY EDIT<br>DISPLAY ASC PAGE BY<br>PAGE                                                                                                    |
| A<br>A<br>A<br>B                          | 005<br>019<br>016<br>030                                                                                                    | APPLESOFT LINE WRITER<br>CAPTURE IB AB<br>CATALOG ANALYSIS<br>DISK SUMMARY<br>DISK SUMMARY EDIT<br>DISPLAY ASC PAGE BY<br>PAGE<br>DOG TAG CREDIT LINES                                                                                                    |
| A<br>A<br>A<br>A<br>B<br>A<br>T<br>A      | 005<br>019<br>016<br>030<br>002<br>011<br>002<br>014                                                                                                    | APPLESOFT LINE WRITER<br>CAPTURE IB AB<br>CATALOG ANALYSIS<br>DISK SUMMARY<br>DISK SUMMARY EDIT<br>DISPLAY ASC PAGE BY<br>PAGE<br>DOG TAG CREDIT LINES<br>DOG-TAG EXEC<br>ERROR HANDLER                                                                                                    |
| A<br>A<br>A<br>A<br>B<br>A<br>T<br>A<br>A | 005<br>019<br>016<br>030<br>002<br>011<br>002<br>014<br>005                                                                                                    | APPLESOFT LINE WRITER<br>CAPTURE IB AB<br>CATALOG ANALYSIS<br>DISK SUMMARY<br>DISK SUMMARY EDIT<br>DISPLAY ASC PAGE BY<br>PAGE<br>DOG TAG CREDIT LINES<br>DOG-TAG EXEC<br>ERROR HANDLER<br>GREETING SUBROUTINE                                                                                                    |
| A<br>A<br>A<br>A<br>B<br>A<br>T<br>A      | 005<br>019<br>016<br>030<br>002<br>011<br>002<br>014                                                                                                    | APPLESOFT LINE WRITER<br>CAPTURE IB AB<br>CATALOG ANALYSIS<br>DISK SUMMARY<br>DISK SUMMARY EDIT<br>DISPLAY ASC PAGE BY<br>PAGE<br>DOG TAG CREDIT LINES<br>DOG-TAG CREDIT LINES<br>DOG-TAG EXEC<br>ERROR HANDLER<br>GREETING SUBROUTINE<br>POKE BINARY TO BASIC                                                                                                    |
| AAAB ATAAAA                               | 005<br>019<br>016<br>030<br>002<br>011<br>002<br>014<br>005<br>005<br>005<br>005<br>004                                                                                                    | APPLESOFT LINE WRITER<br>CAPTURE IB AB<br>CATALOG ANALYSIS<br>DISK SUMMARY<br>DISK SUMMARY EDIT<br>DISPLAY ASC PAGE BY<br>PAGE<br>DOG TAG CREDIT LINES<br>DOG-TAG CREDIT LINES<br>DOG-TAG EXEC<br>ERROR HANDLER<br>GREETING SUBROUTINE<br>POKE BINARY TO BASIC<br>PREFIX ADD<br>PREFIX ADD INSTR                                                                                                    |
| AAAB ATAAAAA                              | 005<br>019<br>016<br>030<br>002<br>011<br>002<br>014<br>005<br>005<br>005<br>005<br>004<br>004                                                                                                    | APPLESOFT LINE WRITER<br>CAPTURE IB AB<br>CATALOG ANALYSIS<br>DISK SUMMARY<br>DISK SUMMARY EDIT<br>DISPLAY ASC PAGE BY<br>PAGE<br>DOG TAG CREDIT LINES<br>DOG-TAG EXEC<br>ERROR HANDLER<br>GREETING SUBROUTINE<br>POKE BINARY TO BASIC<br>PREFIX ADD<br>PREFIX ADD INSTR<br>PREFIX REMOVE                                                                                                    |
| AAAB ATAAAA                               | 005<br>019<br>016<br>030<br>002<br>011<br>002<br>014<br>005<br>005<br>005<br>005<br>004                                                                                                    | APPLESOFT LINE WRITER<br>CAPTURE IB AB<br>CATALOG ANALYSIS<br>DISK SUMMARY<br>DISK SUMMARY EDIT<br>DISPLAY ASC PAGE BY<br>PAGE<br>DOG TAG CREDIT LINES<br>DOG-TAG CREDIT LINES<br>DOG-TAG EXEC<br>ERROR HANDLER<br>GREETING SUBROUTINE<br>POKE BINARY TO BASIC<br>PREFIX ADD<br>PREFIX ADD INSTR                                                                                                    |
| AAAAB ATAAAAAAABB                         | 005<br>019<br>016<br>030<br>002<br>011<br>002<br>014<br>005<br>005<br>005<br>005<br>004<br>004<br>003<br>003<br>003                                                                                                    | APPLESOFT LINE WRITER<br>CAPTURE IB AB<br>CATALOG ANALYSIS<br>DISK SUMMARY<br>DISK SUMMARY EDIT<br>DISPLAY ASC PAGE BY<br>PAGE<br>DOG TAG CREDIT LINES<br>DOG-TAG EXEC<br>ERROR HANDLER<br>GREETING SUBROUTINE<br>POKE BINARY TO BASIC<br>PREFIX ADD<br>PREFIX ADD INSTR<br>PREFIX REMOVE<br>RAM TEST 48K 30 MINUTES<br>RDWRT<br>READ TRACK                                                                                                    |
| AAAB ATAAAAAAA                            | 005<br>019<br>016<br>030<br>002<br>011<br>002<br>014<br>005<br>005<br>005<br>005<br>005<br>004<br>003<br>003<br>003<br>003                                                                                                    | APPLESOFT LINE WRITER<br>CAPTURE IB AB<br>CATALOG ANALYSIS<br>DISK SUMMARY<br>DISK SUMMARY EDIT<br>DISPLAY ASC PAGE BY<br>PAGE<br>DOG TAG CREDIT LINES<br>DOG-TAG EXEC<br>ERROR HANDLER<br>GREETING SUBROUTINE<br>POKE BINARY TO BASIC<br>PREFIX ADD<br>PREFIX ADD INSTR<br>PREFIX ADD INSTR<br>PREFIX REMOVE<br>RAM TEST 48K 30 MINUTES<br>RDWRT<br>READ TRACK<br>SMALL SORT V2                                                                                                    |
| AAAAB ATAAAAAAAAAAAAAAAAAAAAAAAAAAAAAAA   | 005<br>019<br>016<br>030<br>002<br>011<br>002<br>005<br>005<br>005<br>005<br>005<br>004<br>003<br>003<br>003<br>003<br>007<br>024<br>062                                                                                                    | APPLESOFT LINE WRITER<br>CAPTURE IB AB<br>CATALOG ANALYSIS<br>DISK SUMMARY<br>DISK SUMMARY EDIT<br>DISPLAY ASC PAGE BY<br>PAGE<br>DOG TAG CREDIT LINES<br>DOG-TAG EXEC<br>ERROR HANDLER<br>GREETING SUBROUTINE<br>POKE BINARY TO BASIC<br>PREFIX ADD<br>PREFIX ADD<br>PREFIX ADD INSTR<br>PREFIX REMOVE<br>RAM TEST 48K 30 MINUTES<br>RDWRT<br>READ TRACK<br>SMALL SORT V2<br>SSM AIO CARD<br>TEST DATA 1                                                                                                    |
|                                           | 005<br>019<br>016<br>030<br>002<br>011<br>002<br>005<br>005<br>005<br>005<br>004<br>005<br>005<br>003<br>003<br>003<br>003<br>007<br>024<br>005                                                                                                   | APPLESOFT LINE WRITER<br>CAPTURE IB AB<br>CATALOG ANALYSIS<br>DISK SUMMARY<br>DISK SUMMARY EDIT<br>DISPLAY ASC PAGE BY<br>PAGE<br>DOG TAG CREDIT LINES<br>DOG-TAG EXEC<br>ERROR HANDLER<br>GREETING SUBROUTINE<br>POKE BINARY TO BASIC<br>PREFIX ADD<br>PREFIX ADD INSTR<br>PREFIX REMOVE<br>RAM TEST 48K 30 MINUTES<br>RDWRT<br>READ TRACK<br>SMALL SORT V2<br>SSM AIO CARD<br>TEST DATA 1<br>TEXT FILE CHAR HEX DUMP                                                                                                    |
| AAAAB ATAAAAAAAAAAAAAAAAAAAAAAAAAAAAAAA   | 005<br>019<br>016<br>030<br>002<br>011<br>002<br>005<br>005<br>005<br>005<br>005<br>004<br>003<br>003<br>003<br>003<br>007<br>024<br>062                                                                                                    | APPLESOFT LINE WRITER<br>CAPTURE IB AB<br>CATALOG ANALYSIS<br>DISK SUMMARY<br>DISK SUMMARY EDIT<br>DISPLAY ASC PAGE BY<br>PAGE<br>DOG TAG CREDIT LINES<br>DOG-TAG EXEC<br>ERROR HANDLER<br>GREETING SUBROUTINE<br>POKE BINARY TO BASIC<br>PREFIX ADD<br>PREFIX ADD<br>PREFIX ADD INSTR<br>PREFIX REMOVE<br>RAM TEST 48K 30 MINUTES<br>RDWRT<br>READ TRACK<br>SMALL SORT V2<br>SSM AIO CARD<br>TEST DATA 1                                                                                                    |
| AAAAB ATAAAAAAABBAAFAA                    | 005<br>019<br>016<br>030<br>002<br>011<br>002<br>014<br>005<br>005<br>005<br>004<br>005<br>004<br>003<br>003<br>007<br>024<br>005<br>005<br>006                                                                                                   | APPLESOFT LINE WRITER<br>CAPTURE IB AB<br>CATALOG ANALYSIS<br>DISK SUMMARY<br>DISK SUMMARY EDIT<br>DISPLAY ASC PAGE BY<br>PAGE<br>DOG TAG CREDIT LINES<br>DOG-TAG EXEC<br>ERROR HANDLER<br>GREETING SUBROUTINE<br>POKE BINARY TO BASIC<br>PREFIX ADD<br>PREFIX ADD INSTR<br>PREFIX REMOVE<br>RAM TEST 48K 30 MINUTES<br>RDWRT<br>READ TRACK<br>SMALL SORT V2<br>SSM AIO CARD<br>TEST DATA 1<br>TEXT FILE CHAR HEX DUMP<br>UNDELETE<br>UNDELETE 16 SECTOR<br>UNDELETE 16 SECTOR                                                                                                    |
|                                           | 005<br>019<br>016<br>030<br>002<br>011<br>002<br>014<br>005<br>005<br>004<br>005<br>004<br>003<br>003<br>003<br>003<br>003<br>003<br>007<br>024<br>062<br>005                                                                                     | APPLESOFT LINE WRITER<br>CAPTURE IB AB<br>CATALOG ANALYSIS<br>DISK SUMMARY<br>DISK SUMMARY EDIT<br>DISPLAY ASC PAGE BY<br>PAGE<br>DOG TAG CREDIT LINES<br>DOG-TAG EXEC<br>ERROR HANDLER<br>GREETING SUBROUTINE<br>POKE BINARY TO BASIC<br>PREFIX ADD<br>PREFIX ADD<br>PREFIX ADD<br>PREFIX ADD<br>PREFIX ADD<br>PREFIX ADD<br>PREFIX REMOVE<br>RAM TEST 48K 30 MINUTES<br>RDWRT<br>READ TRACK<br>SMALL SORT V2<br>SSM AIO CARD<br>TEST DATA 1<br>TEXT FILE CHAR HEX DUMP<br>UNDELETE<br>UNDELETE 16 SECTOR                                                                                                    |
| AAAA ATAAAAAAAAAAAAAAAAAAAAAAAAAAAAAAA    | 005<br>019<br>016<br>030<br>002<br>011<br>002<br>005<br>005<br>005<br>004<br>003<br>003<br>003<br>003<br>003<br>003<br>003<br>003<br>005<br>005                                                                                                   | APPLESOFT LINE WRITER<br>CAPTURE IB AB<br>CATALOG ANALYSIS<br>DISK SUMMARY<br>DISK SUMMARY EDIT<br>DISPLAY ASC PAGE BY<br>PAGE<br>DOG TAG CREDIT LINES<br>DOG-TAG EXEC<br>ERROR HANDLER<br>GREETING SUBROUTINE<br>POKE BINARY TO BASIC<br>PREFIX ADD<br>PREFIX ADD INSTR<br>PREFIX ADD INSTR<br>PREFIX REMOVE<br>RAM TEST 48K 30 MINUTES<br>RDWRT<br>READ TRACK<br>SMALL SORT V2<br>SSM AIO CARD<br>TEST DATA 1<br>TEXT FILE CHAR HEX DUMP<br>UNDELETE<br>UNDELETE 16 SECTOR<br>UNDELETE 16 SECTOR<br>ONLY !<br>UNDELETE INSTR                                                                                                    |
| AAAAB ATAAAAAAAAAAAAAAAAAAAAAAAAAAAAAAA   | 005<br>019<br>016<br>030<br>002<br>011<br>002<br>002<br>005<br>005<br>005<br>005<br>004<br>003<br>003<br>003<br>003<br>003<br>003<br>003<br>003<br>005<br>005                                                                                     | APPLESOFT LINE WRITER<br>CAPTURE IB AB<br>CATALOG ANALYSIS<br>DISK SUMMARY<br>DISK SUMMARY EDIT<br>DISPLAY ASC PAGE BY<br>PAGE<br>DOG TAG CREDIT LINES<br>DOG-TAG EXEC<br>ERROR HANDLER<br>GREETING SUBROUTINE<br>POKE BINARY TO BASIC<br>PREFIX ADD<br>PREFIX ADD INSTR<br>PREFIX ADD INSTR<br>PREFIX REMOVE<br>RAM TEST 48K 30 MINUTES<br>RDWRT<br>READ TRACK<br>SMALL SORT V2<br>SSM AIO CARD<br>TEST DATA 1<br>TEXT FILE CHAR HEX DUMP<br>UNDELETE<br>UNDELETE 16 SECTOR<br>UNDELETE 16 SECTOR<br>UNDELETE 16 SECTOR<br>UNDELETE INSTR<br>UNDELETE INSTR<br>UNDELETE INSTR<br>UNDELETE INSTR                                                                                                    |
| AAAAB ATAAAAAAAAAAAAAAAAAAAAAAAAAAAAAAA   | 005<br>019<br>016<br>030<br>002<br>011<br>002<br>002<br>005<br>005<br>005<br>005<br>004<br>003<br>003<br>003<br>003<br>003<br>003<br>003<br>003<br>005<br>005                                                                                     | APPLESOFT LINE WRITER<br>CAPTURE IB AB<br>CATALOG ANALYSIS<br>DISK SUMMARY<br>DISK SUMMARY EDIT<br>DISPLAY ASC PAGE BY<br>PAGE<br>DOG TAG CREDIT LINES<br>DOG-TAG EXEC<br>ERROR HANDLER<br>GREETING SUBROUTINE<br>POKE BINARY TO BASIC<br>PREFIX ADD<br>PREFIX ADD INSTR<br>PREFIX ADD INSTR<br>PREFIX REMOVE<br>RAM TEST 48K 30 MINUTES<br>RDWRT<br>READ TRACK<br>SMALL SORT V2<br>SSM AIO CARD<br>TEST DATA 1<br>TEXT FILE CHAR HEX DUMP<br>UNDELETE<br>UNDELETE 16 SECTOR<br>UNDELETE 16 SECTOR<br>ONLY !<br>UNDELETE INSTR                                                                                                    |
|                                           | 005<br>019<br>016<br>030<br>002<br>011<br>002<br>014<br>005<br>005<br>005<br>004<br>003<br>003<br>003<br>003<br>003<br>003<br>003<br>003<br>003                                                                                                   | APPLESOFT LINE WRITER<br>CAPTURE IB AB<br>CATALOG ANALYSIS<br>DISK SUMMARY<br>DISK SUMMARY EDIT<br>DISPLAY ASC PAGE BY<br>PAGE<br>DOG TAG CREDIT LINES<br>DOG-TAG EXEC<br>ERROR HANDLER<br>GREETING SUBROUTINE<br>POKE BINARY TO BASIC<br>PREFIX ADD<br>PREFIX ADD<br>PREFIX ADD<br>PREFIX REMOVE<br>RAM TEST 48K 30 MINUTES<br>RDWRT<br>READ TRACK<br>SMALL SORT V2<br>SSM AIO CARD<br>TEST DATA 1<br>TEXT FILE CHAR HEX DUMP<br>UNDELETE 16 SECTOR<br>UNDELETE 16 SECTOR<br>UNDELETE INSTR<br>UNDELETE INSTR<br>UNDELETE INSTR<br>UNDELETE INSTR<br>UNDELETE INSTRUCTIONS<br>Z PROG.LIST<br><b>Y 085</b><br>AAB MESSAGE<br>BOOT 16                                                                                                    |
|                                           | 005<br>019<br>016<br>030<br>002<br>011<br>002<br>014<br>005<br>005<br>005<br>005<br>004<br>003<br>003<br>003<br>003<br>003<br>003<br>003<br>003<br>003                                                                                            | APPLESOFT LINE WRITER<br>CAPTURE IB AB<br>CATALOG ANALYSIS<br>DISK SUMMARY<br>DISK SUMMARY EDIT<br>DISPLAY ASC PAGE BY<br>PAGE<br>DOG TAG CREDIT LINES<br>DOG-TAG EXEC<br>ERROR HANDLER<br>GREETING SUBROUTINE<br>POKE BINARY TO BASIC<br>PREFIX ADD<br>PREFIX ADD<br>PREFIX ADD<br>PREFIX REMOVE<br>RAM TEST 48K 30 MINUTES<br>RDWRT<br>READ TRACK<br>SMALL SORT V2<br>SSM AIO CARD<br>TEST DATA 1<br>TEXT FILE CHAR HEX DUMP<br>UNDELETE 16 SECTOR<br>UNDELETE 16 SECTOR<br>UNDELETE 16 SECTOR<br>UNDELETE INSTR<br>UNDELETE INSTR<br>UNDEL                                                                                                    |
|                                           | 005<br>019<br>016<br>030<br>002<br>011<br>002<br>014<br>005<br>005<br>005<br>004<br>003<br>003<br>003<br>003<br>003<br>003<br>003<br>003<br>003                                                                                                   | APPLESOFT LINE WRITER<br>CAPTURE IB AB<br>CATALOG ANALYSIS<br>DISK SUMMARY<br>DISK SUMMARY EDIT<br>DISPLAY ASC PAGE BY<br>PAGE<br>DOG TAG CREDIT LINES<br>DOG-TAG EXEC<br>ERROR HANDLER<br>GREETING SUBROUTINE<br>POKE BINARY TO BASIC<br>PREFIX ADD<br>PREFIX ADD<br>PREFIX ADD<br>PREFIX REMOVE<br>RAM TEST 48K 30 MINUTES<br>RDWRT<br>READ TRACK<br>SMALL SORT V2<br>SSM AIO CARD<br>TEST DATA 1<br>TEXT FILE CHAR HEX DUMP<br>UNDELETE 16 SECTOR<br>UNDELETE 16 SECTOR<br>UNDELETE 16 SECTOR<br>UNDELETE INSTR<br>UNDELETE INSTR<br>UNDELETE INSTR<br>UNDELETE INSTRUCTIONS<br>Z PROG.LIST<br><b>Y 085</b><br>AAB MESSAGE<br>BOOT 16                                                                                                    |
| AAAAB ATAAAAAAAAAAAAAAAAAAAAAAAAAAAAAAA   | 005<br>019<br>016<br>030<br>002<br>011<br>002<br>014<br>005<br>005<br>004<br>005<br>004<br>003<br>003<br>003<br>007<br>02<br>006<br>007<br>002<br>006<br>007<br>002<br>008<br>007<br>016<br><b>VIII</b><br>005<br>007<br>002<br>008<br>007<br>016 | APPLESOFT LINE WRITER<br>CAPTURE IB AB<br>CATALOG ANALYSIS<br>DISK SUMMARY<br>DISK SUMMARY EDIT<br>DISPLAY ASC PAGE BY<br>PAGE<br>DOG TAG CREDIT LINES<br>DOG-TAG EXEC<br>ERROR HANDLER<br>GREETING SUBROUTINE<br>POKE BINARY TO BASIC<br>PREFIX ADD<br>PREFIX ADD |

A

A

L

A

A

B

A S

A B B ....

| -   | 10110      | <u>,</u>                    |
|-----|------------|-----------------------------|
|     | <b>III</b> |                             |
| ī   | 017        | DISK SPACE 16               |
| B   | 002        | DISK SPACE 16.X             |
| ĩ   | 009        | LINE FIND INSTR             |
| В   | 002        | LINE FIND X                 |
| A   | 004        | BASIC-INTEGER               |
| B   | 022        | BASIC-INTEGER.X             |
| II  | TII 17     | Y 086                       |
| A   | 002        | EPSON CATALOG DBL           |
| А   | 002        | STRIKE                      |
| А   | 008        | EPSON DRIVER INSTR          |
| В   | 002        | EPSON DRIVER.               |
| А   | 002        | EPSON GREETING              |
| А   | 002        | EPSON LOWER CASE            |
| Α   | 003        | EPSON MX80 CATALOG          |
| А   | 005        | EPSON MX80 DEMO I           |
| А   | 007        | EPSON MX80 DEMO II          |
| А   | 024        | EPSON MX80 LABEL            |
|     | 200        | MAKERI                      |
| А   | Ø52        | EPSON MX80 LABEL            |
| 120 |            | MAKER II                    |
| А   | 053        | EPSON MX80 LABEL            |
|     |            | MAKER III                   |
| B   | 034        | EPSON MX80 LABEL.PIC        |
| A   | 003        | EPSON MX80 LETTERHEAD       |
| А   | 015        | EPSON MX80 PROGRAM          |
| А   | 000        | LIST<br>EPSON MX80 REMINDER |
| А   | 023        | CALENDAR                    |
| А   | 033        | EPSON MX80 SETUP I          |
| Â   | 033        | EPSON MX80 SETUP II         |
| B   | 005        | TEXT.DEMO                   |
| B   | 004        | TEXT.MXTEST                 |
| A   | 022        | EPSON WORD GAME             |
| A   | 023        | EPSON UTILITY 3.3 INFO      |
| A   | 003        | EPSON.EXEC.MAKER.A3.3       |
| 1   | 003        | EPSON.EXEC.MAKER.I3.3       |
| Т   | 002        | XEPSON.V3.3                 |
| В   | 002        | EP1.3                       |
| B   | 002        | EP2.3                       |
| В   | 002        | EP3.3                       |
| В   | 003        | EP4.3                       |
| А   | 005        | EPSON UTILITY 3.3 DEMO      |
| A   | 005        | EPSON LABELS II             |
| A   | 006        | EPSON LABELS III            |
| A   | 004        | EPSON LABELS I              |
| U   | TILI       | TY Ø87                      |
| А   | 009        | EPSON HIRES DUMP (C) III    |
| A   | 005        | EPSON HIRES DUMP            |
|     |            | INSTRUCTIONS                |
| В   | 003        | EPSON.HIRES.OBJ             |
| Т   | 002        | ORG                         |
| A   | 004        | TRIM                        |
| Ţ   | 002        | TRIM.DAT<br>TYMAC           |
| T   | 002        | BESSEL                      |
| B   | 034<br>034 | BESSEL 2                    |
| B   | 034        | BURT                        |
| B   | 034        | CHART                       |
| B   | 034        | CHESS                       |
| B   | 034        | DISNEY CHAR                 |
| B   | 034        | INVADERS                    |
| B   | 034        | PORTRAIT                    |
| B   | 034        | SCHEMATIC                   |
| Ă   | 010        | EPSON HIRES DUMP (C)        |
| A   | 010        | EPSON HIRES DUMP (C)        |
| A   | 009        | EPSON DUMP IMPROVED         |
|     |            | (C)                         |
| В   | 003        | EPSON DUMP IMPROVED.X       |
|     |            |                             |

| _      | ied        |                                         |
|--------|------------|-----------------------------------------|
| AI     |            | SOFTWARE BANK                           |
|        | PPLE       |                                         |
| SC     | )FTN       | ARE BANK 088                            |
|        | 054        | ADD LIBS (C)                            |
| A      | 007        | BASE CONVERTER (C)                      |
| A      | 016<br>022 | BLACKJACK 1 (C)<br>BONE TUMOR DIAGNOSIS |
| n.,    | ULL        | (C)                                     |
| i l    | 008        | CATCH (C)                               |
| 1      | 026        | CHASER (C)                              |
| 1      | 005        | CHR\$ FUNCTION (C)                      |
| l<br>B | 007        | COPY APPLE 1 (C)<br>COPY APPLE 1 X      |
| D<br>  | 007<br>019 | HAMMURABI (C)                           |
| i i    | 009        | MASTERMIND (C)                          |
| ĺ.     | 010        | MATH COLOR (C)                          |
| 1      | 006        | MORSE CODE TRANSLATOR                   |
|        |            | (C)                                     |
|        | 008        | NIGHTMARE 6 (C)                         |
|        | ØØ9<br>Ø29 | OTHELLÔ (C)<br>PINBALL (C)              |
| i      | 029        | SEVEN (C)                               |
| i      | 012        | SINK THE SHIP (C)                       |
| 1      | 018        | SLOT MACHINE (C)                        |
| ļ.     | 018        | TOWERS OF HANOI (C)                     |
|        | 008        | TWENTY THREE BRICKS (C)                 |
|        | 028        | U BOAT MISSION (C)                      |
|        | 045        | YAHTZEE (C)                             |
| A      | PPLE       |                                         |
| St     | DFTV       | VARE BANK Ø89                           |
| A      | 015        | AIRFOIL DESIGNER (C)                    |
| 1      | 048        | AMERICAN PROBABILITY                    |
|        | 015        | MACH (C)<br>ART KALEIDOSCOPE (C)        |
|        | 015<br>093 | CA DRIVER TEST (C)                      |
| Ľ.     | 014        | COPY APPLE (C)                          |
| ř.     | 008        | COPY APPLE 2 (C)                        |
| В      | 007        | COPY APPLE 2.X                          |
| Ľ.     | 015        | ENGINE (C)                              |
| E.     | 065        | INFINITE MONKEYS TUTOR                  |
| В      | 0.00       | 2 (C)<br>INTEGER HIRES                  |
| I      | 006<br>022 | INTERCEPT (C)                           |
| A      | 030        | MICROLISP (C)                           |
| Ĩ.     | 015        | SHOOTOUT (C)                            |
| А      | 011        | UP LO CASE ROUTINE (C)                  |
| В      | 003        | UP LO CASE ROUTINE.X                    |
| В      | 006        | UP LO CASE ROUTINE.Y                    |
|        |            | LIBRARY                                 |
| ****   | ******     | *****************                       |
|        |            | $\wedge$                                |
|        | ,          |                                         |
|        |            | 11- The                                 |
|        | 14         | Sum III                                 |
|        | 12         | a man                                   |
|        | M.         | 1 mm                                    |
|        |            |                                         |
|        |            |                                         |
| L      | IBRA       | RY 090                                  |
| 1      | 017        | LIBRARY REVIEW INPUT                    |
| А      | 004        | LIBRARY REVIEW                          |
|        | 010        | CORRECTOR<br>LIBRARY REVIEW             |
| A<br>B | Ø19<br>ØØ6 | LIBRARY REVIEW.X                        |
| T      | 021        | SUBJECT1                                |
| Ť      | 048        | SUBJECT2                                |
| T      | 039        | SUBJECT3                                |
| Т      | 050        | SUBJECT4                                |
|        |            |                                         |

T

A

B

В

Т

В

Т

В

Т

А В

В

В

В

В

В

A

В

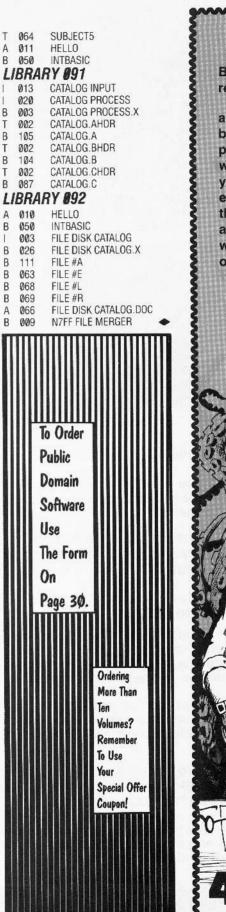

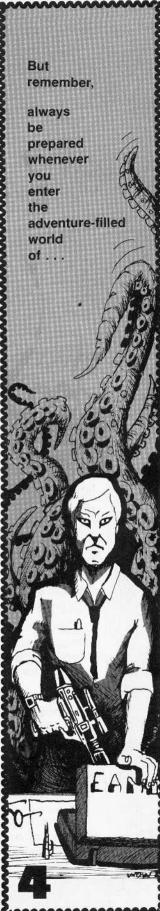

Softkey Publishing

#### Over 30 adventure disks.

And when you want to visit a realm not yet imagined, create your own adventure disk using the Eamon master.

Adventure, or role-playing games, let you vicariously experience a world apart from reality.

Wander through a land full of dangers and rewards.

Battle strange and wondrous creatures. Uncover hidden treasures.

A story has just one ending, but adventure games let you roam throughout a fantasy world where you choose the events, and you determine your fate through your actions.

Also included in this offering are utilities that let you modify, print, and better understand the games, its characters, and the realm in which they are real.

ALL GAMES ARE IN THE PUBLIC DOMAIN. YOU CAN COPY THEM AND GIVE, TRADE OR SELL THEM TO YOUR FRIENDS AND ENEMIES.

Make sure you have a complete collection, and take us up on our special Collector's offer. Or order them individually.

P 1 7 10 8 10

| 4                                             |                                                                                   |                                                                     |
|-----------------------------------------------|-----------------------------------------------------------------------------------|---------------------------------------------------------------------|
|                                               |                                                                                   |                                                                     |
| Where The                                     | Adventure                                                                         | es Never End                                                        |
|                                               |                                                                                   |                                                                     |
| Spec                                          | ial Collector's                                                                   | s Offer                                                             |
|                                               | Eamon Collection, 38 dis<br>rder single disks at \$4                              |                                                                     |
| ( ) YES, I want them all                      | ! ( ) Ser                                                                         | nd me the disks that I<br>ve checked.                               |
| Name                                          |                                                                                   |                                                                     |
| Address                                       |                                                                                   |                                                                     |
| City                                          |                                                                                   |                                                                     |
| State                                         | Zip                                                                               |                                                                     |
| *Overseas, Canada, and Mexico, ad             | d 20% of total for shipping. Any excess<br>rs (in USA dollars) and checks drawn o | s will be promptly refunded.<br>n USA banks.                        |
| ) MASTER 1/2 Beginner's (                     | ) Furioso                                                                         | ( ) Lost Island                                                     |
| Cave                                          | ) Heroes Castle<br>) Modamen Caves                                                | () Underground City<br>() Gauntlet                                  |
| ( ) Minotaur Lair (                           | ) Merlin's Castle                                                                 |                                                                     |
| ( ) Mind Cave (<br>( ) Zyphur River Venture ( | ) Hogarth Castle<br>) Death Trap                                                  | TOURNAMENT ADVENTURES () Castle of Count Fuey                       |
| ( ) Doom Castle (                             | ) Black Death                                                                     | ( ) Search for the Key                                              |
| ( ) Death Star (<br>( ) Devil's Tomb (        | ) Marron Quest<br>) Senator's Chambers                                            | ( ) The Rescue Mission                                              |
| Abductor's Quarters (                         | ) Ngurct Temple                                                                   |                                                                     |
| ) Clone Master (                              | ) Black's Mountain                                                                | EAMON UTILITIES                                                     |
| ( ) Magic Kingdom (<br>) Molinar Tomb (       | ) Nuclear Nightmare<br>) Moleman Assault                                          | <ul> <li>( ) Dungeon Designer 5.0</li> <li>( ) Utility 1</li> </ul> |
| ) Trezore Quest (                             | ) Moleman Revenge                                                                 | ( ) Utility 2                                                       |
| ) Treasure Island (                           | ) London Tower                                                                    | ( ) Utility 3                                                       |
| lake checks payable to:                       | Washington residents add 7                                                        | .8% tax. No purchase orders. No C.O.D.                              |
| Computer Learning Center<br>P.O. Box 45202    |                                                                                   |                                                                     |
|                                               |                                                                                   |                                                                     |
| Tacoma, Washington 98444                      |                                                                                   |                                                                     |

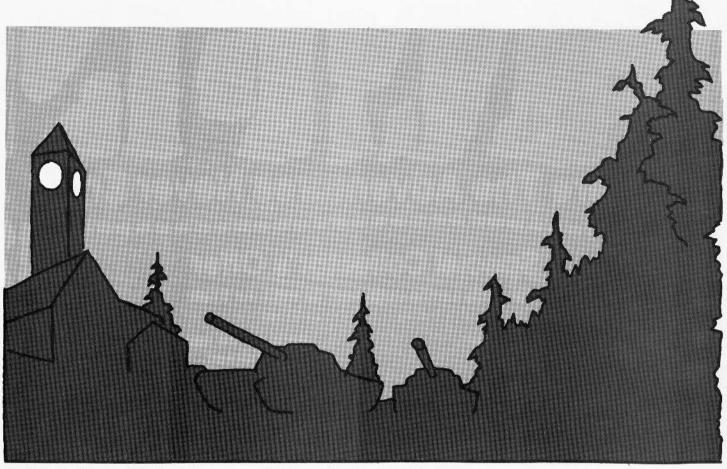

- 60 READ A1: READ A2: READ A3: READ D1: READ D2: READ D3
- 70 POKE 47445,A1: POKE 47455,A2: POKE 47466,A3: POKE 47335,D 1: POKE 47345,D2: POKE 47356 ,D3: RETURN
- 80 FOR ST ≈ 0 TO DOS: POKE SCT,S T: GOSUB 20: CALL IO: POKE B UF, PEEK (BUF) + 1: NEXT : RETURN
- 85 FOR ST = Ø 10 DOS \* 2 STEP 2: POKE SCT,ST: GOSUB 20: CALL IO: POKE BUF, PEEK (BUF) + 1 : NEXT : RETURN
- 90 POKE 47445,213: POKE 47455,17 0: POKE 47466,150: POKE 4733 5,213: POKE 47345,170: POKE 47356,173: RETURN
- 1000 AS = "INSERT ORIGINAL DISK IN DRIVE 1.": GOSUB 400
- 110 CD = RD:DV = 1: GOSUB 50: CALL IO
- 130 A\$ = "INSERT BLANK DISK IN DR IVE 2.": GOSUB 40
- 1000 FOR TK = 3 TO 34
- 10075 IO = 797: REM READ FROM A 13 SECTOR DISK
- 1010 DV = 1:CD = RD: GOSUB 50: GOSUB 85 1015 IO = 768: REM WRITE TO A 16 SECTOR DISK 10/20 DV = 2:CD = WR: GOSUB 50: GOSUB 80 1030 NEXT 62990 A\$ = "COPY COMPLETED": GOSUB 40: END 639000 FOR X = 768 TO 804; READ A : POKE X.A: NEXT 63010 DATA 169,3,160,8,32,217,3 ,96,1,96,1,0,0,0,25,3,0,32,0 ,0,1,0,0,96,1,0,1,239,216 63015 DATA 169,3,160,8,32,240,2 4.96 6360291 TK = ST = VL = CD = DV 63030 TRK = 780:SCT = 781:CMD = 7 88:RD = 1:WR = 2:SLT = 777:D RV = 778:BUF = 785:ERR = 789 :UOL = 779:IO = 768:INIT = 4 :0UL = 790 63Ø35 DOS = 12 63040 RETURN 63050 DATA Ø

#### When Using FID

When using FID or any other file-by-file copy method, make these changes: 1. Enter the monitor by typing: CALL-151 2. BLOAD @INIT 1863:E [changes B to E] 187A:F [changes C to F] BSAVE @INIT,A\$880,L\$1243 3. BLOAD @WOLF 95F:E [changes B to E] 976:F [changes C to F] BSAVE @WOLF,A\$810,L\$16EB

#### Modifications to Castle Wolfenstein

I located three different sound routines. The locations to change are listed in Figure 1 in the form of pokes. To turn these routines ON or OFF follow these steps:

- 1. BLOAD @WOLF-file to change
- 2. POKE XXXX, YY-desired change
- 3. BSAVE @WOLF save the file

Figure 1

| Sound Routine  | POKE | ON  | OFF |
|----------------|------|-----|-----|
| Grenades       | 4405 | 48  | 16  |
| Gun Fire       | 4045 | 48  | 16  |
| Wall Collision | 4086 | 208 | 96  |

Softkey Publishing

P.O. Box 45201

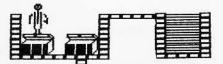

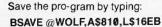

Turning off these routines has no effect on the game other than eliminating the specified sound. For example, turning off the wall noise does not turn off the screen flickering, nor does it stop the Nazis from moving.

#### Strategies

Any game has its DOs and DON'Ts, and Castle Wolfenstein is no different. When you are on the first level (a single room with no doors, only a stairway), wait for the guards to be in a prime position before shooting. The guards will not attack you unless you move, attack them or they bump into you. When you leave a room, try to point the gun in a direction that gives the best chance of scoring a hit. This usually means pointing the gun in the direction you are moving. When entering a new room leave it immediately. This allows you to think about the situation and ready your gun appropriately.

#### When to Kill

Try to kill the guards when they are next to a doorway. This stops the other guards and SS from getting to you. The Nazis won't cross over fallen bodies. They can still fire at you, they just can't catch you. This can be used to create a safe place from which to throw grenades and such.

#### **Shooting Through Walls**

Another handy technique is to shoot through walls. For some reason Castle Wolfenstein will let you fire through corners. This allows you to shoot a guard and not risk being caught. One can also open up chests that are located in a corner. This saves time and avoids unnecessary risks.

#### **Advanced Playing Techniques**

The following techniques may be considered cheating by the less enlightened, but more open-minded individuals will readily see we are only taking advantage of the program and its limitations.

#### Life Beyond Death

Normally when the reset key is pressed Castle Wolfenstein saves the current game. You can change this so that instead of saving the game, you exit back to Applesoft. Once there, you can reboot and resume the game one room back. There is a reset routine in both @INIT and @WOLF, but you are only concerned with the routine in @WOLF for the moment. I have listed the routine here so that it can be easily modified. A complete explanation of how the reset vector works can be found on pages 36 and 37 of the Apple ][ Reference Manual.

| A9 | C7                   | LDA                                    | #\$C7                                                                                                    | Set the                                                                                                    |
|----|----------------------|----------------------------------------|----------------------------------------------------------------------------------------------------|----------------------------------------------------------------------------------------------------|
| 8D | F2 Ø3                | STA                                    | \$Ø3F2                                                                                                    | reset vector                                                                                                    |
| A9 | 1E                   | LDA                                    | #\$1E                                                                                                    | so that it                                                                                                    |
| 8D | F3 Ø3                | STA                                    | \$Ø3F3                                                                                                    | jumps to 1EC7                                                                                                    |
| 49 | A5                   | EOR                                    | #\$A5                                                                                                    | Set the power                                                                                                    |
| 8D | F4 Ø3                | STA                                    | \$Ø3F4                                                                                                    | up byte                                                                                                    |
|    | 8D<br>A9<br>8D<br>49 | 8D F2 Ø3<br>A9 1E<br>8D F3 Ø3<br>49 A5 | 8D         F2 Ø3         STA           A9         1E         LDA           8D         F3 Ø3         STA           49         A5         EOR | A9         C7         LDA         #\$C7           8D         F2 03         STA         \$03F2           A9         1E         LDA         #\$1E           8D         F3 03         STA         \$03F3           49         A5         EOR         #\$A5           8D         F4 03         STA         \$03F4 |

I wanted the Apple to reboot the disk when I pressed the reset key. To do this, type:

#### BLOAD @WOLF

Enter the monitor and type the following line:

#### 1191:EA EA

Return to Applesoft (3DØG) and save @WOLF:

#### BSAVE @WOLF,A\$810,L\$16EB

NOTE: The ESC key (which saves the game) will still operate normally.

#### For the Aggressive Player

Castle Wolfenstein was written so that every room is stored on a unique sector. When the game first starts, the track/sector list of CASTLE is read and stored in memory. The first sector contains the variables. Every time you enter a new room, the old room is saved and the new one is read in. This means that any room modifications you have made (grenades are handy for this) will be saved. It also allows you to go back one room if you just happen to make a fatal error. Also, if you have a disk editing program, such as DiskEdit, you can give yourself 255 bullets and grenades.

#### **Finding the Sector**

First you have to find where this sector is. Read track \$11, sector \$C. This is the first sector of the catalog for Castle Wolfenstein. Look for the program <sup>^</sup>BACKUP (some copies may have the name BACKUP). If it is not on this sector, try sector \$0B of the same track. If you still haven't found it, you are doing something wrong.

After locating the name, back up three bytes to find the Track/Sector list (how this information is stored is explained on pages 129-131 of the DOS Manual). Read this sector. Look at the thirteenth byte (\$0C). The first number is the track where the first sector of the program is located, the next byte is the sector. Read this track/sector. You now have the first sector of the program in memory ready to be modified.

I found the file name ^BACKUP on track \$11, sector \$0B. The third byte back from the name was \$14 and the second byte was \$0C, so I read track \$14, sector \$0C. After reading this sector, I looked at the 13th (\$0C)

ROOM AND NUMBER STAIRWAY UP STAIRWAY DOWN . ESCAPE ROUTE OTHER ROUTES Figure 3 LEVEL 1 STARTING POINT LEVEL 2 . 2 LEVEL 3

38

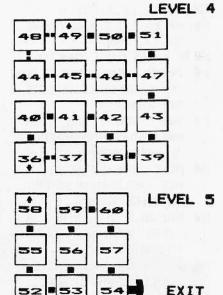

P.O. Box 45201

byte. It was \$20 and the next byte was \$0B. This meant that the first sector of the program was located on track \$20, sector \$0B.

#### Some Custom Changes

Once the sector is in memory, move to the proper location and change the byte to the desired value (use the O command to move the cursor if you are using DISKEDIT). The table in Figure 2 shows the item, the location in the sector and the value to place there. All values are in hexadecimal.

Example: To get 255 bullets, move the prompt to location \$47 and change the value there to \$FF.

| Figure 2 |                                                                                  |  |  |  |
|----------|----------------------------------------------------------------------------------|--|--|--|
| Location | Value                                                                            |  |  |  |
| \$47     | Ø-\$FF                                                                           |  |  |  |
| \$48     | 0-\$FF                                                                           |  |  |  |
| \$49     | \$01                                                                             |  |  |  |
| \$4A     | \$01                                                                             |  |  |  |
| \$6C     | \$01                                                                             |  |  |  |
| \$6D     | see text                                                                         |  |  |  |
| \$40     | see text                                                                         |  |  |  |
| \$6F     | \$00                                                                             |  |  |  |
| \$4B     | 0-\$FF                                                                           |  |  |  |
| \$4D     | 0-\$FF                                                                           |  |  |  |
|          | Location<br>\$47<br>\$48<br>\$49<br>\$4A<br>\$6C<br>\$6D<br>\$40<br>\$6F<br>\$4B |  |  |  |

NOTE: Change both ^BACKUP and ^CAS-TLE (also known as CASTLE) to be sure the modifications stick. These two files are used alternately at different levels of play.

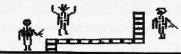

#### CASTLE WOLFENSTEIN

This program allows all of the preceding modifications to be made.

- 1000 TEXT : HOME : NORMAL : HIMEM: 16380
- 110 DATA 32,227,3,76,217,3
- 120 FOR X = 0 TO 5: READ Y: POKE 768 + X,Y: NEX1
- 130 D\$ = CHR\$ (13) + CHR\$ (4)
- 140 INVERSE : VTAB 2: HTAB 5: PRINT "A.P.T. FOR CASTLE WOLFENSTE IN": NORMAL
- 150 VTAB 7: HTAB 5: PRINT "1) CH ANGE CASTLE": HTAB 5: PRINT "2) CHANGE BACKUP"
- 160 PRINT : HTAB 5: PRINT ''3) CH ANGE ^CASTLE'': HTAB 5: PRINT ''4) CHANGE ^BACKUP''
- 170 POKE 216,0: UTAB 13: HTAB 10 : PRINT "WHICH ONE (1-4) " CHR\$ (7);: GET A\$
- 1807 IF A\$ = CHR\$ (27) THEN HOME : PRINT "PROGRAM TERMINATED" : END

#### Which Room Are You In?

The map in Figure 3 shows the layout of the castle. Each room has a number. This is the number to use if you need to change rooms.

NOTE: You may end up in a wall if you play with the room number. If this happens, you will have to try another room or change your position in the room. Bytes \$43-\$45 have something to do with your position within the room.

Your rank can be changed to a higher level which will cause the game to be much harder and more interesting. Change the rank byte as follows:

| \$10 Private    | \$90 Captain        |
|-----------------|---------------------|
| \$30 Corporal   | \$AØ Colonel        |
| \$50 Sergeant   | \$CØ General        |
| \$70 Lieutenant | \$E0 Field Marshall |

#### Resurrection

If you happen to press reset too late, your game can still be retrieved if you stop it before playing again. Put a \$00 in byte \$6F in the sector.

#### **Giving it your Best Shot**

Byte \$4B determines the percent chance of your achieving a kill. The higher the number (\$FF is greatest), the better your chances.

- 1990 IF A\$ ( "1" OR A\$ ) "4" THEN 140 200 FI\$ = "CASTLE": IF A\$ = "2" OR A\$ = "4" THEN FI\$ = "BACKUP" 210 IF A\$ > "2" THEN FI\$ = "~" + FI\$ ONERR GOTO 170 220 230 PRINT DS"VERIFY"FIS: POKE 21 6,0: GOSUB 810 249 B1 = PEEK (TB) + PEEK (TB + 1) \* 256 250 POKE TR, PEEK (B1 + 12): POKE SE, PEEK (B1 + 13) 260 POKE CMND.1: POKE BU.0: POKE BU + 1,64: POKE VOL, Ø: CALL 768 270 IF PEEK (ERR) > 15 THEN 740 280 FIS = "MAXIMUM GRENADES": GOSUB
- 928: IF B THEN POKE DB + 72 ,255 298 FI\$ = "MAXIMUM BULLETS": GOSUB
  - 920: IF B THEN POKE DB + 71

#### Invisibility

Byte \$4D determines the percent chance of your being caught with \$FF being the greatest percent chance of being recognized.

#### Some Minor Glitches

 When you have more than 10 bullets, the display will still show you as having only ten bullets. This value will decrement once for each shot fired. Do not get bullets from a box. If you do, the program will replace the actual number of bullets you have with 10.
 The grenade value appears as a letter or symbol that changes for each grenade

thrown. The grenades do decrement by one for each thrown.

Neither of the above problems affects the play of the game, except to give you a lot of bullets and grenades.

#### **Escaping Castle Wolfenstein**

The path out of Castle Wolfenstein is always the same. The contents of each room are randomized for each new game. Once this map is memorized it becomes easier to escape the castle. Unfortunately, the plans are not guaranteed to be on the way out. My favorite tactic is to run for the exit, zapping or dodging as required and opening all chests I find along the way. If I haven't found the plans by the time I reach the last room, I backtrack and search until I find them.

#### Good luck and have fun!!

| <br> |                                     |
|------|-------------------------------------|
| 1    | ,255                                |
| 300  | FI\$ = "A UNIFORM": GOSUB 920:      |
|      | IF B THEN POKE DB + 73,1            |
| 310  | FI\$ = "A BULLET PROOF VEST": GOSUB |
|      | 9209: IF B THEN POKE DB + 74        |
|      | ,1                                  |
| 320  | FI\$ = "THE WAR PLANS": GOSUB       |
|      | 9209: IF B THEN POKE DB + 10        |
|      | 8,1                                 |
| 330  | IF PEEK (DB + 111) = @ THEN         |
|      | 350                                 |
| 340  | FIS = "TO BE RESURRECTED": GOSUB    |
|      | 9201: IF B THEN POKE DB + 11        |
|      | 1,0                                 |
| 356  | HOME                                |
| 360  | FIS = "TO CHANGE YOUR RANK": GOSUB  |
|      | 920: IF NOT B THEN 450              |
| 370  | PRINT : PRINT "CURRENT RANK         |
|      | IS "; INT (( PEEK (DB + 109)        |
|      | (16 + 1) (2)                        |
| 380  |                                     |
|      | "1) PRIVATE": PRINT "2) CORP        |
|      | ORAL "                              |
|      |                                     |
|      |                                     |

Softkey Publishing

- 390 PRINT "3) SERGEANT": PRINT "
  4) LIEUTENANT": PRINT "5) CA PTAIN"
- 400 PRINT "6) COLONEL": PRINT "7 ) GENERAL": PRINT "8) FIELD MARSHAL"
- 410 PRINT : PRINT "WHICH ONE (1-8) ";: GET A\$

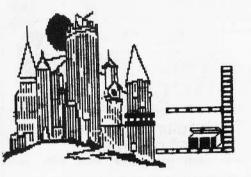

- 420 POKE WL, 0:A = VAL (A\$)
- 430 IF A < 1 OR A > 8 THEN PRINT : PRINT : PRINT "MAINTAINING OLD RANK": FOR X = 1 TO 500 : NEXT : GOTO 450
- 440 POKE DB + 109,(2 \* A 1) \* 16

450 HOME

- 460 FIS = "TO CHANGE ROOMS": GOSUB 920: IF NOT B THEN 510
- 470 PRINT : PRINT "CURRENTLY IN ROOM "; PEEK (DB + 64)
- 480 PRINT : INPUT "ENTER ROOM NU MBER (1-60) ";AS
- 490 B = VAL (A\$): IF B < 1 OR B > 60 THEN PRINT : PRINT "MAIN TAINING OLD ROOM": FOR X = 1 TO 5000: NEXT : GOTO 510
- 5000 POKE DB + 64,B
- 510 HOME
- 520 FIS = "TO CHANGE PERCENT CHAN CE OF ACHIEVING A HIT": GOSUB 920
- 530 IF NOT B THEN 600
- 540 PRINT : PRINT "CURRENT CHANC E IS ";
- 550 PRINT INT ( PEEK (DB + 75) / 255 \* 100);"%"
- 560 PRINT : INPUT "ENTER PERCENT WANTED "; AS
- 570 IF AS = "" THEN 6000
- 586/B = VAL (A\$): IF B < 6/ OR B > 16/6/ THEN 66/6/
- 590 POKE DB + 75,255 \* B / 1000 6000 HOME

- 610 FIS = "TO CHANGE PERCENT CHAN CE OF BEING RECOGNIZED": GOSUB 920: 620 IF NOT B THEN 680 630 PRINT : PRINT "CURRENT CHANC E IS "; INT ( PEEK (DB + 77) / 2.55)"%"
- 640 PRINT : INPUT "CHANGE PERCEN T CHANCE 10 ";A\$
- 650 IF AS = "" THEN 680
- 66/0 B = VAL (A\$): IF B ( 0/0 R B ) 10/0/THEN 68/0
- 670 POKE DB + 77,255 \* B / 100
- 6810 HOME
- 690/FI\$ = "TO FIX A BAD FILE": GOSUB 920: IF NOT B THEN 710
- 7000 FOR X = 110 TO 256: POKE DB + X,01: NEXT : FOR X = 76 TO 10 6: POKE DB + X,01: NEXT
- 710 HOME : VTAB 12: HTAB 16: PRINT "WRITING"
- 720 POKE CHIND, 2: POKE VOL, 0: CALL 768: HOME
- 7389 IF PEEK (ERR) ( 16 THEN 1490
- 7429 PRINT CHR\$ (7)"WARNING, DOS ERROR"
- 750 E = PEEK (ERR)
- 760 IF E = 16 THEN PRINT "WRITE PROTECTED (REMOVE TAB)
- 770 IF E = 64 THEN PRINT "DRIVE ERROR (1/0)"
- 7869 IFE < > 169 AND E < > 469 THEN

FRINT "UNUSUAL ERROR, CODE = ";E 790 TEXT 8048 END 810 FT = 46582:SL = 46583:DR = 46 584 820 TR = 47084:SE = 47085 830 NS = 46574: TB = 46537 840 WL = 32:WW = 33:WT = 34 850 CMND = 47092:ERR = 47093860 VOL = 47083 870 BU = 47088 88Ø DB = 16384 898 HOME : INVERSE : PRINT "FILE NAME:": 966 NORMAL : PRINT " ";FI\$ 910 POKE WT. 5: VTAB 6: POKE ERR, 0: RETURN 920 B = 0: PRINT "DO YOU WANT ";: POKE WL, 12: INVERSE : PRINT FIS;: NORMAL : PRINT " (Y/N) ":: GET A\$ 930 POKE WL.0 9410 IF AS = CHRS (27) THEN POP : GOTO 140 950 IF AS = CHRS (13) THEN PRINT : RETURN 960 PRINT AS 970 IF AS = "Y" THEN B = 1 980 RETURN

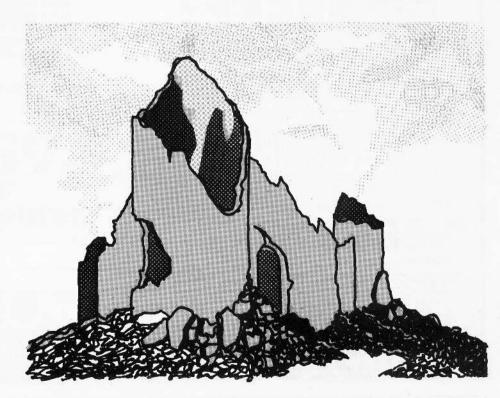

### PUBLIC DOMAIN SOFTWARE FROM COMPUTER LEARNING CENTER

#### Price per disk \$4.00 ea.

Prices include disk, copy fee, shipping\* and handling.

We will gladly exchange a program of yours that has not been listed in our catalog for one of our programs. Your exchange programs may be original or modified, long or short. This is a complimentary service.

We will not knowingly list programs that are copyrighted. If you can prove that a program on a Computer Learning Center disk is copyrighted (other than contributed programs identified with a (c) after the title), you may order a free Public Domain volume of your choice. You must provide documentation.

All Public Domain Software is sold "AS IS".

### OMPUTER LEARNING CENTER PUBLIC DOMAIN SOFTWARE ORDER FORM

) Business & Finance Ø24

Business & Finance 025

Chemistry & Biology Ø26

Education & School 028

Electronic & Radio 029

) Electronic & Radio Ø30

) Electronic & Radio Ø31

) Electronic & Radio 032

) Electronic & Radio Ø33

Electronic & Radio 034

) Food Ø35

) Game Ø36

Game Ø37

) Game Ø38

Game 039

Game Ø4Ø

Game Ø41

Game 042

) Game Ø43

) Game Ø44

Game 045

Game 046

Demonstration Ø27

| (  | ) Apple Tutor 001        |   |
|----|--------------------------|---|
| i  | ) Apple Tutor 002        |   |
| (  | ) Apple Tutor 003        |   |
| i  | ) Art & Graphic 004      |   |
| 1  | ) Art & Graphic 005      |   |
| i  | ) Art & Graphic 006      |   |
| i  | ) Art & Graphic 007      |   |
| í  | ) Art & Graphic 008      |   |
| 1  | ) Art & Graphic 009      |   |
| (  | ) Art & Graphic 010      |   |
| (  | ) Art & Graphic Ø11      |   |
| (  | ) Art & Graphic Ø12      |   |
| (  | ) Art & Graphic Ø13      |   |
| (  | ) Astronomy 014          |   |
| (  | ) Astronomy 015          |   |
| (  | ) Aviation Ø16           |   |
| (  | ) Aviation Ø17           |   |
| (  | ) Business & Finance Ø18 |   |
| (  | ) Business & Finance Ø19 |   |
| (  | ) Business & Finance 020 |   |
| (  | ) Business & Finance 021 |   |
| (  | ) Business & Finance 022 |   |
| (  | ) Business & Finance Ø23 | 1 |
| r  | Name                     |   |
| 10 | iuno_                    |   |

Address City State Zip Country. Phone Signature Card No. \_Exp. Date. \*Overseas, Canada and Mexico; add 20% Make them payable to : to total for shipping. Any excess will be promptly refunded. Computer Learning Center We accept international money orders (in P.O. Box 45202 USA dollars)and checks drawn on USA Tacoma, Washington 98444

) Game Ø50 Game Ø51 Game 052 Game Ø53 Game Ø54 Game Ø55 Game Ø56 Game 057 Hello & Menu Ø58 Math & Statistics 059 Math & Statistics 060 Math & Statistics 061 Math & Statistics Ø62 Math & Statistics Ø63 Music & Sound Ø64 Music & Sound 065 Music & Sound Ø66 Passion 067 Passion Ø68

Pastime & Other 069

Game Ø47

) Game Ø48

) Game Ø49

) Pastime & Other 070 Pastime & Other 071 ) Pastime & Other 072 ) Unknown 073 Utility Ø74 Utility Ø75 ) Utility 076 ) Utility Ø77 ) Utility Ø78 ) Utility Ø79 Utility Ø8Ø Utility Ø81 ) Utility Ø82 ) Utility Ø83 ) Utility Ø84 ) Utility Ø85 ) Utility Ø86 Utility Ø87 ) Apple Software Bank Ø88 ) Apple Software Bank Ø89 ) Library 090 ) Library 091 ) Library Ø92

HOW TO ORDER:

A CARTON SALES AND A CARTON SALES AND A CARTON SALE

Each volume contains

8 to 40 programs

Select the disk with the file names that interest you. Check the proper space on the order form. Fill out your name, address, etc. on the order form. Total the number of disks you want and multiply it by \$4.00. Send a check or money order for this amount plus any applicable taxes.

If ordering more than ten, be sure to use the special coupon on page 5 to get your free volumes.

No Purchase Orders. No C.O.D. Washington residents add 7.8% tax

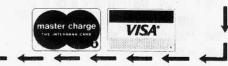

Page 30

banks

Softkey Publishing

P.O. Box 45201

Tacoma, Wa 98444

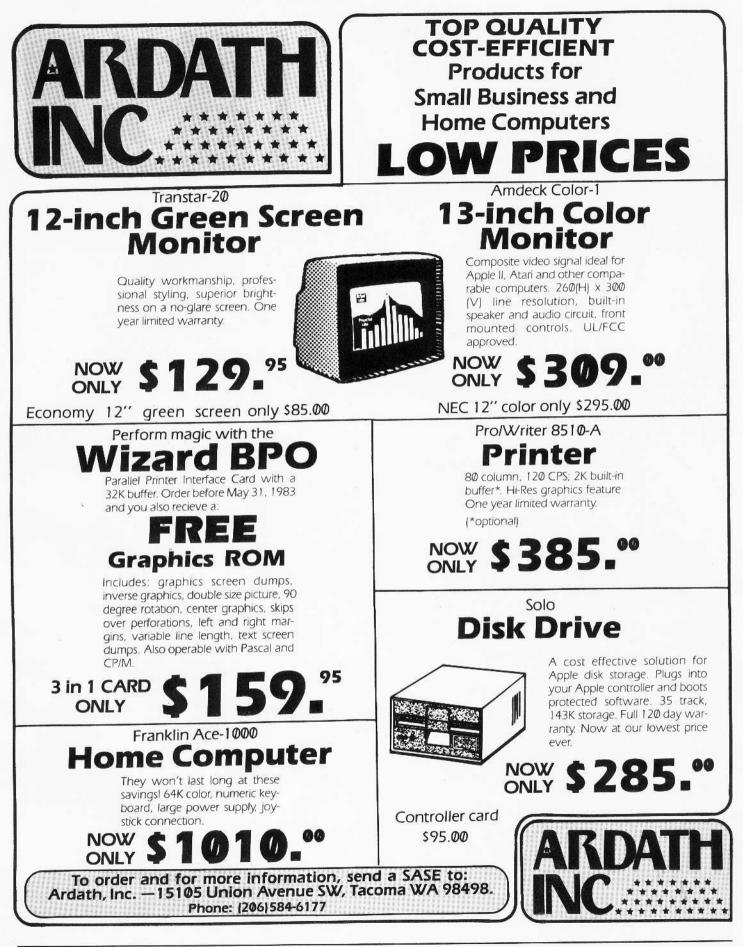

Softkey Publishing

P.O. Box 45201

Tacoma, Wa 98444

Page 31

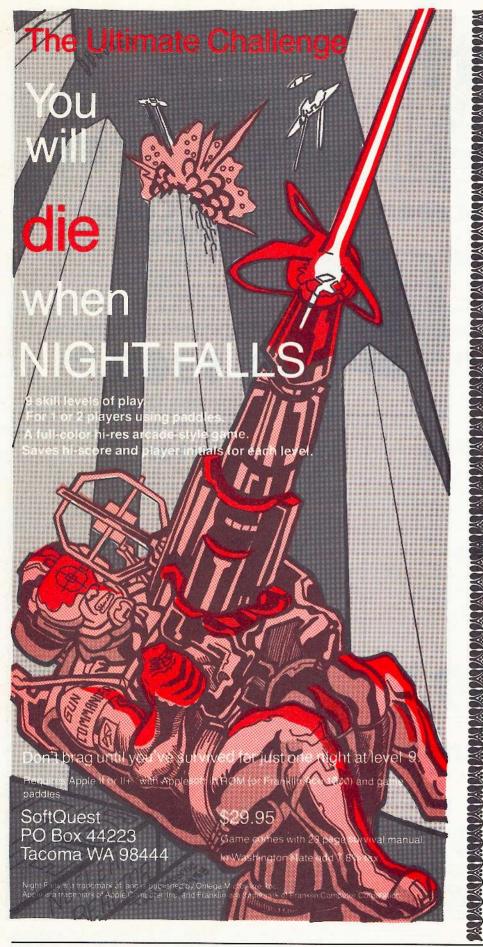

You can earn

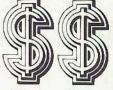

writing software.

Find out how in

ware

a bi-monthly magazine for writers of computer software

Aimed at both the professional writer as well as the casual writer earning extra money, Software Author contains up-to-date market listings of software publishers who need your software as well as magazines, book publishers, and other people interested in your creative efforts.

In each issue you'll find:

Information on your copyrights.

How much publishers are paying for software.

What goes into the marketing of software.

How to be your own publisher.

What magazines are buying software, and for how much.

Interviews with leading software authors and publishers.

Articles on just about anything revolving around software authorship.

If you've written computer software, or if you want to, Software Author should be your writer's guide through the complex world of software marketing.

Make money from your software right now. Subscribe to the magazine produced just for you, the Software Author.

\$9.95 Charter subscription. dealers sought. Ad rates on request.

The Software Author from: SoftQuest P.O. Box 44223 Tacoma, WA 98444

Softkey Publishing

P.O. Box 45201